$\mathbf{I}$ 

# <span id="page-0-0"></span>**show interfaces**

To display statistics for all interfaces configured on the router or access server, use the **show interfaces** command in privileged EXEC mode. The resulting output varies, depending on the network for which an interface has been configured.

**show interfaces** [*type number*] [*first*] [*last*] [**accounting**]

**Cisco 7200 Series and Cisco 7500 Series with a Packet over SONET Interface Processor**

**show interfaces** [*type slot***/***port*] [**accounting**]

### **Cisco 7500 Series with Ports on VIPs**

**show interfaces** [*type slot***/***port-adapter***/***port*] [**ethernet** | **serial**]

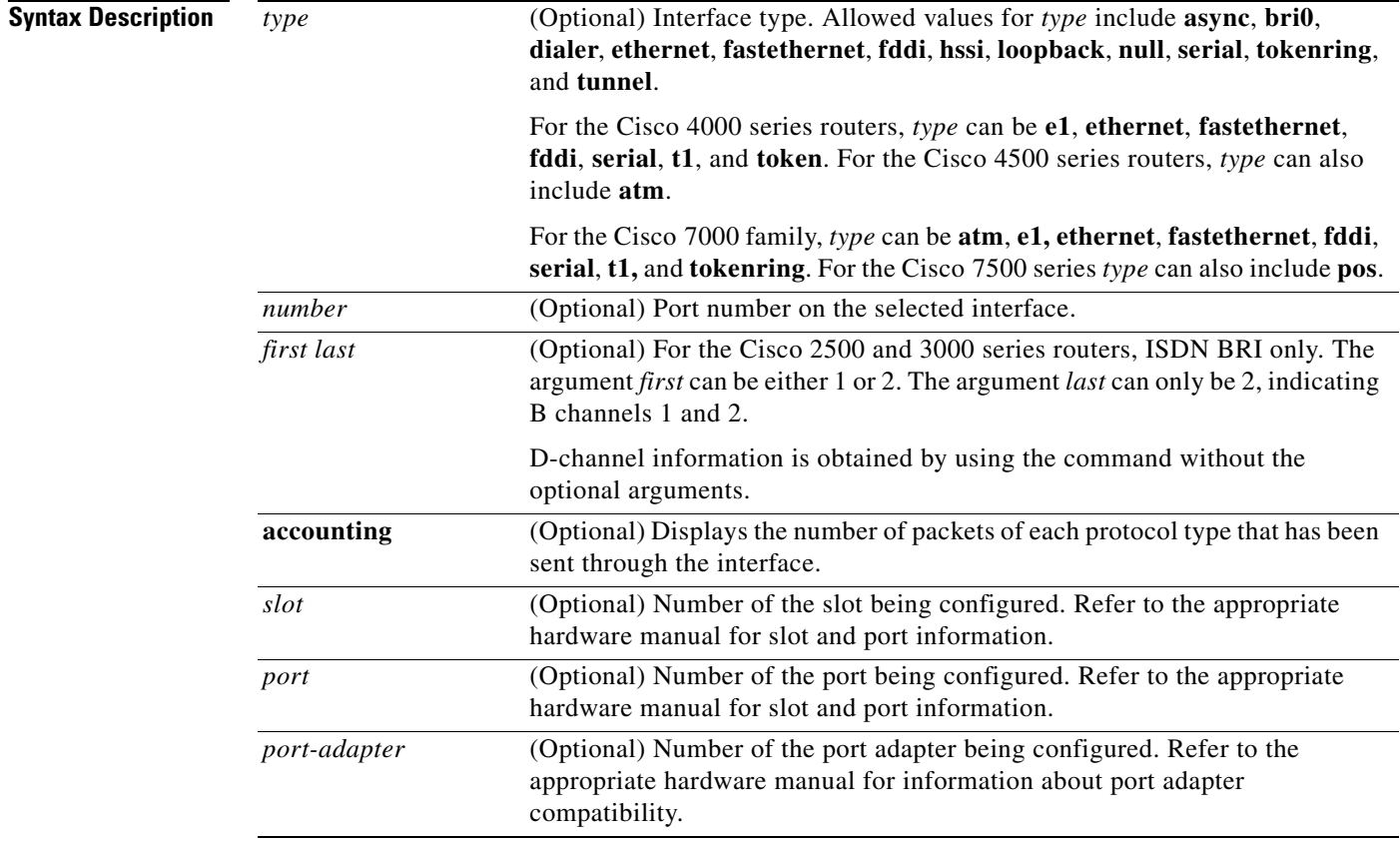

**Command Modes** Privileged EXEC

 $\overline{\phantom{a}}$ 

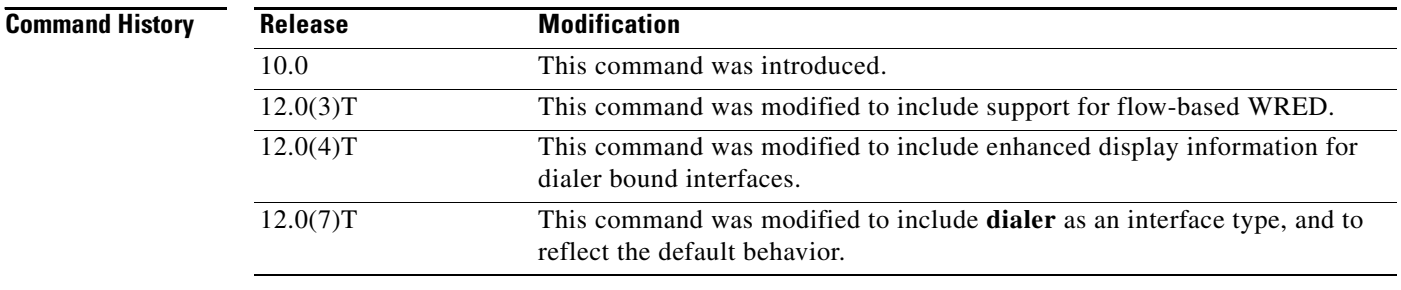

## **Usage Guidelines Statistics in the Display**

The **show interfaces** command displays statistics for the network interfaces. The resulting display on the Cisco 7200 series routers, for example, shows the interface processors in slot order. If you add interface processors after booting the system, they will appear at the end of the list, in the order in which they were inserted.

### **Load Calculations**

The load calculation appears in the displays for this command. The load is a 5-minute exponentially weighted average that is updated every five seconds. The load can be adversely affected if the default K values used to calculate metrics are modified.

### **Reliability**

When PA-A3 input and output error counters increment, they affect the reliability counter, which indicates the likelihood that a packet will be successfully transmitted or received. The value is expressed as a fraction of 255, with a value of 255 indicating a totally reliable link.

router#**show interface atm 10/1/0** ATM10/1/0 is up, line protocol is up Hardware is cyBus ENHANCED ATM PA MTU 1500 bytes, sub MTU 1500, BW 149760 Kbit, DLY 80 usec,

reliability 249/255, txload 1/255, rxload 1/255

Reliability is calculated using the followi ng formula:

reliability = number of errors / number of total frames

The show interface output displays the average reliability

### **Significance of the** *type slot*/*port* **Argument**

If you use the **show interfaces** command on the Cisco 7200 series routers without the *slot*/*port* arguments, information for all interface types will be shown. For example, if you type **show interfaces ethernet** you will receive information for all ethernet, serial, Token Ring, and FDDI interfaces. Only by adding the *type slot*/*port* argument can you specify a particular interface.

### **Removed Interface Types**

If you enter a **show interfaces** command for an interface type that has been removed from the router or access server, interface statistics will be displayed accompanied by the following text: "Hardware has been removed."

### **Accounting Information**

The optional keyword **accounting** displays the number of packets of each protocol type that have been sent through the interface.

### **Weighted Fair Queueing Information**

If you use the **show interfaces** command on a router or access server for which interfaces are configured to use weighted fair queueing through the **fair-queue** interface command, additional information is displayed. This information consists of the current and high-water mark number of flows.

### **Use with Dialer Interfaces**

If you use the **show interfaces** command on dialer interfaces configured for binding, the display will report statistics on each physical interface bound to the dialer interface; see the following examples for more information.

### **Variations of this Command**

You will use the **show interfaces** command frequently while configuring and monitoring devices. The various forms of the **show interfaces** commands are described in detail in the sections immediately following this command.

**Examples** The following is sample output from the **show interfaces** command. Because your display will depend on the type and number of interface cards in your router or access server, only a portion of the display is shown.

**Note** If an asterisk (\*) appears after the throttles counter value, it means that the interface was throttled at the time the command was run.

#### Router# **show interfaces**

```
Ethernet 0 is up, line protocol is up
  Hardware is MCI Ethernet, address is 0000.0c00.750c (bia 0000.0c00.750c)
   Internet address is 131.108.28.8, subnet mask is 255.255.255.0
   MTU 1500 bytes, BW 10000 Kbit, DLY 100000 usec, rely 255/255, load 1/255
   Encapsulation ARPA, loopback not set, keepalive set (10 sec)
  ARP type: ARPA, ARP Timeout 4:00:00
  Last input 0:00:00, output 0:00:00, output hang never
  Last clearing of "show interface" counters 0:00:00
   Output queue 0/40, 0 drops; input queue 0/75, 0 drops
  Five minute input rate 0 bits/sec, 0 packets/sec
  Five minute output rate 2000 bits/sec, 4 packets/sec
      1127576 packets input, 447251251 bytes, 0 no buffer
      Received 354125 broadcasts, 0 runts, 0 giants, 57186* throttles
      0 input errors, 0 CRC, 0 frame, 0 overrun, 0 ignored, 0 abort
      5332142 packets output, 496316039 bytes, 0 underruns
      0 output errors, 432 collisions, 0 interface resets, 0 restarts
...
```
#### **Example with Custom Output Queueing**

The following shows partial sample output when custom output queueing is enabled:

Router# **show interfaces**

```
Last clearing of "show interface" counters 0:00:06
Input queue: 0/75/0 (size/max/drops); Total output drops: 21
Output queues: (queue #: size/max/drops)
      0: 14/20/14 1: 0/20/6 2: 0/20/0 3: 0/20/0 4: 0/20/0 5: 0/20/0 
      6: 0/20/0 7: 0/20/0 8: 0/20/0 9: 0/20/0 10: 0/20/0
```
When custom queueing is enabled, the drops accounted for in the output queues result from bandwidth limitation for the associated traffic and leads to queue length overflow. Total output drops include drops on all custom queues as well as the system queue. Fields are described with the Weighted Fair Queueing output in [Table 35.](#page-3-0)

### **Example including Weighted-Fair-Queueing Output**

For each interface on the router or access server configured to use weighted fair queueing, the **show interfaces** command displays the information beginning with *Input queue:* in the following display:

Router# **show interfaces**

Ethernet 0 is up, line protocol is up Hardware is MCI Ethernet, address is 0000.0c00.750c (bia 0000.0c00.750c) Internet address is 131.108.28.8, subnet mask is 255.255.255.0 MTU 1500 bytes, BW 10000 Kbit, DLY 100000 usec, rely 255/255, load 1/255 Encapsulation ARPA, loopback not set, keepalive set (10 sec) ARP type: ARPA, ARP Timeout 4:00:00 Last input 0:00:00, output 0:00:00, output hang never Last clearing of "show interface" counters 0:00:00 Output queue 0/40, 0 drops; input queue 0/75, 0 drops Five minute input rate 0 bits/sec, 0 packets/sec Five minute output rate 2000 bits/sec, 4 packets/sec 1127576 packets input, 447251251 bytes, 0 no buffer Received 354125 broadcasts, 0 runts, 0 giants, 57186\* throttles 0 input errors, 0 CRC, 0 frame, 0 overrun, 0 ignored, 0 abort 5332142 packets output, 496316039 bytes, 0 underruns 0 output errors, 432 collisions, 0 interface resets, 0 restarts Input queue: 0/75/0 (size/max/drops); Total output drops: 0 Output queue: 7/64/0 (size/threshold/drops) Conversations 2/9 (active/max active)

[Table 35](#page-3-0) describes the input queue and output queue fields shown in the preceding display.

<span id="page-3-0"></span>*Table 35 Weighted-Fair-Queueing Output Field Descriptions*

| <b>Field</b>              | <b>Description</b>                                                                                                    |
|---------------------------|----------------------------------------------------------------------------------------------------|
| Input queue:              |                                                                                                    |
| size                      | Current size of the input queue.                                                                                                    |
| max                       | Maximum size of the queue.                                                                                                    |
| drops                     | Number of messages discarded in this interval.                                                                                             |
| Total output drops        | Total number of messages discarded in this session.                                                                                        |
| Output queue:             |                                                                                                    |
| size                      | Current size of the output queue.                                                                                                    |
| threshold                 | Congestive-discard threshold. Number of messages in<br>the queue after which new messages for<br>high-bandwidth conversations are dropped. |
| drops                     | Number of dropped messages.                                                                                                    |
| Conversations: active     | Number of currently active conversations.                                                                                                  |
| Conversations: max active | Maximum number of concurrent conversations<br>allowed.                                                                                     |

### **Example with Accounting Option**

To display the number of packets of each protocol type that have been sent through all configured interfaces, use the **show interfaces accounting** EXEC command. When you use the **accounting** option, only the accounting statistics are displayed.

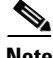

**Note** Except for protocols that are encapsulated inside other protocols, such as IP over X.25, the accounting option also shows the total of all bytes sent and received, including the MAC header. For example, it totals the size of the Ethernet packet or the size of a packet that includes High-Level Data Link Control (HDLC) encapsulation.

Per-packet accounting information is displayed for protocols. The following is an example of protocols for which accounting information is displayed. This list is not inclusive of all protocols and could vary among platforms.

- **•** Apollo
- **•** AppleTalk
- **•** ARP (for IP, Apollo, Frame Relay, SMDS)
- **•** CLNS
- **•** DEC MOP

The routers use MOP packets to advertise their existence to Digital Equipment Corporation machines that use the MOP protocol. A router periodically broadcasts MOP packets to identify itself as a MOP host. This results in MOP packets being counted, even when DECnet is not being actively used.

- **•** DECnet
- **•** HP Probe
- **•** IP
- **•** LAN Manager (LAN Network Manager and IBM Network Manager)
- **•** Novell
- **•** Serial Tunnel (SDLC)
- **•** Spanning Tree
- **•** SR Bridge
- **•** Transparent Bridge
- **•** VINES
- **•** XNS

The following is sample output from the **show interfaces accounting** command:

Router# **show interfaces accounting**

Interface TokenRing0 is disabled

Ethernet0

I

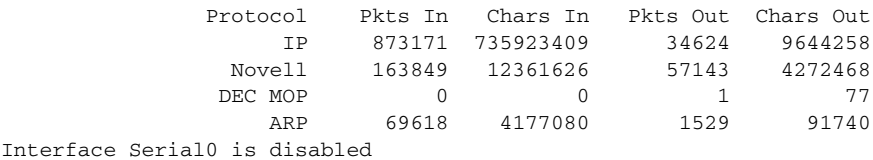

ן

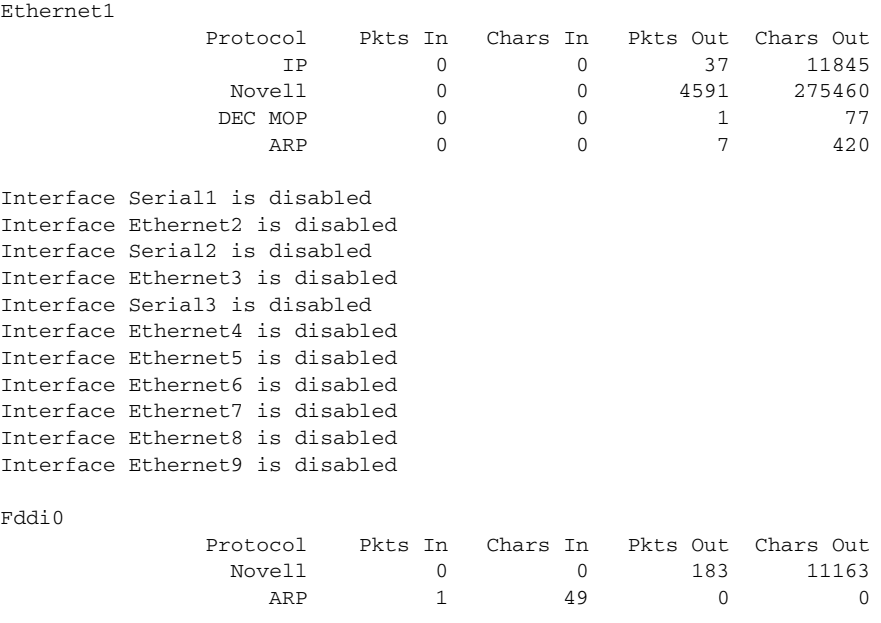

When the output indicates an interface is "disabled," the router has received excessive errors (over 5000 in a keepalive period).

The following is sample output from the **show interfaces accounting** command when a switched packet is dropped:

```
Router# show interfaces accounting
```
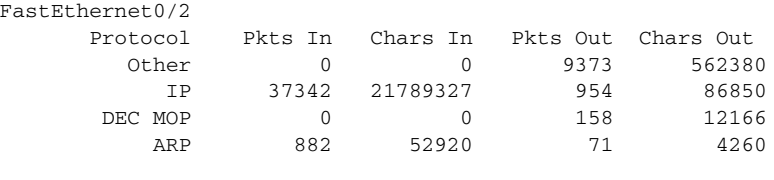

Interface FastEthernet1/0 is disabled Interface FastEthernet1/1 is disabled

Protocol Pkts In Chars In Pkts Out Chars Out No traffic sent or received on this interface

[Table 36](#page-5-0) describes the fields shown in the display.

*Table 36 show interfaces accounting Field Descriptions*

<span id="page-5-0"></span>

| <b>Field</b> | <b>Description</b>                                  |
|--------------|-----------------------------------------------------|
| Protocol     | Protocol that is operating on the interface.        |
| Pkts In      | Number of packets received for that protocol.       |
| Chars In     | Number of characters received for that protocol.    |
| Pkts Out     | Number of packets transmitted for that protocol.    |
| Chars Out    | Number of characters transmitted for that protocol. |

### **Example with DWRED**

The following is sample output from the **show interfaces** command when distributed weighted RED (DWRED) is enabled on an interface. Notice that the packet drop strategy is listed as "VIP-based weighted RED."

```
Router# show interfaces hssi 0/0/0
```

```
Hssi0/0/0 is up, line protocol is up
 Hardware is cyBus HSSI
  Description: 45Mbps to R1
Internet address is 200.200.14.250/30
MTU 4470 bytes, BW 45045 Kbit, DLY 200 usec, rely 255/255, load 1/255
Encapsulation HDLC, loopback not set, keepalive set (10 sec)
Last input 00:00:02, output 00:00:03, output hang never
Last clearing of "show interface" counters never
Queueing strategy: fifo
Packet Drop strategy: VIP-based weighted RED
Output queue 0/40, 0 drops; input queue 0/75, 0 drops
5 minute input rate 0 bits/sec, 0 packets/sec
5 minute output rate 0 bits/sec, 0 packets/sec
1976 packets input, 131263 bytes, 0 no buffer
Received 1577 broadcasts, 0 runts, 0 giants
0 parity
4 input errors, 4 CRC, 0 frame, 0 overrun, 0 ignored, 0 abort
1939 packets output, 130910 bytes, 0 underruns
0 output errors, 0 applique, 3 interface resets
0 output buffers copied, 0 interrupts, 0 failures
```
### **Example with ALC**

The following is sample output from the **show interfaces** command for serial interface 2 when ALC is enabled:

```
Router# show interfaces serial 2
```

```
Serial2 is up, line protocol is up
Hardware is CD2430
MTU 1500 bytes, BW 115 Kbit, DLY 20000 usec, rely 255/255, load 1/255
Encapsulation ALC, loopback not set
Full-duplex enabled.
     ascus in UP state: 42, 46
     ascus in DOWN state: 
     ascus DISABLED: 
Last input never, output never, output hang never
Last clearing of "show interface" counters never
Queueing strategy: fifo
Output queue 0/40, 0 drops; input queue 0/75, 0 drops
5 minute input rate 0 bits/sec, 0 packets/sec
5 minute output rate 0 bits/sec, 0 packets/sec
0 packets input, 0 bytes, 0 no buffer
Received 0 broadcasts, 0 runts, 0 giants
0 input errors, 0 CRC, 0 frame, 0 overrun, 0 ignored, 0 abort
0 packets output, 0 bytes, 0 underruns
0 output errors, 0 collisions, 3 interface resets
0 output buffer failures, 0 output buffers swapped out
DCD=down DSR=down DTR=down RTS=down CTS=down
```
### **Example with SDLC**

The following is sample output from the **show interfaces** command for an Synchronous Data Link Control (SDLC) primary interface supporting the SDLC function:

Router# **show interfaces**

Ι

Serial 0 is up, line protocol is up Hardware is MCI Serial MTU 1500 bytes, BW 1544 Kbit, DLY 20000 usec, rely 255/255, load 1/255 Encapsulation SDLC-PRIMARY, loopback not set Timers (msec): poll pause 100 fair poll 500. Poll limit 1 [T1 3000, N1 12016, N2 20, K 7] timer: 56608 Last polled device: none SDLLC [ma: 0000.0C01.14--, ring: 7 bridge: 1, target ring: 10 largest token ring frame 2052] SDLC addr C1 state is CONNECT VS 6, VR 3, RCNT 0, Remote VR 6, Current retransmit count 0 Hold queue: 0/12 IFRAMEs 77/22 RNRs 0/0 SNRMs 1/0 DISCs 0/0 Poll: clear, Poll count: 0, chain: p: C1 n: C1 SDLLC [largest SDLC frame: 265, XID: disabled] Last input 00:00:02, output 00:00:01, output hang never Output queue 0/40, 0 drops; input queue 0/75, 0 drops Five minute input rate 517 bits/sec, 30 packets/sec Five minute output rate 672 bits/sec, 20 packets/sec 357 packets input, 28382 bytes, 0 no buffer Received 0 broadcasts, 0 runts, 0 giants 0 input errors, 0 CRC, 0 frame, 0 overrun, 0 ignored, 0 abort 926 packets output, 77274 bytes, 0 underruns 0 output errors, 0 collisions, 0 interface resets, 0 restarts 2 carrier transitions

[Table 37](#page-7-0) shows the fields relevant to all SDLC connections.

<span id="page-7-0"></span>*Table 37 show interfaces Field Descriptions When SDLC is Enabled*

| <b>Field</b>  | Description                                                                                                    |
|---------------|----------------------------------------------------------------------------------------------------|
| Timers (msec) | List of timers in milliseconds.                                                                                               |
|               | poll pause, fair poll, Poll limit Current values of these timers, as described in the individual<br>commands in this chapter. |
| T1, N1, N2, K | Current values for these variables, as described in the individual<br>commands in this chapter.                               |

[Table 38](#page-8-0) shows other data given for each SDLC secondary interface configured to be attached to this interface.

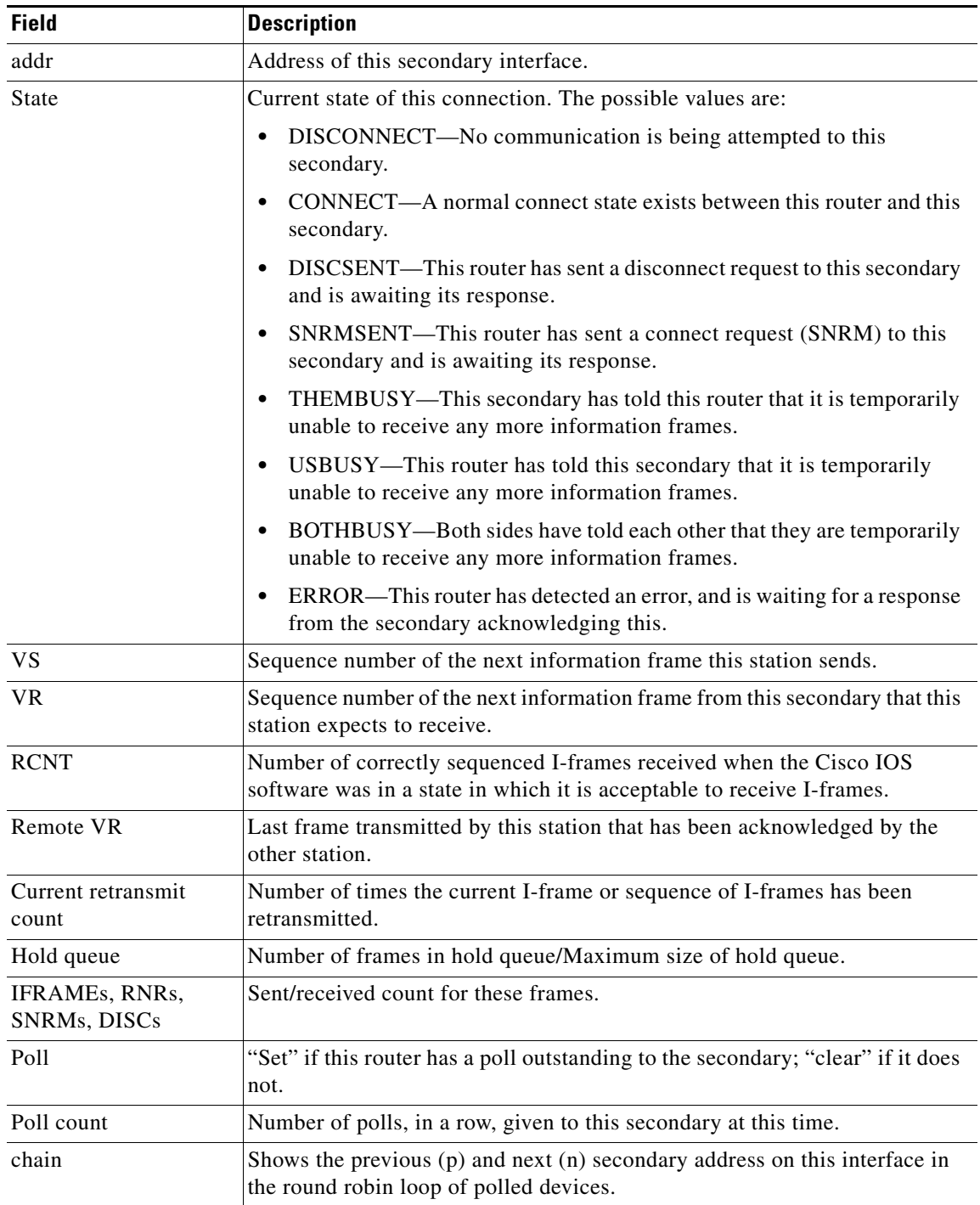

<span id="page-8-0"></span>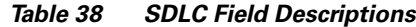

## **Example with Flow-based WRED**

 $\overline{\phantom{a}}$ 

The following is sample output from the **show interfaces** command issued for the Serial1 interface for which flow-based weighted RED (WRED) is enabled. The output shows that there are 8 active flow-based WRED flows, that the maximum number of flows active at any time is 9, and that the maximum number of possible flows configured for the interface is 16:

```
Router# show interfaces serial1
Serial1 is up, line protocol is up 
  Hardware is HD64570
  Internet address is 190.1.2.1/24
  MTU 1500 bytes, BW 1544 Kbit, DLY 20000 usec,
Reliability 255/255, txload 237/255, rxload 1/255
  Encapsulation HDLC, loopback not set
  Keepalive not set
  Last input 00:00:22, output 00:00:00, output hang never
  Last clearing of "show interface" counters 00:17:58
  Input queue: 0/75/0 (size/max/drops); Total output drops: 2479
  Queueing strategy: random early detection(RED)
    flows (active/max active/max): 8/9/16
    mean queue depth: 27
    drops: class random tail min-th max-th mark-prob 
 0 946 0 20 40 1/10
 1 488 0 22 40 1/10
 2 429 0 24 40 1/10
 3 341 0 26 40 1/10
 4 235 0 28 40 1/10
 5 40 0 31 40 1/10
 6 0 0 33 40 1/10
 7 0 0 35 40 1/10
 rsvp 0 0 37 40 1/10
 30 second input rate 1000 bits/sec, 2 packets/sec
 30 second output rate 119000 bits/sec, 126 packets/sec
   1346 packets input, 83808 bytes, 0 no buffer
    Received 12 broadcasts, 0 runts, 0 giants, 0 throttles
    0 input errors, 0 CRC, 0 frame, 0 overrun, 0 ignored, 0 abort
    84543 packets output, 9977642 bytes, 0 underruns
    0 output errors, 0 collisions, 6 interface resets
    0 output buffer failures, 0 output buffers swapped out
    0 carrier transitions
    DCD=up DSR=up DTR=up RTS=up CTS=up
```
#### **Example with DWFQ**

The following is sample output from the **show interfaces** command when distributed weighted fair queueing (DWFQ) is enabled on an interface. Notice that the queueing strategy is listed as "VIP-based fair queueing."

```
Router# show interfaces fastethernet 1/1/0
```

```
Fast Ethernet 1/1/0 is up, line protocol is up
   Hardware is cyBus Fast Ethernet Interface, address is 0007.f618.4448 (bia 00e0)
   Description: pkt input i/f for WRL tests (to pagent)
   Internet address is 80.0.2.70/24
  MTU 1500 bytes, BW 100000 Kbit, DLY 100 usec, rely 255/255, load 1/255
   Encapsulation ARPA, loopback not set, keepalive not set, fdx, 100BaseTX/FX
   ARP type: ARPA, ARP Timeout 04:00:00
   Last input never, output 01:11:01, output hang never
   Last clearing of "show interface" counters 01:12:31
   Queueing strategy: VIP-based fair queueing
   Output queue 0/40, 0 drops; input queue 0/75, 0 drops
   30 second input rate 0 bits/sec, 0 packets/sec
   30 second output rate 0 bits/sec, 0 packets/sec
      0 packets input, 0 bytes, 0 no buffer
      Received 0 broadcasts, 0 runts, 0 giants
      0 input errors, 0 CRC, 0 frame, 0 overrun, 0 ignored, 0 abort
      0 watchdog, 0 multicast
      0 input packets with dribble condition detected
```
 1 packets output, 60 bytes, 0 underruns 0 output errors, 0 collisions, 0 interface resets 0 babbles, 0 late collision, 0 deferred 0 lost carrier, 0 no carrier 0 output buffers copied, 0 interrupts, 0 failures

### **Example with DNIS Binding**

When the **show interfaces** command is issued on an unbound dialer interface, the output looks as follows:

### Router# **show interfaces dialer0**

```
Dialer0 is up (spoofing), line protocol is up (spoofing)
  Hardware is Unknown
   Internet address is 21.1.1.2/8
  MTU 1500 bytes, BW 64 Kbit, DLY 20000 usec, rely 255/255, load 3/255
   Encapsulation PPP, loopback not set
   DTR is pulsed for 1 seconds on reset
   Last input 00:00:34, output never, output hang never
  Last clearing of "show interface" counters 00:05:09
   Queueing strategy: fifo
  Output queue 0/40, 0 drops; input queue 0/75, 0 drops
   5 minute input rate 0 bits/sec, 0 packets/sec
   5 minute output rate 1000 bits/sec, 0 packets/sec
      18 packets input, 2579 bytes
      14 packets output, 5328 bytes
```
But when the **show interfaces** command is issued on a bound dialer interface, you will get an additional report that indicates the binding relationship. The output is shown here:

```
Router# show interfaces dialer0
```

```
Dialer0 is up, line protocol is up 
   Hardware is Unknown
   Internet address is 21.1.1.2/8
   MTU 1500 bytes, BW 64 Kbit, DLY 20000 usec, rely 255/255, load 1/255
   Encapsulation PPP, loopback not set
   DTR is pulsed for 1 seconds on reset
   Interface is bound to BRI0:1
   Last input 00:00:38, output never, output hang never
   Last clearing of "show interface" counters 00:05:36
   Queueing strategy: fifo
   Output queue 0/40, 0 drops; input queue 0/75, 0 drops
   5 minute input rate 0 bits/sec, 0 packets/sec
   5 minute output rate 0 bits/sec, 0 packets/sec
      38 packets input, 4659 bytes
      34 packets output, 9952 bytes
Bound to:
BRI0:1 is up, line protocol is up 
   Hardware is BRI
   MTU 1500 bytes, BW 64 Kbit, DLY 20000 usec, rely 255/255, load 1/255
   Encapsulation PPP, loopback not set, keepalive not set
   Interface is bound to Dialer0 (Encapsulation PPP)
   LCP Open, multilink Open
   Last input 00:00:39, output 00:00:11, output hang never
   Last clearing of "show interface" counters never
   Queueing strategy: fifo
   Output queue 0/40, 0 drops; input queue 0/75, 0 drops
   5 minute input rate 0 bits/sec, 0 packets/sec
   5 minute output rate 0 bits/sec, 0 packets/sec
      78 packets input, 9317 bytes, 0 no buffer
      Received 65 broadcasts, 0 runts, 0 giants, 0 throttles
      0 input errors, 0 CRC, 0 frame, 0 overrun, 0 ignored, 0 abort
```

```
 93 packets output, 9864 bytes, 0 underruns
 0 output errors, 0 collisions, 7 interface resets
 0 output buffer failures, 0 output buffers swapped out
 4 carrier transitions
```
At the end of the Dialer0 output, the **show interfaces** command is executed on each physical interface bound to it.

### **Example of show interface With BRI**

In this example, the physical interface is the B1 channel of the BRI0 link. This example also illustrates that the output under the B channel keeps all hardware counts that are not displayed under any logical or virtual access interface. The line in the report that states "Interface is bound to Dialer0 (Encapsulation LAPB)" indicates that this B interface is bound to Dialer0 and the encapsulation running over this connection is LAPB, not PPP, which is the encapsulation configured on the D interface and inherited by the B channel.

```
Router# show interface bri0:1
```

```
BRI0:1 is up, line protocol is up 
  Hardware is BRI
  MTU 1500 bytes, BW 64 Kbit, DLY 20000 usec, rely 255/255, load 1/255
   Encapsulation PPP, loopback not set, keepalive not set
   Interface is bound to Dialer0 (Encapsulation LAPB)
   LCP Open, multilink Open
   Last input 00:00:31, output 00:00:03, output hang never
  Last clearing of "show interface" counters never
   Queueing strategy: fifo
  Output queue 0/40, 0 drops; input queue 0/75, 0 drops
   5 minute input rate 0 bits/sec, 1 packets/sec
   5 minute output rate 0 bits/sec, 1 packets/sec
      110 packets input, 13994 bytes, 0 no buffer
      Received 91 broadcasts, 0 runts, 0 giants, 0 throttles
      0 input errors, 0 CRC, 0 frame, 0 overrun, 0 ignored, 0 abort
      135 packets output, 14175 bytes, 0 underruns
      0 output errors, 0 collisions, 12 interface resets
      0 output buffer failures, 0 output buffers swapped out
      8 carrier transitions
```
Any protocol configuration and states should be displayed from the Dialer0 interface.

a ka

# **show interfaces ctunnel**

To display information about an IP over CLNS tunnel (CTunnel), use the **show interfaces ctunnel** command in privileged EXEC mode.

**show interfaces ctunnel** *interface-number* [**accounting**]

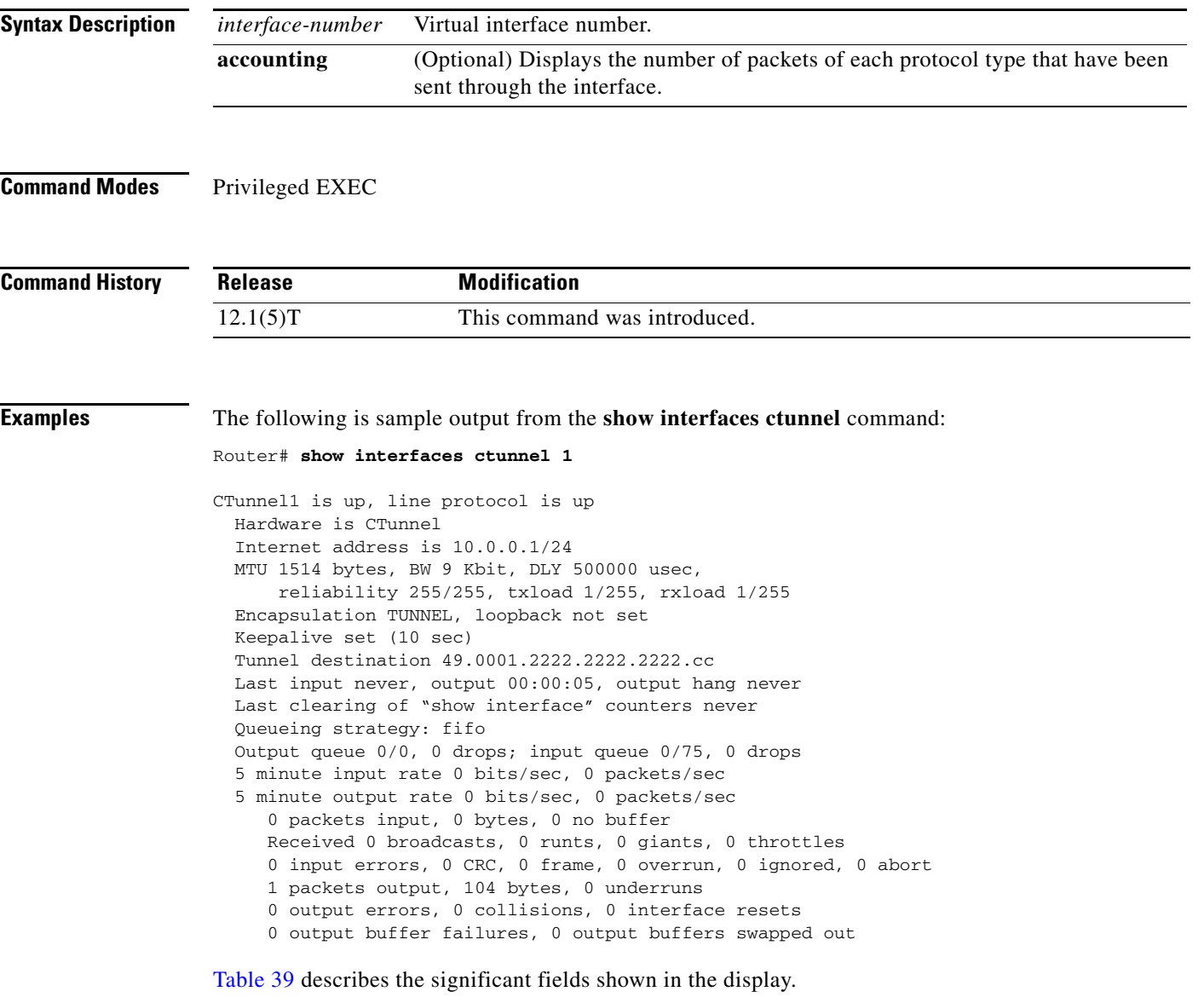

 $\overline{\mathscr{P}}$ 

 $\overline{\phantom{a}}$ 

**Note** For the **show interfaces ctunnel** command, all output that relates to a physical medium is irrelevant and should be ignored because the CTunnel is a virtual interface.

 $\mathsf I$ 

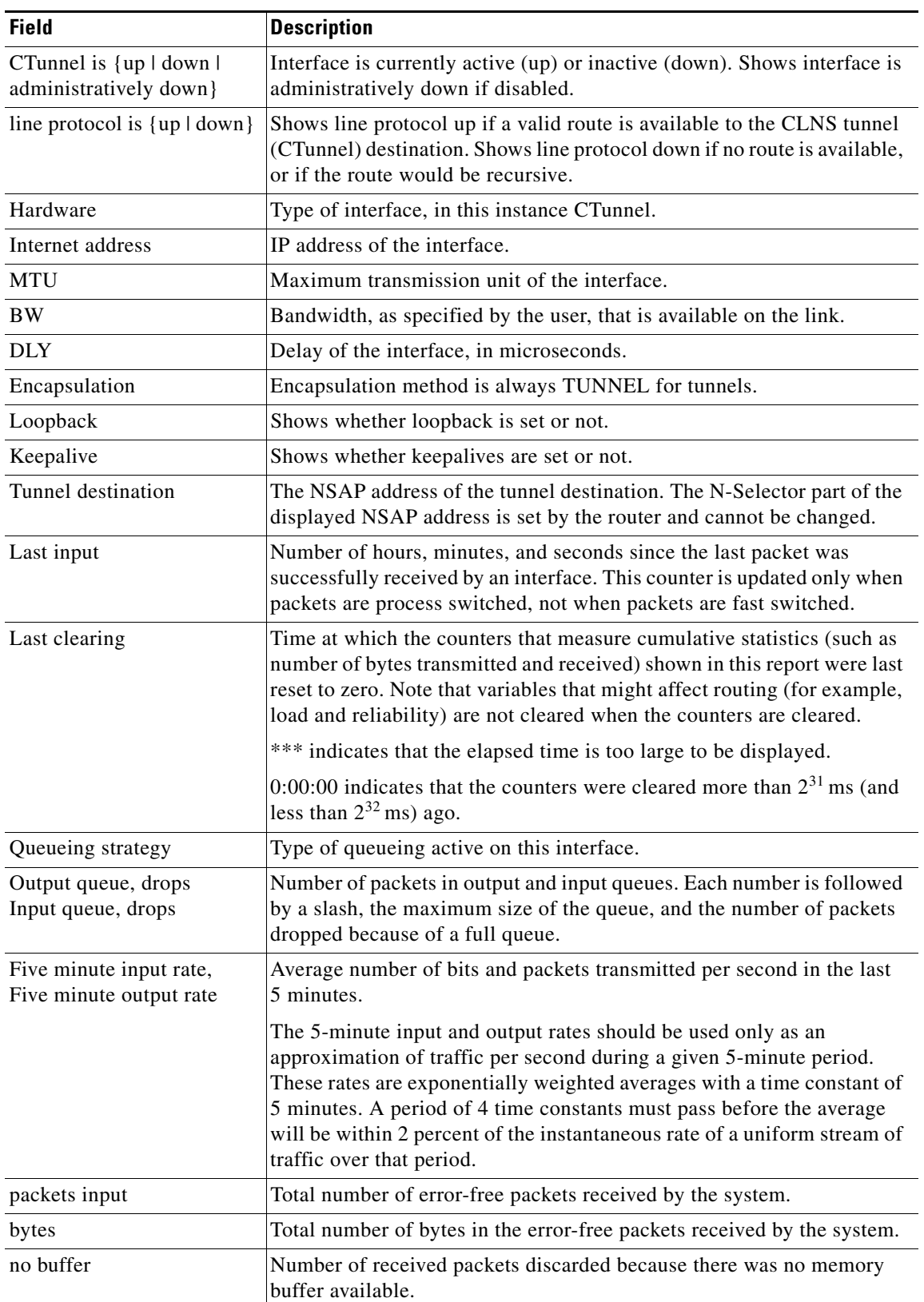

<span id="page-13-0"></span>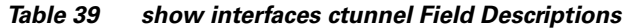

| <b>Field</b>               | <b>Description</b>                                                                                                    |
|----------------------------|----------------------------------------------------------------------------------------------------|
| <b>broadcasts</b>          | Total number of broadcast or multicast packets received by the interface.                                                                                                 |
| runts                      | This field does not apply to the CTunnel virtual interface.                                                                                                    |
| giants                     | This field does not apply to the CTunnel virtual interface.                                                                                                    |
| throttles                  | This field does not apply to the CTunnel virtual interface.                                                                                                    |
| input errors               | This field does not apply to the CTunnel virtual interface.                                                                                                    |
| <b>CRC</b>                 | This field does not apply to the CTunnel virtual interface.                                                                                                    |
| frame                      | This field does not apply to the CTunnel virtual interface.                                                                                                    |
| overrun                    | This field does not apply to the CTunnel virtual interface.                                                                                                    |
| ignored                    | This field does not apply to the CTunnel virtual interface.                                                                                                    |
| abort                      | This field does not apply to the CTunnel virtual interface.                                                                                                    |
| packets output             | Total number of messages transmitted by the system.                                                                                                    |
| bytes                      | Total number of bytes transmitted by the system.                                                                                                    |
| underruns                  | This field does not apply to the CTunnel virtual interface.                                                                                                    |
| output errors              | This field does not apply to the CTunnel virtual interface.                                                                                                    |
| collisions                 | This field does not apply to the CTunnel virtual interface.                                                                                                    |
| interface resets           | Number of times an interface has been reset. The interface may be reset<br>manually by the administrator or automatically by the system when an<br>internal error occurs. |
| output buffer failures     | Number of buffer failures.                                                                                                    |
| output buffers swapped out | Number of output buffer allocation failures.                                                                                                    |

*Table 39 show interfaces ctunnel Field Descriptions (continued)*

# **Related Commands**

 $\mathbf{I}$ 

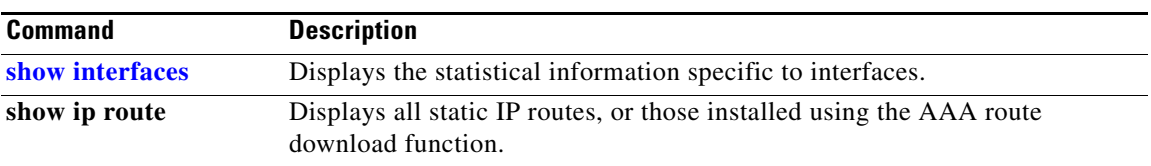

ן

# **show interfaces ethernet**

To display information about an Ethernet interface on the router, use the **show interfaces ethernet** command in privileged EXEC mode.

**show interfaces ethernet** *unit* [**accounting**]

# **Cisco 7200 and 7500 Series**

**show interfaces ethernet** [*slot***/***port*] [**accounting**]

## **Cisco 7500 Series with Ports on VIPs**

**show interfaces ethernet** [*type slot***/***port-adapter***/***port*]

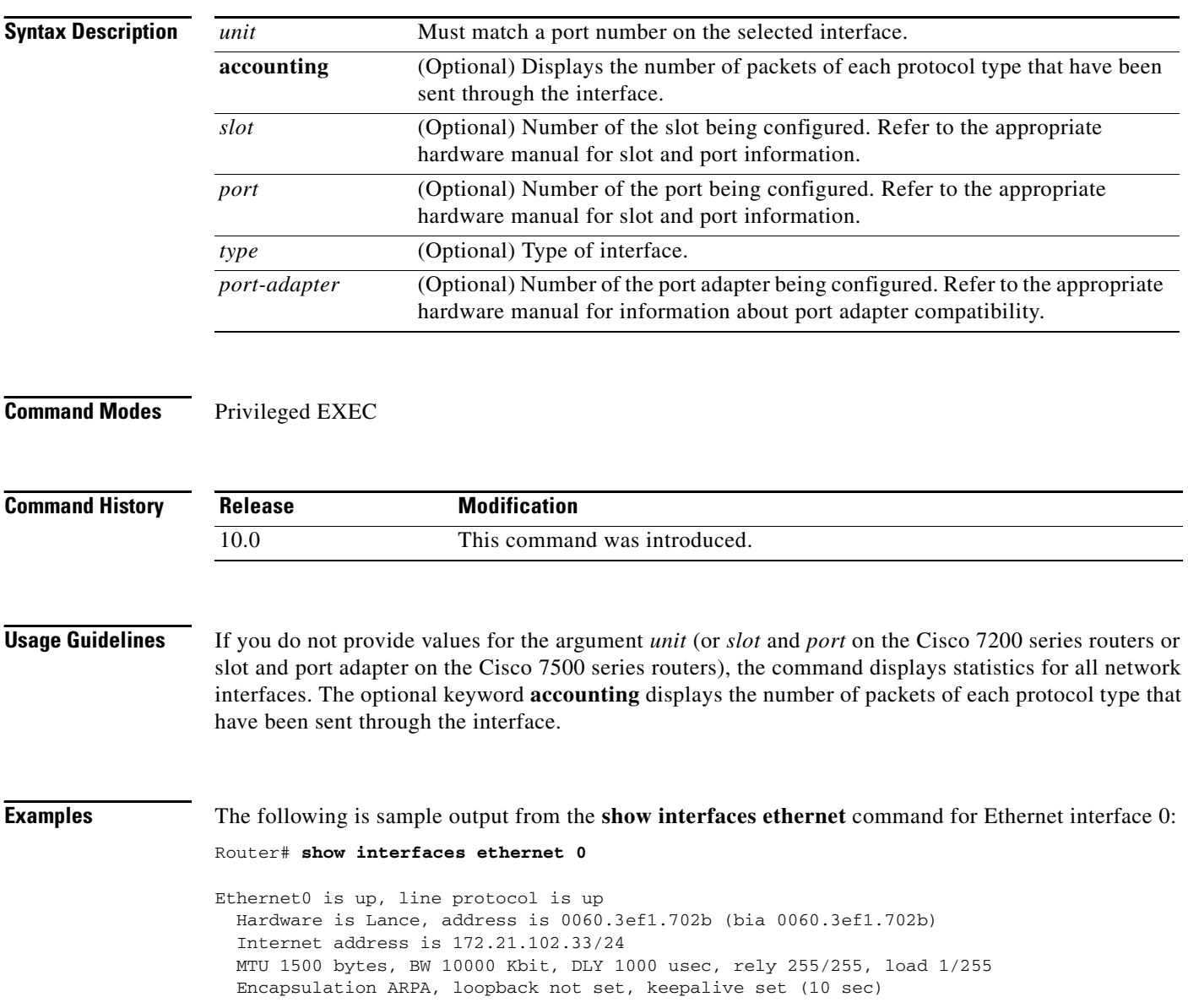

 $\Gamma$ 

 ARP type: ARPA, ARP Timeout 04:00:00 Last input 00:00:20, output 00:00:06, output hang never Last clearing of "show interface" counters never Queueing strategy: fifo Output queue 0/40, 0 drops; input queue 0/75, 0 drops 5 minute input rate 0 bits/sec, 0 packets/sec 5 minute output rate 0 bits/sec, 0 packets/sec 115331 packets input, 27282407 bytes, 0 no buffer Received 93567 broadcasts, 0 runts, 0 giants, 0 throttles 0 input errors, 0 CRC, 0 frame, 0 overrun, 0 ignored, 0 abort 0 input packets with dribble condition detected 143782 packets output, 14482169 bytes, 0 underruns 0 output errors, 1 collisions, 5 interface resets 0 babbles, 0 late collision, 7 deferred 0 lost carrier, 0 no carrier 0 output buffer failures, 0 output buffers swapped out

[Table 40](#page-16-0) describes significant fields shown in the display.

| <b>Field</b>                                            | <b>Description</b>                                                                                                    |
|---------------------------------------------------------|----------------------------------------------------------------------------------------------------|
| Ethernet  is up  is<br>administratively down            | Indicates whether the interface hardware is currently active and if it has<br>been taken down by an administrator. "Disabled" indicates the router has<br>received over 5000 errors in a keepalive interval, which is 10 seconds by<br>default.                                                             |
| line protocol is {up   down  <br>administratively down} | Indicates whether the software processes that handle the line protocol<br>believe the interface is usable (that is, whether keepalives are<br>successful) or if it has been taken down by an administrator.                                                                                                 |
| Hardware                                                | Hardware type (for example, MCI Ethernet, SCI, cBus Ethernet) and<br>address.                                                                                                    |
| Internet address                                        | Internet address followed by subnet mask.                                                                                                    |
| <b>MTU</b>                                              | Maximum transmission unit of the interface.                                                                                                    |
| <b>BW</b>                                               | Bandwidth of the interface in kilobits per second.                                                                                                    |
| <b>DLY</b>                                              | Delay of the interface in microseconds.                                                                                                    |
| rely                                                    | Reliability of the interface as a fraction of 255 (255/255 is 100 percent<br>reliability), calculated as an exponential average over 5 minutes.                                                                                                    |
| load                                                    | Load on the interface as a fraction of $255 (255/255)$ is completely<br>saturated), calculated as an exponential average over 5 minutes.                                                                                                    |
| Encapsulation                                           | Encapsulation method assigned to interface.                                                                                                    |
| ARP type:                                               | Type of Address Resolution Protocol assigned.                                                                                                    |
| loopback                                                | Indicates whether loopback is set or not.                                                                                                    |
| keepalive                                               | Indicates whether keepalives are set or not.                                                                                                    |
| Last input                                              | Number of hours, minutes, and seconds since the last packet was<br>successfully received by an interface and processed locally on the router.<br>Useful for knowing when a dead interface failed. This counter is updated<br>only when packets are process switched, not when packets are fast<br>switched. |

<span id="page-16-0"></span>*Table 40 show interfaces ethernet Field Descriptions*

 $\mathsf I$ 

H

| <b>Field</b>                                       | <b>Description</b>                                                                                                    |
|----------------------------------------------------|----------------------------------------------------------------------------------------------------|
| output                                             | Number of hours, minutes, and seconds since the last packet was<br>successfully transmitted by an interface. Useful for knowing when a<br>dead interface failed. This counter is updated only when packets are<br>process switched, not when packets are fast switched.                                                                                                    |
| output hang                                        | Number of hours, minutes, and seconds (or never) since the interface<br>was last reset because of a transmission that took too long. When the<br>number of hours in any of the "last" fields exceeds 24 hours, the number<br>of days and hours is printed. If that field overflows, asterisks are printed.                                                                                             |
| Last clearing                                      | Time at which the counters that measure cumulative statistics (such as<br>number of bytes transmitted and received) shown in this report were last<br>reset to zero. Note that variables that might affect routing (for example,<br>load and reliability) are not cleared when the counters are cleared.                                                                                               |
|                                                    | *** indicates the elapsed time is too large to be displayed.                                                                                                    |
|                                                    | $0:00:00$ indicates the counters were cleared more than $231$ ms (and less<br>than $2^{32}$ ms) ago.                                                                                                    |
| Output queue, input queue,<br>drops                | Number of packets in output and input queues. Each number is followed<br>by a slash, the maximum size of the queue, and the number of packets<br>dropped because of a full queue.                                                                                                    |
| Five minute input rate,<br>Five minute output rate | Average number of bits and packets transmitted per second in the last<br>5 minutes. If the interface is not in promiscuous mode, it senses network<br>traffic it sends and receives (rather than all network traffic).                                                                                                    |
|                                                    | The 5-minute input and output rates should be used only as an<br>approximation of traffic per second during a given 5-minute period.<br>These rates are exponentially weighted averages with a time constant of<br>5 minutes. A period of four time constants must pass before the average<br>will be within two percent of the instantaneous rate of a uniform stream<br>of traffic over that period. |
| packets input                                      | Total number of error-free packets received by the system.                                                                                                    |
| bytes input                                        | Total number of bytes, including data and MAC encapsulation, in the<br>error-free packets received by the system.                                                                                                    |
| no buffers                                         | Number of received packets discarded because there was no buffer space<br>in the main system. Compare with ignored count. Broadcast storms on<br>Ethernet networks and bursts of noise on serial lines are often<br>responsible for no input buffer events.                                                                                                    |
| Received  broadcasts                               | Total number of broadcast or multicast packets received by the interface.                                                                                                    |
| runts                                              | Number of packets that are discarded because they are smaller than the<br>minimum packet size of the medium. For instance, any Ethernet packet<br>that is less than 64 bytes is considered a runt.                                                                                                    |
| giants                                             | Number of packets that are discarded because they exceed the maximum<br>packet size of the medium. For example, any Ethernet packet that is<br>greater than 1518 bytes is considered a giant.                                                                                                    |

*Table 40 show interfaces ethernet Field Descriptions (continued)*

 $\mathbf{I}$ 

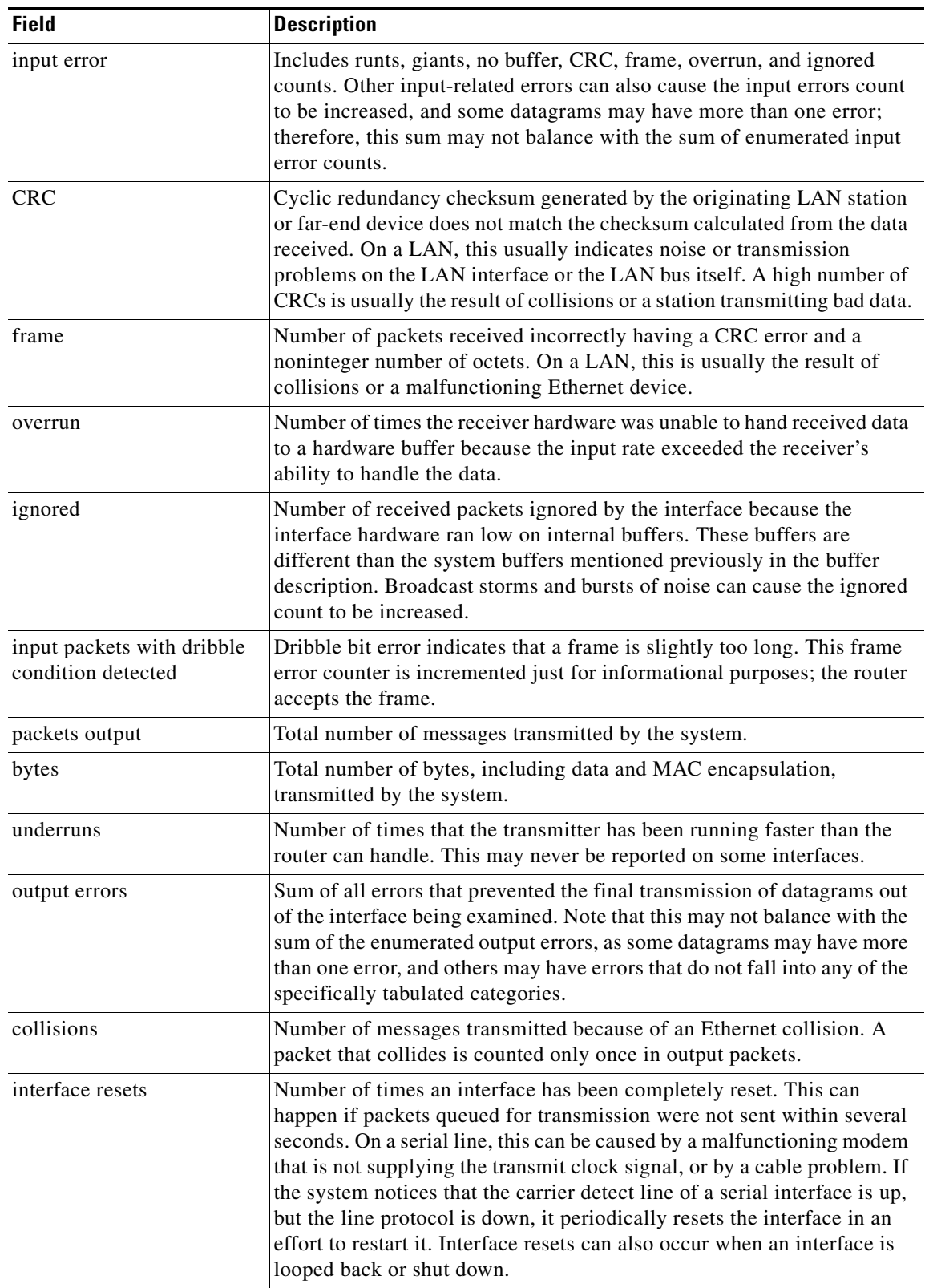

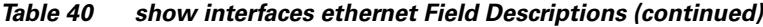

| <b>Field</b>           | <b>Description</b>                                                                                                    |
|------------------------|----------------------------------------------------------------------------------------------------|
| restarts               | Number of times a Type 2 Ethernet controller was restarted because of<br>errors.                                                                                                    |
| babbles                | The transmit jabber timer expired.                                                                                                    |
| late collision         | Number of late collisions. Late collision happens when a collision<br>occurs after transmitting the preamble. The most common cause of late<br>collisions is that your Ethernet cable segments are too long for the speed<br>at which you are transmitting. |
| deferred               | Deferred indicates that the chip had to defer while ready to transmit a<br>frame because the carrier was asserted.                                                                                                    |
| lost carrier           | Number of times the carrier was lost during transmission.                                                                                                    |
| no carrier             | Number of times the carrier was not present during the transmission.                                                                                                    |
| output buffer failures | Number of failed buffers and number of buffers swapped out.                                                                                                    |

*Table 40 show interfaces ethernet Field Descriptions (continued)*

### **Example on Cisco 7500 Series Routers**

The following sample output illustrates the **show interfaces ethernet** command on a Cisco 7500 series router:

```
Router> show interfaces ethernet 4/2
```

```
Ethernet4/2 is up, line protocol is up
  Hardware is cxBus Ethernet, address is 0000.0c02.d0ce (bia 0000.0c02.d0ce)
   Internet address is 131.108.7.1, subnet mask is 255.255.255.0
   MTU 1500 bytes, BW 10000 Kbit, DLY 1000 usec, rely 255/255, load 1/255
  Encapsulation ARPA, loopback not set, keepalive set (10 sec)
  ARP type: ARPA, ARP Timeout 4:00:00
  Last input 0:00:00, output 0:00:09, output hang never
  Last clearing of "show interface" counters 0:56:40
   Output queue 0/40, 0 drops; input queue 0/75, 0 drops
   Five minute input rate 3000 bits/sec, 4 packets/sec
   Five minute output rate 0 bits/sec, 0 packets/sec
      4961 packets input, 715381 bytes, 0 no buffer
      Received 2014 broadcasts, 0 runts, 0 giants
      0 input errors, 0 CRC, 0 frame, 0 overrun, 0 ignored, 0 abort
      567 packets output, 224914 bytes, 0 underruns
      0 output errors, 168 collisions, 0 interface resets, 0 restarts
      0 babbles, 2 late collision, 7 deferred
      0 lost carrier, 0 no carrier
      0 output buffer failures, 0 output buffers swapped out
```
### **Example with Accounting Option**

The following is sample output from the **show interfaces ethernet** command with the **accounting** option on a Cisco 7500 series router:

Router# **show interfaces ethernet 4/2 accounting**

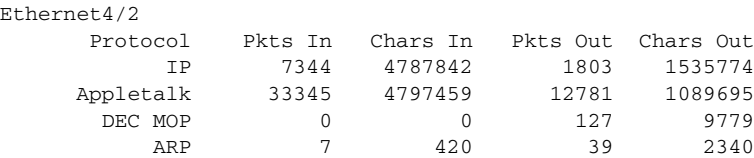

# **show interfaces fastethernet**

To display information about the Fast Ethernet interfaces, use the **show interfaces fastethernet** command in EXEC mode.

### **Cisco 4500 and 4700 Series**

**show interfaces fastethernet** [*number*]

### **Cisco 7200 and 7500 Series**

**show interfaces fastethernet** [*slot***/***port*]

### **Cisco 7500 Series with a VIP**

**show interfaces fastethernet** [*slot***/***port-adapter***/***port*]

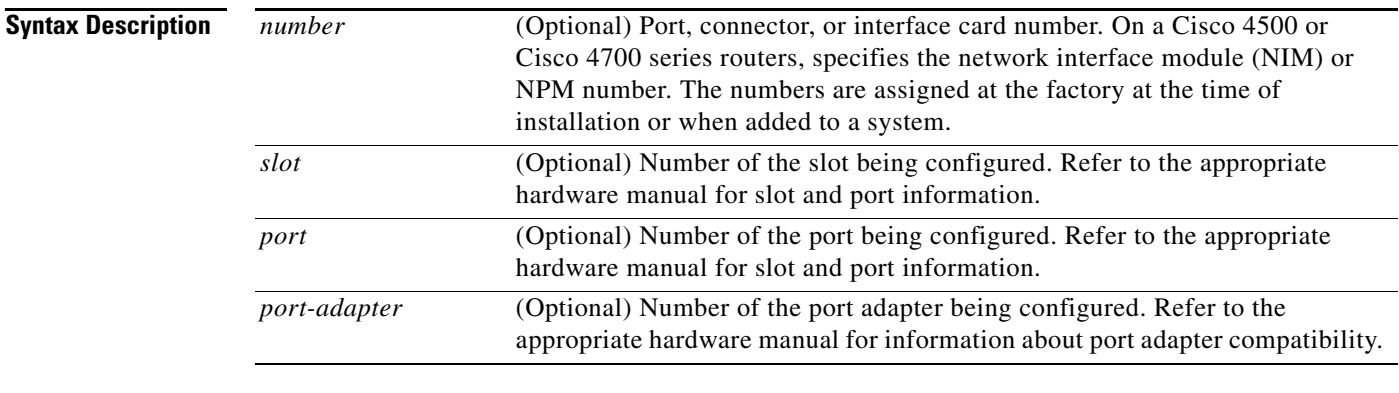

# **Command Modes** EXEC

 $\mathbf I$ 

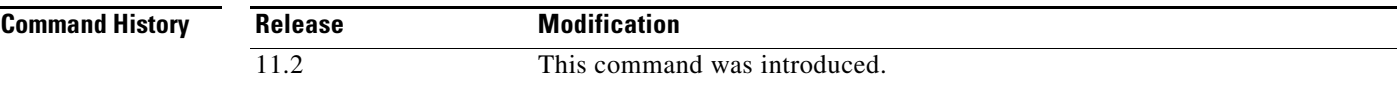

# **Examples** The following is sample output from the **show interfaces fastethernet** command on a Cisco 4500 series routers: c4500-1# **show interfaces fastethernet 0** Fast Ethernet0 is up, line protocol is up Hardware is DEC21140, address is 0000.0c0c.1111 (bia 0002.eaa3.5a60) Internet address is 10.0.0.1 255.0.0.0 MTU 1500 bytes, BW 100000 Kbit, DLY 100 usec, rely 255/255, load 1/255 Encapsulation ARPA, loopback not set, keepalive not set, hdx, 100BaseTX ARP type: ARPA, ARP Timeout 4:00:00 Last input never, output 0:00:16, output hang 0:28:01 Last clearing of "show interface" counters 0:20:05 Output queue 0/40, 0 drops; input queue 0/75, 0 drops

```
 5 minute input rate 0 bits/sec, 0 packets/sec
 5 minute output rate 0 bits/sec, 0 packets/sec
    0 packets input, 0 bytes, 0 no buffer
   Received 0 broadcasts, 0 runts, 0 giants
    0 input errors, 0 CRC, 0 frame, 0 overrun, 1786161921 ignored, 0 abort
    0 watchdog, 0 multicast
    0 input packets with dribble condition detected
    67 packets output, 8151 bytes, 0 underruns
    0 output errors, 0 collisions, 1 interface resets, 0 restarts
    0 babbles, 0 late collision, 0 deferred
   0 lost carrier, 0 no carrier
    0 output buffer failures, 0 output buffers swapped out
```
The following is sample output from the **show interfaces fastethernet** command on a Cisco AS5300 access server:

```
as5300# show interface fastethernet 0
Fast Ethernet0 is up, line protocol is up
   Hardware is DEC21140AD, address is 00e0.1e3e.c179 (bia 00e0.1e3e.c179)
   Internet address is 10.17.30.4/16
  MTU 1500 bytes, BW 10000 Kbit, DLY 1000 usec, rely 255/255, load 1/255
  Encapsulation ARPA, loopback not set, keepalive set (10 sec)
  Half-duplex, 10Mb/s, 100BaseTX/FX
  ARP type: ARPA, ARP Timeout 04:00:00
  Last input 00:00:00, output 00:00:03, output hang never
  Last clearing of "show interface" counters never
   Queueing strategy: fifo
  Output queue 0/40, 0 drops; input queue 0/120, 8 drops
   5 minute input rate 2000 bits/sec, 3 packets/sec
   5 minute output rate 0 bits/sec, 0 packets/sec
      158773 packets input, 17362631 bytes, 4 no buffer
      Received 158781 broadcasts, 0 runts, 0 giants, 7 throttles
      0 input errors, 0 CRC, 0 frame, 0 overrun, 0 ignored, 0 abort
      0 watchdog, 0 multicast
      0 input packets with dribble condition detected
      6299 packets output, 622530 bytes, 0 underruns
      1 output errors, 0 collisions, 3 interface resets
      0 babbles, 0 late collision, 0 deferred
      1 lost carrier, 1 no carrier
      0 output buffer failures, 0 output buffers swapped out
```
The following shows information specific to the first Fast Ethernet Interface Processor (FEIP) port in slot 0 on a Cisco 7500 series routers:

### Router# **show interface fastethernet 0/1**

Fast Ethernet0/1 is administratively down, line protocol is down Hardware is cxBus Fast Ethernet, address is 0000.0c35.dc16 (bia 0000.0c35.dc16) Internet address is 10.1.0.64 255.255.0.0 MTU 1500 bytes, BW 100000 Kbit, DLY 100 usec, rely 255/255, load 1/255 Encapsulation ARPA, loopback not set, keepalive not set, half-duplex, RJ45 *(or MII)* ARP type: ARPA, ARP Timeout 4:00:00 Last input never, output 2:03:52, output hang never Last clearing of "show interface" counters never Output queue 0/40, 0 drops; input queue 0/75, 1 drops 5 minute input rate 0 bits/sec, 0 packets/sec 5 minute output rate 0 bits/sec, 0 packets/sec 0 packets input, 0 bytes, 0 no buffer Received 0 broadcasts, 0 runts, 0 giants 0 input errors, 0 CRC, 0 frame, 0 overrun, 0 ignored, 0 abort 0 watchdog, 0 multicast 0 input packets with dribble condition detected

 $\overline{\phantom{a}}$ 

 5 packets output, 805 bytes, 0 underruns 0 output errors, 0 collisions, 4 interface resets, 0 restarts 0 babbles, 0 late collision, 0 deferred 0 lost carrier, 0 no carrier 0 output buffer failures, 0 output buffers swapped out

[Table 41](#page-22-0) describes the fields in these displays.

<span id="page-22-0"></span>*Table 41 show interfaces fastethernet Field Descriptions—FEIP*

| <b>Field</b>                                         | <b>Description</b>                                                                                                    |
|------------------------------------------------------|----------------------------------------------------------------------------------------------------|
| Fast Ethernet0 is  is up<br>is administratively down | Indicates whether the interface hardware is currently active and if it has<br>been taken down by an administrator.                                                                                                    |
| line protocol is                                     | Indicates whether the software processes that handle the line protocol<br>consider the line usable or if it has been taken down by an administrator.                                                                                                    |
| Hardware                                             | Hardware type (for example, MCI Ethernet, SCI, cBus Ethernet) and<br>address.                                                                                                    |
| Internet address                                     | Internet address followed by subnet mask.                                                                                                    |
| <b>MTU</b>                                           | Maximum transmission unit of the interface.                                                                                                    |
| <b>BW</b>                                            | Bandwidth of the interface in kilobits per second.                                                                                                    |
| <b>DLY</b>                                           | Delay of the interface in microseconds.                                                                                                    |
| rely                                                 | Reliability of the interface as a fraction of 255 (255/255 is 100 percent<br>reliability), calculated as an exponential average over 5 minutes.                                                                                                    |
| load                                                 | Load on the interface as a fraction of 255 (255/255 is completely<br>saturated), calculated as an exponential average over 5 minutes.                                                                                                    |
| Encapsulation                                        | Encapsulation method assigned to interface.                                                                                                    |
| ARP type:                                            | Type of Address Resolution Protocol assigned.                                                                                                    |
| loopback                                             | Indicates whether loopback is set or not.                                                                                                    |
| keepalive                                            | Indicates whether keepalives are set or not.                                                                                                    |
| Last input                                           | Number of hours, minutes, and seconds since the last packet was<br>successfully received by an interface and processed locally on the router.<br>Useful for knowing when a dead interface failed. This counter is updated<br>only when packets are process switched, not when packets are fast<br>switched. |
| output                                               | Number of hours, minutes, and seconds since the last packet was<br>successfully transmitted by the interface. Useful for knowing when a<br>dead interface failed. This counter is updated only when packets are<br>process switched, not when packets are fast switched.                                    |
| output hang                                          | Number of hours, minutes, and seconds (or never) since the interface<br>was last reset because of a transmission that took too long. When the<br>number of hours in any of the "last" fields exceeds 24 hours, the number<br>of days and hours is printed. If that field overflows, asterisks are printed.  |

 $\mathbf{r}$ 

 $\mathsf I$ 

H

| <b>Field</b>                                 | <b>Description</b>                                                                                                    |
|----------------------------------------------|----------------------------------------------------------------------------------------------------|
| Last clearing                                | Time at which the counters that measure cumulative statistics (such as<br>number of bytes transmitted and received) shown in this report were last<br>reset to zero. Note that variables that might affect routing (for example,<br>load and reliability) are not cleared when the counters are cleared.                                                                                               |
|                                              | *** indicates the elapsed time is too large to be displayed.                                                                                                    |
|                                              | $0:00:00$ indicates the counters were cleared more than $231$ ms (and less<br>than $2^{32}$ ms) ago.                                                                                                    |
| Output queue, input queue,<br>drops          | Number of packets in output and input queues. Each number is followed<br>by a slash, the maximum size of the queue, and the number of packets<br>dropped because of a full queue.                                                                                                    |
| 5 minute input rate,<br>5 minute output rate | Average number of bits and packets transmitted per second in the last<br>5 minutes. If the interface is not in promiscuous mode, it senses network<br>traffic it sends and receives (rather than all network traffic).                                                                                                    |
|                                              | The 5-minute input and output rates should be used only as an<br>approximation of traffic per second during a given 5-minute period.<br>These rates are exponentially weighted averages with a time constant of<br>5 minutes. A period of four time constants must pass before the average<br>will be within two percent of the instantaneous rate of a uniform stream<br>of traffic over that period. |
| packets input                                | Total number of error-free packets received by the system.                                                                                                    |
| bytes                                        | Total number of bytes, including data and MAC encapsulation, in the<br>error-free packets received by the system.                                                                                                    |
| no buffer                                    | Number of received packets discarded because there was no buffer space<br>in the main system. Compare with ignored count. Broadcast storms on<br>Ethernets and bursts of noise on serial lines are often responsible for no<br>input buffer events.                                                                                                    |
| Received  broadcasts                         | Total number of broadcast or multicast packets received by the interface.                                                                                                    |
| runts                                        | Number of packets that are discarded because they are smaller than the<br>minimum packet size of the medium. For instance, any Ethernet packet<br>that is less than 64 bytes is considered a runt.                                                                                                    |
| giants                                       | Number of packets that are discarded because they exceed the maximum<br>packet size of the medium. For example, any Ethernet packet that is<br>greater than 1518 bytes is considered a giant.                                                                                                    |
| input errors                                 | Includes runts, giants, no buffer, CRC, frame, overrun, and ignored<br>counts. Other input-related errors can also cause the input errors count<br>to be increased, and some datagrams may have more than one error;<br>therefore, this sum may not balance with the sum of enumerated input<br>error counts.                                                                                          |
| <b>CRC</b>                                   | Cyclic redundancy checksum generated by the originating LAN station<br>or far-end device does not match the checksum calculated from the data<br>received. On a LAN, this usually indicates noise or transmission<br>problems on the LAN interface or the LAN bus itself. A high number of<br>CRCs is usually the result of collisions or a station transmitting bad data.                             |

*Table 41 show interfaces fastethernet Field Descriptions—FEIP (continued)*

 $\mathbf{I}$ 

| <b>Field</b>                                     | <b>Description</b>                                                                                                    |
|--------------------------------------------------|----------------------------------------------------------------------------------------------------|
| frame                                            | Number of packets received incorrectly having a CRC error and a<br>noninteger number of octets. On a LAN, this is usually the result of<br>collisions or a malfunctioning Ethernet device.                                                                                                    |
| overrun                                          | Number of times the receiver hardware was unable to hand received data<br>to a hardware buffer because the input rate exceeded the receiver's<br>ability to handle the data.                                                                                                    |
| ignored                                          | Number of received packets ignored by the interface because the<br>interface hardware ran low on internal buffers. These buffers are<br>different than the system buffers mentioned previously in the buffer<br>description. Broadcast storms and bursts of noise can cause the ignored<br>count to be increased.                                                                                                    |
| abort                                            | Number of packets whose receipt was aborted.                                                                                                    |
| watchdog                                         | Number of times watchdog receive timer expired. It happens when<br>receiving a packet with length greater than 2048.                                                                                                    |
| multicast                                        | Number of multicast packets received.                                                                                                    |
| input packets with dribble<br>condition detected | Dribble bit error indicates that a frame is slightly too long. This frame<br>error counter is incremented just for informational purposes; the router<br>accepts the frame.                                                                                                    |
| packets output                                   | Total number of messages transmitted by the system.                                                                                                    |
| bytes                                            | Total number of bytes, including data and MAC encapsulation,<br>transmitted by the system.                                                                                                    |
| underruns                                        | Number of times that the transmitter has been running faster than the<br>router can handle. This may never be reported on some interfaces.                                                                                                    |
| output errors                                    | Sum of all errors that prevented the final transmission of datagrams out<br>of the interface being examined. Note that this may not balance with the<br>sum of the enumerated output errors, as some datagrams may have more<br>than one error, and others may have errors that do not fall into any of the<br>specifically tabulated categories.                                                                                                    |
| collisions                                       | Number of messages retransmitted because of an Ethernet collision. A<br>packet that collides is counted only once in output packets.                                                                                                    |
| interface resets                                 | Number of times an interface has been completely reset. This can<br>happen if packets queued for transmission were not sent within several<br>seconds. On a serial line, this can be caused by a malfunctioning modem<br>that is not supplying the transmit clock signal, or by a cable problem. If<br>the system notices that the carrier detect line of a serial interface is up,<br>but the line protocol is down, it periodically resets the interface in an<br>effort to restart it. Interface resets can also occur when an interface is<br>looped back or shut down. |
| restarts                                         | Number of times a Type 2 Ethernet controller was restarted because of<br>errors.                                                                                                    |
| babbles                                          | The transmit jabber timer expired.                                                                                                    |

*Table 41 show interfaces fastethernet Field Descriptions—FEIP (continued)*

| <b>Field</b>           | <b>Description</b>                                                                                                    |
|------------------------|----------------------------------------------------------------------------------------------------|
| late collision         | Number of late collisions. Late collision happens when a collision<br>occurs after transmitting the preamble. The most common cause of late<br>collisions is that your Ethernet cable segments are too long for the speed<br>at which you are transmitting. |
| deferred               | Deferred indicates that the chip had to defer while ready to transmit a<br>frame because the carrier was asserted.                                                                                                    |
| lost carrier           | Number of times the carrier was lost during transmission.                                                                                                    |
| no carrier             | Number of times the carrier was not present during the transmission.                                                                                                    |
| output buffer failures | Number of failed buffers and number of buffers swapped out.                                                                                                    |

*Table 41 show interfaces fastethernet Field Descriptions—FEIP (continued)*

The following example of the **show interfaces fastethernet** command shows all the information specific to the first PA-12E/2FE interface port (interface port 0) in port adapter slot 3:

```
Router# show interfaces fastethernet 3/0
```

```
Fast Ethernet3/0 is up, line protocol is up 
  Hardware is TSWITCH, address is 00e0.f7a4.5130 (bia 00e0.f7a4.5130)
  MTU 1500 bytes, BW 100000 Kbit, DLY 100 usec, rely 255/255, load 1/255
  Encapsulation ARPA, loopback not set, keepalive set (10 sec)
  Half-duplex, 100BaseTX
  ARP type: ARPA, ARP Timeout 04:00:00
   Last input 00:05:30, output 00:00:00, output hang never
   Last clearing of "show interface" counters never
   Queueing strategy: fifo
   Output queue 0/40, 0 drops; input queue 0/75, 0 drops
   5 minute input rate 0 bits/sec, 0 packets/sec
   5 minute output rate 0 bits/sec, 0 packets/sec
      312 packets input, 18370 bytes, 0 no buffer
      Received 216 broadcasts, 0 runts, 0 giants, 0 throttles
      3 input errors, 0 CRC, 0 frame, 0 overrun, 3 ignored, 0 abort
      0 input packets with dribble condition detected
      15490 packets output, 1555780 bytes, 0 underruns
      2 output errors, 0 collisions, 2 interface resets
      0 babbles, 0 late collision, 0 deferred
      0 lost carrier, 0 no carrier
      2 output buffer failures, 0 output buffers swapped out
```
[Table 42](#page-25-0) describes the fields in this displays.

| <b>Field</b>                                         | <b>Description</b>                                                                                                    |
|------------------------------------------------------|----------------------------------------------------------------------------------------------------|
| Fast Ethernet 0 is is up<br>is administratively down | Indicates whether the interface hardware is currently active and if it<br>has been taken down by an administrator.                                      |
| line protocol is                                     | Indicates whether the software processes that handle the line protocol<br>consider the line usable or if it has been taken down by an<br>administrator. |
| Hardware                                             | Hardware type (for example, MCI Ethernet, SCI, cBus Ethernet) and<br>address.                                                                           |
| Internet address                                     | Internet address followed by subnet mask.                                                                                                    |

<span id="page-25-0"></span>*Table 42 show interfaces fastethernet Field Descriptions—PA-12E/2FE*

 $\mathbf{I}$ 

| <b>Field</b>                        | <b>Description</b>                                                                                                    |
|-------------------------------------|----------------------------------------------------------------------------------------------------|
| <b>MTU</b>                          | Maximum transmission unit of the interface.                                                                                                    |
| BW                                  | Bandwidth of the interface in kilobits per second.                                                                                                    |
| <b>DLY</b>                          | Delay of the interface in microseconds.                                                                                                    |
| rely                                | Reliability of the interface as a fraction of 255 (255/255 is 100 percent<br>reliability), calculated as an exponential average over 5 minutes.                                                                                                    |
| load                                | Load on the interface as a fraction of $255 (255/255)$ is completely<br>saturated), calculated as an exponential average over 5 minutes.                                                                                                    |
| Encapsulation                       | Encapsulation method assigned to interface.                                                                                                    |
| ARP type:                           | Type of Address Resolution Protocol assigned.                                                                                                    |
| loopback                            | Indicates whether loopback is set or not.                                                                                                    |
| keepalive                           | Indicates whether keepalives are set or not.                                                                                                    |
| Last input                          | Number of hours, minutes, and seconds since the last packet was<br>successfully received by an interface and processed locally on the<br>router. Useful for knowing when a dead interface failed. This counter<br>is updated only when packets are process switched, not when packets<br>are fast switched.   |
| output                              | Number of hours, minutes, and seconds since the last packet was<br>successfully transmitted by the interface. Useful for knowing when a<br>dead interface failed. This counter is updated only when packets are<br>process switched, not when packets are fast switched.                                      |
| output hang                         | Number of hours, minutes, and seconds (or never) since the interface<br>was last reset because of a transmission that took too long. When the<br>number of hours in any of the "last" fields exceeds 24 hours, the<br>number of days and hours is printed. If that field overflows, asterisks<br>are printed. |
| Last clearing                       | Time at which the counters that measure cumulative statistics (such as<br>number of bytes transmitted and received) shown in this report were<br>last reset to zero. Note that variables that might affect routing (for<br>example, load and reliability) are not cleared when the counters are<br>cleared.   |
|                                     | *** indicates the elapsed time is too large to be displayed.                                                                                                    |
|                                     | $0:00:00$ indicates the counters were cleared more than $2^{31}$ ms (and less<br>than $2^{32}$ ms) ago.                                                                                                    |
| Output queue, input queue,<br>drops | Number of packets in output and input queues. Each number is<br>followed by a slash, the maximum size of the queue, and the number<br>of packets dropped because of a full queue.                                                                                                    |

*Table 42 show interfaces fastethernet Field Descriptions—PA-12E/2FE (continued)*

H.

 $\mathsf I$ 

| <b>Field</b>                                       | <b>Description</b>                                                                                                    |
|----------------------------------------------------|----------------------------------------------------------------------------------------------------|
| Five minute input rate,<br>Five minute output rate | Average number of bits and packets transmitted per second in the last<br>5 minutes. If the interface is not in promiscuous mode, it senses<br>network traffic it sends and receives (rather than all network traffic).                                                                                                    |
|                                                    | The 5-minute input and output rates should be used only as an<br>approximation of traffic per second during a given 5-minute period.<br>These rates are exponentially weighted averages with a time constant<br>of 5 minutes. A period of four time constants must pass before the<br>average will be within two percent of the instantaneous rate of a<br>uniform stream of traffic over that period. |
| packets input                                      | Total number of error-free packets received by the system.                                                                                                    |
| bytes                                              | Total number of bytes, including data and MAC encapsulation, in the<br>error-free packets received by the system.                                                                                                    |
| no buffer                                          | Number of received packets discarded because there was no buffer<br>space in the main system. Compare with ignored count. Broadcast<br>storms on Ethernets and bursts of noise on serial lines are often<br>responsible for no input buffer events.                                                                                                    |
| Received broadcasts                                | Total number of broadcast or multicast packets received by the<br>interface.                                                                                                    |
| runts                                              | Number of packets that are discarded because they are smaller than<br>the minimum packet size of the medium. For instance, any Ethernet<br>packet that is less than 64 bytes is considered a runt.                                                                                                    |
| giants                                             | Number of packets that are discarded because they exceed the<br>maximum packet size of the medium. For example, any Ethernet<br>packet that is greater than 1518 bytes is considered a giant.                                                                                                    |
| throttles                                          | Number of times the receiver on the port was disabled, possibly<br>because of buffer or processor overload.                                                                                                    |
| input errors                                       | Includes runts, giants, no buffer, CRC, frame, overrun, and ignored<br>counts. Other input-related errors can also cause the input errors count<br>to be increased, and some datagrams may have more than one error;<br>therefore, this sum may not balance with the sum of enumerated input<br>error counts.                                                                                          |
| <b>CRC</b>                                         | Cyclic redundancy checksum generated by the originating LAN<br>station or far-end device does not match the checksum calculated from<br>the data received. On a LAN, this usually indicates noise or<br>transmission problems on the LAN interface or the LAN bus itself. A<br>high number of CRCs is usually the result of collisions or a station<br>transmitting bad data.                          |
| frame                                              | Number of packets received incorrectly having a CRC error and a<br>noninteger number of octets. On a LAN, this is usually the result of<br>collisions or a malfunctioning Ethernet device.                                                                                                    |
| overrun                                            | Number of times the receiver hardware was unable to hand received<br>data to a hardware buffer because the input rate exceeded the<br>receiver's ability to handle the data.                                                                                                    |

*Table 42 show interfaces fastethernet Field Descriptions—PA-12E/2FE (continued)*

 $\mathbf{I}$ 

| <b>Field</b>                                     | <b>Description</b>                                                                                                    |
|--------------------------------------------------|----------------------------------------------------------------------------------------------------|
| ignored                                          | Number of received packets ignored by the interface because the<br>interface hardware ran low on internal buffers. These buffers are<br>different than the system buffers mentioned previously in the buffer<br>description. Broadcast storms and bursts of noise can cause the<br>ignored count to be increased.                                                                                                    |
| abort                                            | Number of packets whose receipt was aborted.                                                                                                    |
| input packets with dribble<br>condition detected | Dribble bit error indicates that a frame is slightly too long. This frame<br>error counter is incremented for informational purposes; the router<br>accepts the frame.                                                                                                    |
| packets output                                   | Total number of messages transmitted by the system.                                                                                                    |
| bytes                                            | Total number of bytes, including data and MAC encapsulation,<br>transmitted by the system.                                                                                                    |
| underruns                                        | Number of times that the transmitter has been running faster than the<br>router can handle. This may never be reported on some interfaces.                                                                                                    |
| output errors                                    | Sum of all errors that prevented the final transmission of datagrams<br>out of the interface being examined. Note that this may not balance<br>with the sum of the enumerated output errors, as some datagrams may<br>have more than one error, and others may have errors that do not fall<br>into any of the specifically tabulated categories.                                                                                                    |
| collisions                                       | Number of messages retransmitted because of an Ethernet collision. A<br>packet that collides is counted only once in output packets.                                                                                                    |
| interface resets                                 | Number of times an interface has been completely reset. This can<br>happen if packets queued for transmission were not sent within several<br>seconds. On a serial line, this can be caused by a malfunctioning<br>modem that is not supplying the transmit clock signal, or by a cable<br>problem. If the system notices that the carrier detect line of a serial<br>interface is up, but the line protocol is down, it periodically resets the<br>interface in an effort to restart it. Interface resets can also occur when<br>an interface is looped back or shut down. |
| babbles                                          | Transmit jabber timer expired.                                                                                                    |
| late collision                                   | Number of late collisions. Late collision happens when a collision<br>occurs after transmitting the preamble. The most common cause of<br>late collisions is that your Ethernet cable segments are too long for the<br>speed at which you are transmitting.                                                                                                    |
| deferred                                         | Deferred indicates that the chip had to defer while ready to transmit a<br>frame because the carrier was asserted.                                                                                                    |
| lost carrier                                     | Number of times the carrier was lost during transmission.                                                                                                    |
| no carrier                                       | Number of times the carrier was not present during the transmission.                                                                                                    |

*Table 42 show interfaces fastethernet Field Descriptions—PA-12E/2FE (continued)*

I

# **show interfaces fddi**

To display information about the FDDI interface, use the **show interfaces fddi** command in EXEC mode.

**show interfaces fddi** *number* [**accounting**]

### **Cisco 7000 and 7200 Series**

**show interfaces fddi** [*slot***/***port*] [**accounting**]

# **Cisco 7500 Series**

**show interfaces fddi** [*slot***/***port-adapter***/***port*] [**accounting**]

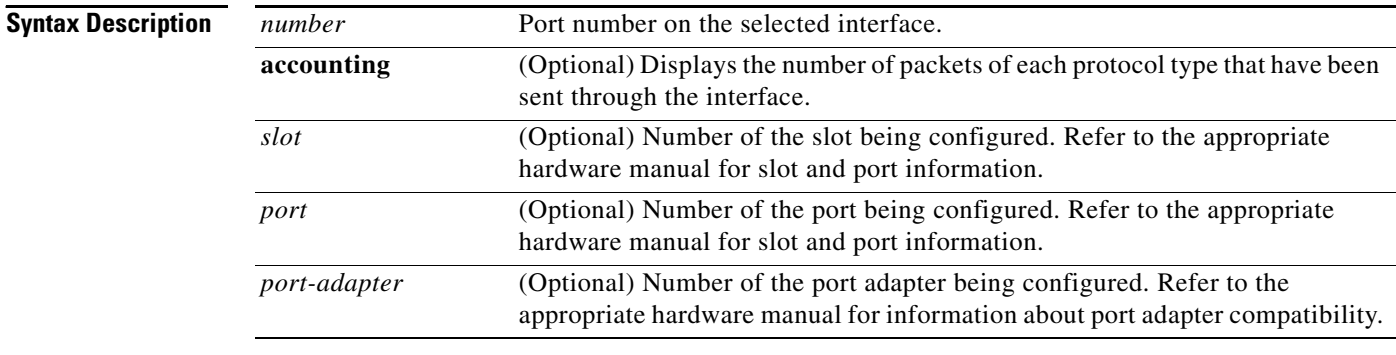

### **Command Modes** EXEC

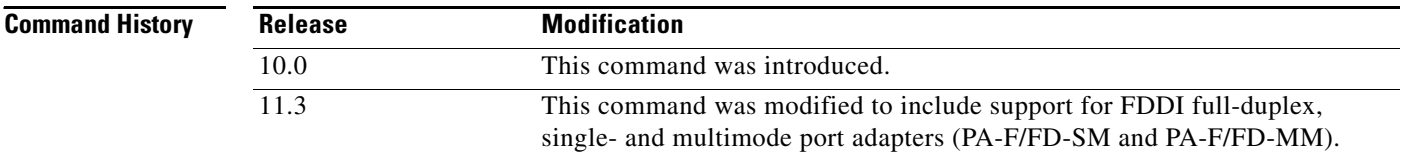

**Examples** The following is a sample partial display of FDDI-specific data from the **show interfaces fddi** command on a Cisco 7500 series router:

```
Router# show interfaces fddi 3/0/0
```
Fddi3/0/0 is up, line protocol is up Hardware is cxBus Fddi, address is 0000.0c02.adf1 (bia 0000.0c02.adf1) Internet address is 131.108.33.14, subnet mask is 255.255.255.0 MTU 4470 bytes, BW 100000 Kbit, DLY 100 usec, rely 255/255, load 1/255 Encapsulation SNAP, loopback not set, keepalive not set ARP type: SNAP, ARP Timeout 4:00:00 Phy-A state is active, neighbor is B, cmt signal bits 008/20C, status ILS Phy-B state is active, neighbor is A, cmt signal bits 20C/008, status ILS ECM is in, CFM is thru, RMT is ring\_op Token rotation 5000 usec, ring operational 21:32:34

 Upstream neighbor 0000.0c02.ba83, downstream neighbor 0000.0c02.ba83 Last input 0:00:05, output 0:00:00, output hang never Last clearing of "show interface" counters 0:59:10 Output queue 0/40, 0 drops; input queue 0/75, 0 drops Five minute input rate 69000 bits/sec, 44 packets/sec Five minute output rate 0 bits/sec, 1 packets/sec 113157 packets input, 21622582 bytes, 0 no buffer Received 276 broadcasts, 0 runts, 0 giants 0 input errors, 0 CRC, 0 frame, 0 overrun, 0 ignored, 0 abort 4740 packets output, 487346 bytes, 0 underruns 0 output errors, 0 collisions, 0 interface resets, 0 restarts 0 transitions, 2 traces, 3 claims, 2 beacons

The following is sample output from the **show interfaces fddi** command for the full-duplex FDDI port adapter on a Cisco 7500 series router:

### Router# **show interfaces fddi 0/1/0**

Fddi0/1/0 is up, line protocol is up Hardware is cxBus FDDI, address is 0060.3e33.3608 (bia 0060.3e33.3608) Internet address is 10.1.1.1/24 MTU 4470 bytes, BW 100000 Kbit, DLY 100 usec, rely 255/255, load 1/255 Encapsulation SNAP, loopback not set, keepalive not set ARP type: SNAP, ARP Timeout 04:00:00 FDX supported, FDX enabled, FDX state is operation Phy-A state is maintenance, neighbor is Unknown, status HLS Phy-B state is active, neighbor is A, status SILS ECM is in, CFM is c\_wrap\_b, RMT is ring\_op, Requested token rotation 5000 usec, negotiated 4997 usec Configured tvx is 2500 usec LER for PortA = 0A, LER for PortB = 0A ring operational 00:02:45 Upstream neighbor 0060.3e73.4600, downstream neighbor 0060.3e73.4600 Last input 00:00:12, output 00:00:13, output hang never Last clearing of "show interface" counters never Queueing strategy: fifo Output queue 0/40, 0 drops; input queue 0/75, 0 drops 5 minute input rate 0 bits/sec, 0 packets/sec 5 minute output rate 0 bits/sec, 0 packets/sec 62 packets input, 6024 bytes, 0 no buffer Received 18 broadcasts, 0 runts, 0 giants 0 input errors, 0 CRC, 0 frame, 0 overrun, 0 ignored, 0 abort 71 packets output, 4961 bytes, 0 underruns 0 output errors, 0 collisions, 0 interface resets 0 output buffer failures, 0 output buffers swapped out 3 transitions, 0 traces, 100 claims, 0 beacon

[Table 43](#page-30-0) describes the fields shown in the display.

<span id="page-30-0"></span>*Table 43 show interfaces fddi Field Descriptions*

| <b>Field</b>                                  | <b>Description</b>                                                                                                    |
|-----------------------------------------------|----------------------------------------------------------------------------------------------------|
| Fddi is {up   down  <br>administratively down | Gives the interface processor unit number and tells whether the interface<br>hardware is currently active and can transmit and receive or if it has been<br>taken down by an administrator. |
| line protocol is $\{up\}$<br>$down\}$         | Indicates whether the software processes that handle the line protocol<br>consider the interface usable.                                                                                    |
| Hardware                                      | Provides the hardware type, followed by the hardware address.                                                                                                    |
| Internet address                              | IP address, followed by subnet mask.                                                                                                    |
| <b>MTU</b>                                    | Maximum transmission unit of the interface.                                                                                                    |

**Cisco IOS Interface Command Reference**

 $\mathsf I$ 

**The Contract of the Contract of the Contract of the Contract of the Contract of the Contract of the Contract o** 

| <b>BW</b>         | Bandwidth of the interface in kilobits per second.                                                                                                    |
|-------------------|----------------------------------------------------------------------------------------------------|
| <b>DLY</b>        | Delay of the interface in microseconds.                                                                                                    |
| rely              | Reliability of the interface as a fraction of 255 (255/255 is 100 percent<br>reliability), calculated as an exponential average over 5 minutes.                                                                                                    |
| load              | Load on the interface as a fraction of 255 (255/255 is completely<br>saturated), calculated as an exponential average over 5 minutes.                                                                                                    |
| Encapsulation     | Encapsulation method assigned to interface.                                                                                                    |
| loopback          | Indicates whether or not loopback is set.                                                                                                    |
| keepalive         | Indicates whether or not keepalives are set.                                                                                                    |
| ARP type          | Type of Address Resolution Protocol assigned.                                                                                                    |
| <b>FDX</b>        | Displays full-duplex information. Values are: not supported or supported.<br>When the value is supported, the display indicates whether full-duplex is<br>enabled or disabled. When enabled, the state of the FDX negotiation<br>process is displayed. The negotiation states only relate to the full-duplex<br>negotiation process. You must also ensure that the interface is up and<br>working by looking at other fields in the show interfaces fddi command<br>such as line protocol and RMT. Negotiation states are: |
|                   | idle—Interface is working but not in full-duplex mode yet. If<br>٠<br>persistent, it could mean that the interface did not meet all<br>negotiation conditions (for example, there are more than two stations<br>in the ring).                                                                                                    |
|                   | request—Interface is working but not in full-duplex mode yet. If<br>persistent, it could mean that the remote interface does not support<br>full-duplex or full-duplex is not enabled on the interface.                                                                                                    |
|                   | confirm-Transient state.                                                                                                    |
|                   | operation—Negotiations completed successfully, and both stations<br>are operating in full-duplex mode.                                                                                                    |
| Phy- ${A \mid B}$ | Lists the state the Physical A or Physical B connection is in; one of the<br>following: off, active, trace, connect, next, signal, join, verify, or break.                                                                                                    |

*Table 43 show interfaces fddi Field Descriptions (continued)*

 $\mathbf{I}$ 

| <b>Field</b>    | <b>Description</b>                                                                                                    |
|-----------------|----------------------------------------------------------------------------------------------------|
| neighbor        | State of the neighbor:                                                                                                    |
|                 | A—Indicates that the connection management (CMT) process has<br>established a connection with its neighbor. The bits received during<br>the CMT signaling process indicate that the neighbor is a Physical A<br>type dual attachment station (DAS) or concentrator that attaches to<br>the primary ring IN and the secondary ring OUT when attaching to<br>the dual ring. |
|                 | S—Indicates that the CMT process has established a connection with<br>its neighbor and that the bits received during the CMT signaling<br>process indicate that the neighbor is one Physical type in a single<br>attachment station (SAS).                                                                                                    |
|                 | B—Indicates that the CMT process has established a connection with<br>٠<br>its neighbor and that the bits received during the CMT signaling<br>process indicate that the neighbor is a Physical B dual attachment<br>station or concentrator that attaches to the secondary ring IN and the<br>primary ring OUT when attaching to the dual ring.                          |
|                 | M—Indicates that the CMT process has established a connection<br>٠<br>with its neighbor and that the bits received during the CMT signaling<br>process indicate that the router's neighbor is a Physical M-type<br>concentrator serving as a Master to a connected station or<br>concentrator.                                                                            |
|                 | unk-Indicates that the network server has not completed the CMT<br>$\bullet$<br>process and, as a result, does not know about its neighbor. See the<br>section "Setting Bit Control" for an explanation of the bit patterns.                                                                                                    |
| cmt signal bits | Shows the transmitted/received CMT bits. The transmitted bits are 0x008<br>for a Physical A type and 0x20C for Physical B type. The number after<br>the slash $(1)$ is the received signal bits. If the connection is not active, the<br>received bits are zero (0); see the line beginning Phy-B in the display.<br>This applies to FIP interfaces only.                 |

*Table 43 show interfaces fddi Field Descriptions (continued)*

 $\mathsf I$ 

| Field  | <b>Description</b>                                                                                                    |
|--------|----------------------------------------------------------------------------------------------------|
| status | Status value displayed is the actual status on the fiber. The FDDI standard<br>defines the following values:                                                                                                    |
|        | LSU—Line State Unknown, the criteria for entering or remaining in<br>$\bullet$<br>any other line state have not been met.                                                                                                    |
|        | NLS—Noise Line State is entered upon the occurrence of 16<br>$\bullet$<br>potential noise events without satisfying the criteria for entry into<br>another line state.                                                                                                    |
|        | MLS—Master Line State is entered upon the receipt of eight or nine<br>$\bullet$<br>consecutive HQ or QH symbol pairs.                                                                                                    |
|        | ILS—Idle Line State is entered upon receipt of four or five idle<br>٠<br>symbols.                                                                                                    |
|        | HLS—Halt Line State is entered upon the receipt of 16 or<br>$\bullet$<br>17 consecutive H symbols.                                                                                                    |
|        | QLS—Quiet Line State is entered upon the receipt of 16 or<br>$\bullet$<br>17 consecutive Q symbols or when carrier detect goes low.                                                                                                    |
|        | ALS—Active Line State is entered upon receipt of a JK symbol pair<br>when carrier detect is high.                                                                                                    |
|        | OVUF—Elasticity buffer Overflow/Underflow. The normal states for<br>$\bullet$<br>a connected Physical type are ILS or ALS. If the report displays the<br>QLS status, this indicates that the fiber is disconnected from Physical<br>B, or that it is not connected to another Physical type, or that the other<br>station is not running. |
| ECM is | ECM is the SMT entity coordination management, which overlooks the<br>operation of CFM and PCM. The ECM state can be one of the following:                                                                                                    |
|        | out—Router is isolated from the network.<br>٠                                                                                                    |
|        | in—Router is actively connected to the network. This is the normal<br>$\bullet$<br>state for a connected router.                                                                                                    |
|        | trace—Router is trying to localize a stuck beacon condition.<br>٠                                                                                                    |
|        | leave—Router is allowing time for all the connections to break before<br>$\bullet$<br>leaving the network.                                                                                                    |
|        | path_test—Router is testing its internal paths.<br>$\bullet$                                                                                                    |
|        | insert—Router is allowing time for the optical bypass to insert.<br>٠                                                                                                    |
|        | check—Router is making sure optical bypasses switched correctly.<br>٠                                                                                                    |
|        | deinsert—Router is allowing time for the optical bypass to deinsert.                                                                                                    |

*Table 43 show interfaces fddi Field Descriptions (continued)*

 $\mathbf{I}$ 

| <b>Field</b>   | <b>Description</b>                                                                                                    |
|----------------|----------------------------------------------------------------------------------------------------|
| CFM is         | Contains information about the current state of the MAC connection. The<br>Configuration Management state can be one of the following:                                                                                                    |
|                | isolated—MAC is not attached to any Physical type.<br>٠                                                                                                    |
|                | wrap_a—MAC is attached to Physical A. Data is received on<br>٠<br>Physical A and transmitted on Physical A.                                                                                                    |
|                | wrap_b—MAC is attached to Physical B. Data is received on<br>$\bullet$<br>Physical B and transmitted on Physical B.                                                                                                    |
|                | wrap_s—MAC is attached to Physical S. Data is received on Physical<br>$\bullet$<br>S and transmitted on Physical S. This is the normal mode for a single<br>attachment station (SAS).                                                                                                    |
|                | thru—MAC is attached to Physical A and B. Data is received on<br>٠<br>Physical A and transmitted on Physical B. This is the normal mode<br>for a dual attachment station (DAS) with one MAC. The ring has been<br>operational for 1 minute and 42 seconds.                                                           |
| RMT is         | RMT (Ring Management) is the SMT MAC-related state machine. The<br>RMT state can be one of the following:                                                                                                    |
|                | isolated—MAC is not trying to participate in the ring. This is the<br>٠<br>initial state.                                                                                                    |
|                | non_op—MAC is participating in ring recovery, and ring is not<br>$\bullet$<br>operational.                                                                                                    |
|                | ring_op—MAC is participating in an operational ring. This is the<br>٠<br>normal state while the MAC is connected to the ring.                                                                                                    |
|                | detect—Ring has been nonoperational for longer than normal.<br>$\bullet$<br>Duplicate address conditions are being checked.                                                                                                    |
|                | non_op_dup—Indications have been received that the address of the<br>$\bullet$<br>MAC is a duplicate of another MAC on the ring. Ring is not<br>operational.                                                                                                    |
|                | ring_op_dup—Indications have been received that the address of the<br>MAC is a duplicate of another MAC on the ring. Ring is operational<br>in this state.                                                                                                    |
|                | directed—MAC is sending beacon frames notifying the ring of the<br>stuck condition.                                                                                                    |
|                | trace—Trace has been initiated by this MAC, and the RMT state<br>٠<br>machine is waiting for its completion before starting an internal path<br>test.                                                                                                    |
| token rotation | Token rotation value is the default or configured rotation value as<br>determined by the fddi token-rotation-time command. This value is<br>used by all stations on the ring. The default is 5000 microseconds. For<br>FDDI full-duplex, this indicates the value in use prior to entering<br>full-duplex operation. |
| negotiated     | Actual (negotiated) target token rotation time.                                                                                                    |

*Table 43 show interfaces fddi Field Descriptions (continued)*

 $\mathsf I$ 

**The Co** 

| <b>Field</b>                        | <b>Description</b>                                                                                                    |
|-------------------------------------|----------------------------------------------------------------------------------------------------|
| ring operational                    | When the ring is operational, the displayed value will be the negotiated<br>token rotation time of all stations on the ring. Operational times are<br>displayed by the number of hours: minutes: seconds the ring has been up.<br>If the ring is not operational, the message "ring not operational" is<br>displayed.                                                                                     |
| Configured tvx                      | Transmission timer.                                                                                                    |
| <b>LER</b>                          | Link error rate.                                                                                                    |
| Upstream   downstream<br>neighbor   | Displays the canonical MAC address of outgoing upstream and<br>downstream neighbors. If the address is unknown, the value will be the<br>FDDI unknown address (0x00 00 f8 00 00 00).                                                                                                    |
| Last input                          | Number of hours, minutes, and seconds since the last packet was<br>successfully received by an interface and processed locally on the router.<br>Useful for knowing when a dead interface failed. This counter is updated<br>only when packets are process switched, not when packets are fast<br>switched.                                                                                               |
| output                              | Number of hours, minutes, and seconds since the last packet was<br>successfully transmitted by an interface. This counter is updated only<br>when packets are process switched, not when packets are fast switched.                                                                                                    |
| output hang                         | Number of hours, minutes, and seconds (or never) since the interface was<br>last reset because of a transmission that took too long. When the number<br>of hours in any of the "last" fields exceeds 24 hours, the number of days<br>and hours is printed. If that field overflows, asterisks are printed.                                                                                                |
| Last clearing                       | Time at which the counters that measure cumulative statistics (such as<br>number of bytes transmitted and received) shown in this report were last<br>reset to zero. Note that variables that might affect routing (for example,<br>load and reliability) are not cleared when the counters are cleared.                                                                                                  |
|                                     | *** indicates the elapsed time is too large to be displayed.                                                                                                    |
|                                     | $0:00:00$ indicates the counters were cleared more than $2^{31}$ ms (and less<br>than $2^{32}$ ms) ago.                                                                                                    |
| Queueing strategy                   | First-in, first-out queueing strategy (other queueing strategies you might<br>see are priority-list, custom-list, and weighted fair).                                                                                                    |
| Output queue, input<br>queue, drops | Number of packets in output and input queues. Each number is followed<br>by a slash, the maximum size of the queue, and the number of packets<br>dropped because of a full queue.                                                                                                    |
| 5 minute input rate                 | Average number of bits and packets transmitted per second in the last                                                                                                    |
| 5 minute output rate                | 5 minutes.                                                                                                    |
|                                     | The five-minute input and output rates should be used only as an<br>approximation of traffic per second during a given 5-minute period. These<br>rates are exponentially weighted averages with a time constant of<br>5 minutes. A period of four time constants must pass before the average<br>will be within two percent of the instantaneous rate of a uniform stream<br>of traffic over that period. |
| packets input                       | Total number of error-free packets received by the system.                                                                                                    |

*Table 43 show interfaces fddi Field Descriptions (continued)*
| bytes                  | Total number of bytes, including data and MAC encapsulation, in the                                                                                                    |
|------------------------|----------------------------------------------------------------------------------------------------|
|                        | error-free packets received by the system.                                                                                                    |
| <b>Field</b>           | <b>Description</b>                                                                                                    |
| no buffer              | Number of received packets discarded because there was no buffer space<br>in the main system. Compare with ignored count. Broadcast storms on<br>Ethernet networks and bursts of noise on serial lines are often responsible<br>for no input buffer events.                                                                                                    |
| broadcasts             | Total number of broadcast or multicast packets received by the interface.                                                                                                    |
| runts                  | Number of packets that are discarded because they are smaller than the<br>minimum packet size of the mediu.                                                                                                    |
| giants                 | Number of packets that are discarded because they exceed the maximum<br>packet size of the medium.                                                                                                    |
| <b>CRC</b>             | Cyclic redundancy checksum generated by the originating LAN station or<br>far-end device does not match the checksum calculated from the data<br>received. On a LAN, this usually indicates noise or transmission<br>problems on the LAN interface or the LAN bus itself. A high number of<br>CRCs is usually the result of collisions or a station transmitting bad data. |
| frame                  | Number of packets received incorrectly that have a CRC error and a<br>noninteger number of octets. On a LAN, this is usually the result of<br>collisions or a malfunctioning Ethernet device. On an FDDI LAN, this<br>also can be the result of a failing fiber (cracks) or a hardware malfunction.                                                                        |
| overrun                | Number of times the serial receiver hardware was unable to hand received<br>data to a hardware buffer because the input rate exceeded the receiver's<br>ability to handle the data.                                                                                                    |
| ignored                | Number of received packets ignored by the interface because the interface<br>hardware ran low on internal buffers. These buffers are different from the<br>system buffers mentioned previously in the buffer description. Broadcast<br>storms and bursts of noise can cause the ignored count to be increased.                                                             |
| packets output         | Total number of messages transmitted by the system.                                                                                                    |
| bytes                  | Total number of bytes, including data and MAC encapsulation,<br>transmitted by the system.                                                                                                    |
| underruns              | Number of transmit aborts (when the router cannot feed the transmitter<br>fast enough).                                                                                                    |
| output errors          | Sum of all errors that prevented the final transmission of datagrams out<br>of the interface being examined. Note that this might not balance with the<br>sum of the enumerated output errors, because some datagrams can have<br>more than one error, and others can have errors that do not fall into any of<br>the specifically tabulated categories.                   |
| collisions             | Because an FDDI ring cannot have collisions, this statistic is always zero.                                                                                                    |
| interface resets       | Number of times an interface has been reset. The interface may be reset<br>by the administrator or automatically when an internal error occurs.                                                                                                    |
| restarts               | Should always be zero for FDDI interfaces.                                                                                                    |
| output buffer failures | Number of no resource errors received on the output.                                                                                                    |

*Table 43 show interfaces fddi Field Descriptions (continued)*

ן

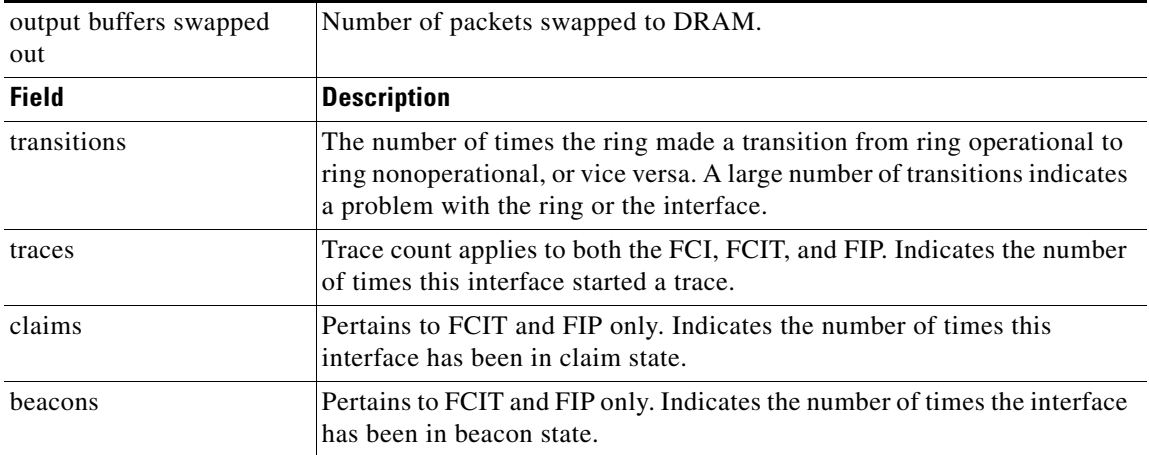

#### *Table 43 show interfaces fddi Field Descriptions (continued)*

The following is sample output that includes the **accounting** option. When you use the **accounting** option, only the accounting statistics are displayed.

```
Router# show interfaces fddi 3/0 accounting
```
Fddi3/0

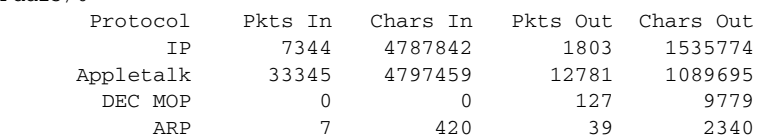

[Table 44](#page-37-0) describes the fields shown in the display.

<span id="page-37-0"></span>*Table 44 show interfaces fddi Field Descriptions—Accounting*

| <b>Field</b> | <b>Description</b>                                  |
|--------------|-----------------------------------------------------|
| Protocol     | Protocol that is operating on the interface.        |
| Pkts In      | Number of packets received for that protocol.       |
| Chars In     | Number of characters received for that protocol.    |
| Pkts Out     | Number of packets transmitted for that protocol.    |
| Chars Out    | Number of characters transmitted for that protocol. |

 $\overline{\phantom{a}}$ 

# **show interfaces gigabitethernet**

To check the status and configuration settings of the Gigabit Ethernet interface of the Cisco 7200-I/O-GE+E, use the **show interfaces gigabitethernet** command in privileged EXEC mode.

**show interfaces gigabitethernet** *slot/port*

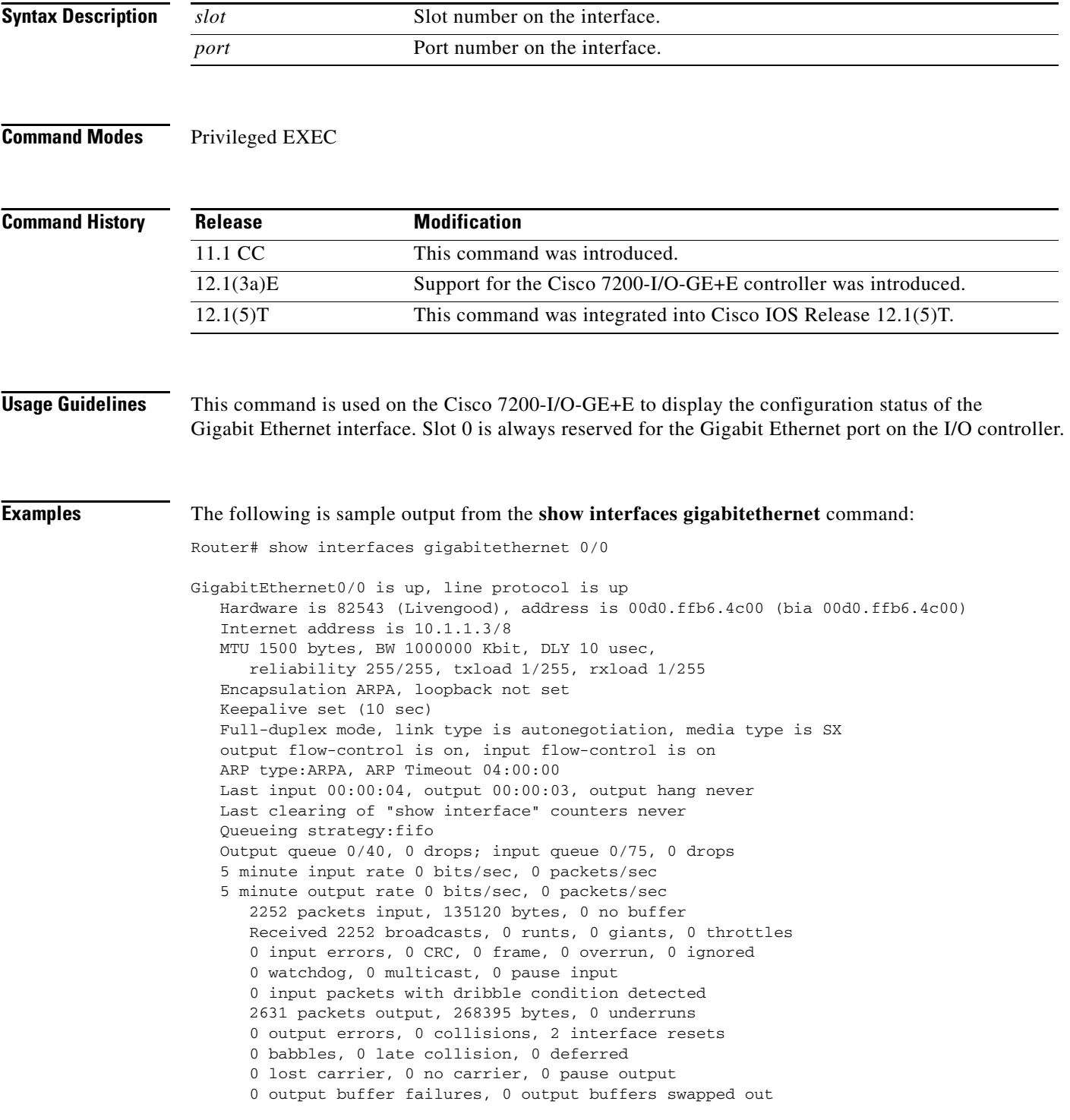

 $\mathsf I$ 

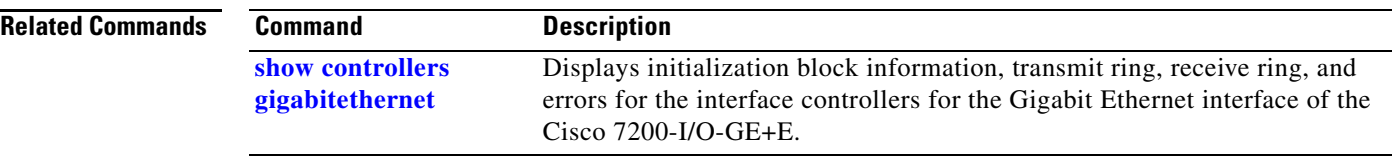

## **show interfaces hssi**

To display information about the high-speed serial interface (HSSI), use the **show interfaces hssi**  command in privileged EXEC mode.

**show interfaces hssi** *unit* [**accounting**]

#### **Cisco 7500 Series**

**show interfaces hssi** [*slot***/***port*] [**accounting**]

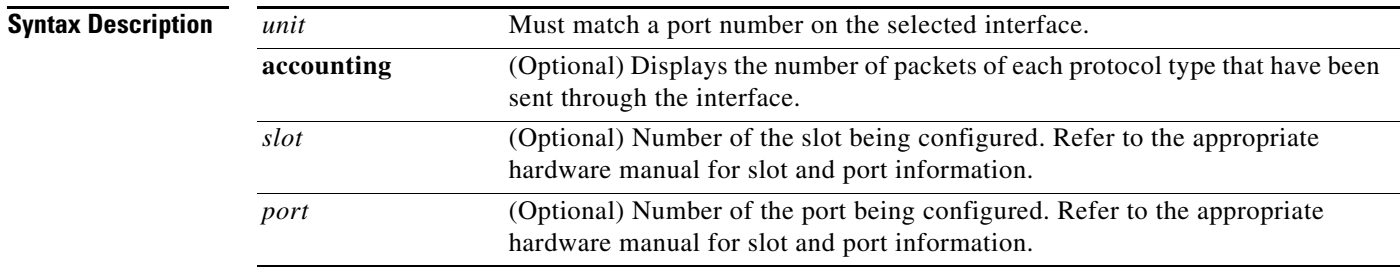

### **Command Modes** Privileged EXEC

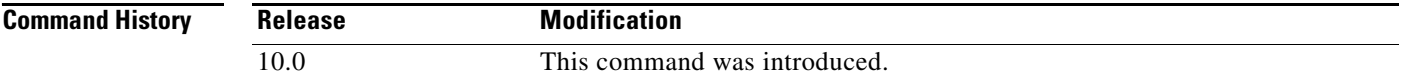

 $\mathbf I$ 

**Examples** The following is sample output from the **show interfaces hssi** command when HSSI is enabled:

#### Router# **show interfaces hssi 0**

HSSI 0 is up, line protocol is up Hardware is cBus HSSI Internet address is 131.136.67.190, subnet mask is 255.255.255.0 MTU 4470 bytes, BW 45045 Kbit, DLY 20000 usec, rely 255/255, load 1/255 Encapsulation HDLC, loopback not set, keepalive set (10 sec) Last input 0:00:03, output 0:00:00, output hang never Output queue 0/40, 0 drops; input queue 0/75, 0 drops Five minute input rate 0 bits/sec, 0 packets/sec Five minute output rate 0 bits/sec, 0 packets/sec 0 packets input, 0 bytes, 0 no buffer Received 0 broadcasts, 0 runts, 0 giants 0 parity, 0 rx disabled 0 input errors, 0 CRC, 0 frame, 0 overrun, 0 ignored, 0 abort 17 packets output, 994 bytes, 0 underruns 0 output errors, 0 applique, 4 interface resets, 0 restarts 2 carrier transitions

[Table 45](#page-41-0) describes significant fields shown in the display.

<span id="page-41-0"></span>**The Co** 

| <b>Field</b>                                               | <b>Description</b>                                                                                                    |
|------------------------------------------------------------|----------------------------------------------------------------------------------------------------|
| HSSI is {up   down  <br>administratively down}             | Indicates whether the interface hardware is currently active (whether<br>carrier detect is present) and wshether it has been taken down by an<br>administrator. "Disabled" indicate that the router has received over<br>5000 errors in a keepalive interval, which is 10 seconds by default.                 |
| line protocol<br>is {up   down  <br>administratively down} | Indicates whether the software processes that handle the line protocol<br>consider the line usable (that is, whether keepalives are successful).                                                                                                    |
| Hardware                                                   | Specifies the hardware type.                                                                                                    |
| Internet address                                           | Lists the Internet address followed by subnet mask.                                                                                                    |
| <b>MTU</b>                                                 | Maximum transmission unit of the interface.                                                                                                    |
| <b>BW</b>                                                  | Bandwidth of the interface in kilobits per second.                                                                                                    |
| <b>DLY</b>                                                 | Delay of the interface in microseconds.                                                                                                    |
| rely                                                       | Reliability of the interface as a fraction of 255 (255/255 is<br>100 percent reliability), calculated as an exponential average over<br>5 minutes.                                                                                                    |
| load                                                       | Load on the interface as a fraction of 255 (255/255 is completely<br>saturated), calculated as an exponential average over 5 minutes.                                                                                                    |
| Encapsulation                                              | Encapsulation method assigned to interface.                                                                                                    |
| loopback                                                   | Indicates whether loopback is set and type of loopback test.                                                                                                    |
| keepalive                                                  | Indicates whether keepalives are set or not.                                                                                                    |
| Last input                                                 | Number of hours, minutes, and seconds since the last packet was<br>successfully received by an interface and processed locally on the<br>router. Useful for knowing when a dead interface failed. This counter<br>is updated only when packets are process switched, not when packets<br>are fast switched.   |
| output                                                     | Number of hours, minutes, and seconds since the last packet was<br>successfully transmitted by an interface. This counter is updated only<br>when packets are process switched, not when packets are fast<br>switched.                                                                                        |
| output hang                                                | Number of hours, minutes, and seconds (or never) since the interface<br>was last reset because of a transmission that took too long. When the<br>number of hours in any of the "last" fields exceeds 24 hours, the<br>number of days and hours is printed. If that field overflows, asterisks<br>are printed. |
| Last clearing                                              | Time at which the counters that measure cumulative statistics (such<br>as number of bytes transmitted and received) shown in this report<br>were last reset to zero. Note that variables that might affect routing<br>(for example, load and reliability) are not cleared when the counters<br>are cleared.   |
|                                                            | *** indicates the elapsed time is too large to be displayed.                                                                                                    |
|                                                            | $0:00:00$ indicates the counters were cleared more than $2^{31}$ ms (and<br>less than $2^{32}$ ms) ago.                                                                                                    |

*Table 45 show interfaces hssi Field Descriptions*

| <b>Field</b>                                       | <b>Description</b>                                                                                                    |
|----------------------------------------------------|----------------------------------------------------------------------------------------------------|
| Output queue, drops<br>Input queue, drops          | Number of packets in output and input queues. Each number is<br>followed by a slash, the maximum size of the queue, and the number<br>of packets dropped because of a full queue.                                                                                                    |
| Five minute input rate,<br>Five minute output rate | Average number of bits and packets transmitted per second in the last<br>5 minutes.                                                                                                    |
| packets input                                      | Total number of error-free packets received by the system.                                                                                                    |
| bytes input                                        | Total number of bytes, including data and MAC encapsulation, in the<br>error-free packets received by the system.                                                                                                    |
| no buffer                                          | Number of received packets discarded because there was no buffer<br>space in the main system. Compare with ignored count. Broadcast<br>storms on Ethernet networks and bursts of noise on serial lines are<br>often responsible for no input buffer events.                                                                                                    |
| broadcasts                                         | Total number of broadcast or multicast packets received by the<br>interface.                                                                                                    |
| runts                                              | Number of packets that are discarded because they are smaller than<br>the minimum packet size of the medium.                                                                                                    |
| giants                                             | Number of packets that are discarded because they exceed the<br>maximum packet size of the medium.                                                                                                    |
| parity                                             | Report of the parity errors on the HSSI.                                                                                                    |
| rx disabled                                        | Indicates that the HSSI could not find a free buffer on the ciscoBus<br>controller to reserve for use for the HSSI receiver. When this<br>happens, the HSSI shuts down its receiver and waits until a buffer is<br>available. Data is not lost unless a packet comes in and overflows the<br>HSSI FIFO. Usually, the receive disables are frequent but do not last<br>for long, and the number of dropped packets is less than the count in<br>the "rx disabled" field. A receive disabled condition can happen in<br>systems that are under heavy traffic load and that have shorter<br>packets. In this situation, the number of buffers available on the<br>ciscoBus controller is at a premium. One way to alleviate this<br>problem is to reduce the MTU on the HSSI interface from 4500<br>(FDDI size) to 1500 (Ethernet size). Doing so allows the software to<br>take the fixed memory of the ciscoBus controller and divide it into a<br>larger number of smaller buffers, rather than a small number of large<br>buffers. Receive disables are not errors, so they are not included in<br>any error counts. |
| input errors                                       | Sum of all errors that prevented the receipt of datagrams on the<br>interface being examined. This may not balance with the sum of the<br>enumerated output errors, because some datagrams may have more<br>than one error and others may have errors that do not fall into any of<br>the specifically tabulated categories.                                                                                                    |

*Table 45 show interfaces hssi Field Descriptions (continued)*

H.

| <b>Field</b>     | <b>Description</b>                                                                                                    |
|------------------|----------------------------------------------------------------------------------------------------|
| <b>CRC</b>       | Cyclic redundancy checksum generated by the originating LAN<br>station or far-end device does not match the checksum calculated<br>from the data received. On a LAN, this usually indicates noise or<br>transmission problems on the LAN interface or the LAN bus itself. A<br>high number of CRCs is usually the result of collisions or a station<br>transmitting bad data. On a serial link CRCs usually indicate noise,<br>gain hits, or other transmission problems on the data link. CRC errors<br>are also reported when a far-end abort occurs, and when the idle flag<br>pattern is corrupted. This makes it possible to get CRC errors even<br>when there is no data traffic. |
| frame            | Number of packets received incorrectly having a CRC error and a<br>noninteger number of octets. On a serial line, this is usually the result<br>of noise or other transmission problems.                                                                                                    |
| overrun          | Number of times the serial receiver hardware was unable to hand<br>received data to a hardware buffer because the input rate exceeded the<br>ability of the receiver to handle the data.                                                                                                    |
| ignored          | Number of received packets ignored by the interface because the<br>interface hardware ran low on internal buffers. These buffers are<br>different than the system buffers mentioned previously in the buffer<br>description. Broadcast storms and bursts of noise can cause the<br>ignored count to be increased.                                                                                                    |
| abort            | Number of packets whose receipt was aborted.                                                                                                    |
| packets output   | Total number of messages transmitted by the system.                                                                                                    |
| bytes output     | Total number of bytes, including data and MAC encapsulation,<br>transmitted by the system.                                                                                                    |
| underruns        | Number of times that the far-end transmitter has been running faster<br>than the near-end router receiver can handle.                                                                                                    |
| congestion drop  | Number of messages discarded because the output queue on an<br>interface grew too long. This can happen on a slow, congested serial<br>link.                                                                                                    |
| output errors    | Sum of all errors that prevented the final transmission of datagrams<br>out of the interface being examined. Note that this may not balance<br>with the sum of the enumerated output errors, because some<br>datagrams may have more than one error, and others may have errors<br>that do not fall into any of the specifically tabulated categories.                                                                                                    |
| applique         | Indicates that an unrecoverable error has occurred on the HSA<br>applique. The system then invokes an interface reset.                                                                                                    |
| interface resets | Number of times that an interface has been completely reset. This can<br>happen if packets queued for transmission were not sent within<br>several seconds time. On a serial line, this can be caused by a<br>malfunctioning modem that is not supplying the transmit clock signal<br>or by a cable problem. If the system notices that the carrier detect line<br>of a serial interface is up, but the line protocol is down, it periodically<br>resets the interface in an effort to restart it. Interface resets can also<br>occur when an interface is looped back or shut down.                                                                                                    |

*Table 45 show interfaces hssi Field Descriptions (continued)*

| <b>Field</b>        | <b>Description</b>                                                                                                    |
|---------------------|----------------------------------------------------------------------------------------------------|
| restarts            | Number of times that the controller was restarted because of errors.                                                                                                    |
| carrier transitions | Number of times that the carrier detect signal of the interface has<br>changed state. Indicates modem or line problems if the carrier detect<br>line is changing state often. |
| Protocol            | Protocol that is operating on the interface.                                                                                                    |
| Pkts In             | Number of packets received for that protocol.                                                                                                    |
| Chars In            | Number of characters received for that protocol.                                                                                                    |
| Pkts Out            | Number of packets transmitted for that protocol.                                                                                                    |
| Chars Out           | Number of characters transmitted for that protocol.                                                                                                    |

*Table 45 show interfaces hssi Field Descriptions (continued)*

The following is sample output from the **show interfaces hssi** command on a Cisco 7500 series router: Router# **show interfaces hssi 1/0**

```
Hssi1/0 is up, line protocol is up
  Hardware is cxBus HSSI
  Internet address is 131.108.38.14, subnet mask is 255.255.255.0
  MTU 1500 bytes, BW 45045 Kbit, DLY 1000000 usec, rely 255/255, load 1/255
  Encapsulation HDLC, loopback not set, keepalive set (10 sec)
   Last input 0:00:00, output 0:00:08, output hang never
  Last clearing of "show interface" counters never
  Output queue 0/40, 0 drops; input queue 0/75, 0 drops
  Five minute input rate 1000 bits/sec, 2 packets/sec
  Five minute output rate 0 bits/sec, 0 packets/sec
     630573548 packets input, 2077237628 bytes, 0 no buffer
     Received 2832063 broadcasts, 0 runts, 0 giants
               0 parity, 1970 rx disabled
      113 input errors, 20 CRC, 93 frame, 0 overrun, 0 ignored, 0 abort
      629721628 packets output, 1934313295 bytes, 0 underruns
      0 output errors, 0 applique, 62 interface resets, 0 restarts
      309 carrier transitions
```
The following is sample output from the **show interfaces hssi** command with the **accounting** option on a Cisco 7500 series routers:

```
Router# show interfaces hssi 1/0 accounting
```
 $HTP1/0$ 

 $\mathbf I$ 

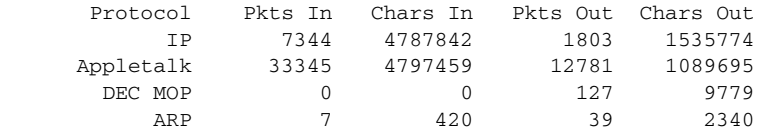

 $\mathsf I$ 

# **show interfaces lex**

To display statistics about a LAN Extender interface, use the **show interfaces lex** command in EXEC mode.

**show interfaces lex** *number* [**ethernet** | **serial**]

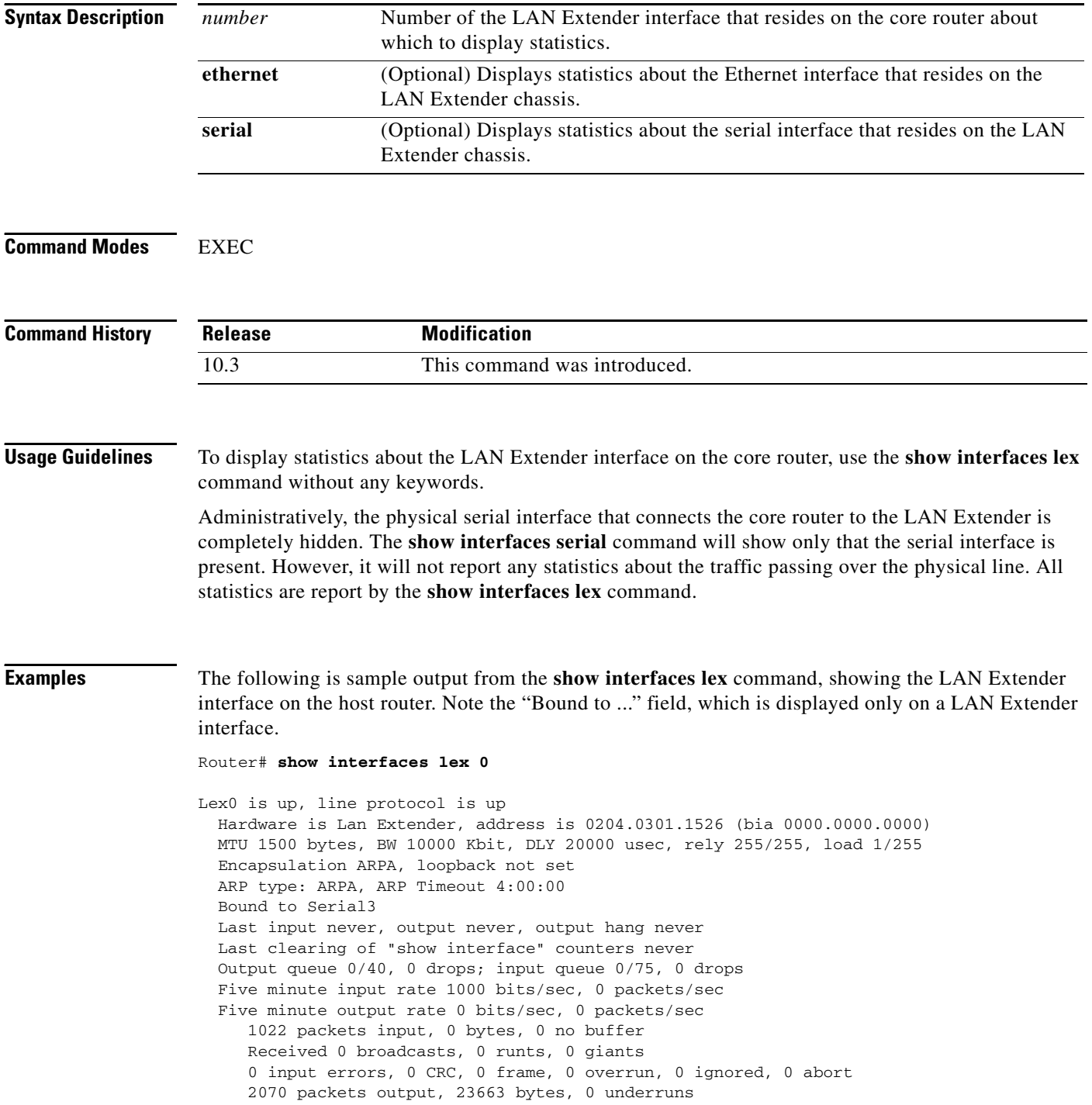

0 output errors, 0 collisions, 0 interface resets, 0 restarts

The following is sample output from the **show interfaces lex** command when you specify the **ethernet** keyword:

```
Router# show interfaces lex 0 ethernet
```

```
Lex0-Ethernet0 is up, line protocol is up
  Hardware is LAN-Extender, address is 0000.0c01.1526 (bia 0000.0c01.1526)
  Last input 6w3d, output 6w3d
  Last clearing of "show interface" counters 0:02:30
  Output queue 40/50, 60 drops; input queue 10/40, 2 drops
   Five minute input rate 0 bits/sec, 0 packets/sec
  Five minute output rate 0 bits/sec, 0 packets/sec
     3916 packets input, 960303 bytes, 3 no buffer
     Received 2 broadcasts, 3 runts, 3 giants
      2 input errors, 1 CRC, 1 frame, 1 overrun, 3 ignored, 2 abort
      2500 packets output, 128288 bytes, 1 underruns
      1 output errors, 1 collisions, 0 interface resets, 0 restarts
```
The following is sample output from the **show interfaces lex** command when you specify the **serial** keyword:

#### Router# **show interfaces lex 0 serial**

```
Lex0-Serial0 is up, line protocol is up
  Hardware is LAN-Extender
  Last input 6w3d, output 6w3d
  Last clearing of "show interface" counters 0:03:05
   Input queue: 5/15/4 (size/max/drops); Total output drops: 450
  Output queue: high 25/35/90, medium 70/80/180, normal 40/50/120, low 10/20/60
   Five minute input rate 0 bits/sec, 0 packets/sec
   Five minute output rate 0 bits/sec, 0 packets/sec
      1939 packets input, 30998 bytes, 6 no buffer
     Received 4 broadcasts, 6 runts, 6 giants
      4 input errors, 2 CRC, 2 frame, 2 overrun, 6 ignored, 4 abort
     1939 packets output, 219535 bytes, 2 underruns
      2 output errors, 2 collisions, 0 interface resets, 0 restarts
      2 carrier transitions
```
[Table 46](#page-46-0) describes the fields shown in the preceding displays.

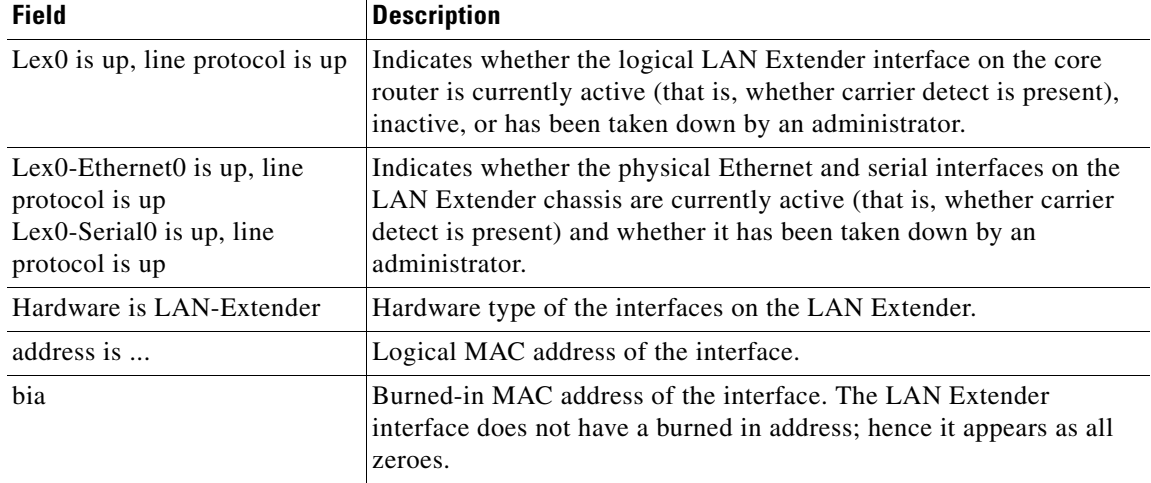

<span id="page-46-0"></span>*Table 46 show interfaces lex Field Descriptions*

H.

| <b>Field</b>                                  | <b>Description</b>                                                                                                    |
|-----------------------------------------------|----------------------------------------------------------------------------------------------------|
| <b>MTU</b>                                    | Maximum transmission unit size of the interface.                                                                                                    |
| <b>BW</b>                                     | Value of the bandwidth parameter that has been configured for the<br>interface (in kilobits per second). The bandwidth parameter is used to<br>compute IGRP metrics only. If the interface is attached to a serial line<br>with a line speed that does not match the default (1536 or 1544 for<br>T1 and 56 for a standard synchronous serial line), use the <b>bandwidth</b><br>command to specify the correct line speed for this serial line. |
| <b>DLY</b>                                    | Delay of the interface in microseconds.                                                                                                    |
| rely                                          | Reliability of the interface as a fraction of 255 (255/255 is 100<br>percent reliability), calculated as an exponential average over<br>5 minutes.                                                                                                    |
| load                                          | Load on the interface as a fraction of 255 (255/255 is completely<br>saturated), calculated as an exponential average over 5 minutes.                                                                                                    |
| Encapsulation                                 | Encapsulation method assigned to interface.                                                                                                    |
| ARP type                                      | Type of Address Resolution Protocol assigned.                                                                                                    |
| <b>ARP</b> Timeout                            | Number of hours, minutes, and seconds an ARP cache entry will stay<br>in the cache.                                                                                                    |
| Bound to                                      | Number of the serial interface to which the logical LAN Extender<br>interface is bound.                                                                                                    |
| Last input                                    | Number of hours, minutes, and seconds since the last packet was<br>successfully received by an interface and processed locally on the<br>router. Useful for knowing when a dead interface failed. This counter<br>is updated only when packets are process switched, not when packets<br>are fast switched.                                                                                                    |
| output                                        | Number of hours, minutes, and seconds (or never) since the last<br>packet was successfully transmitted by an interface. This counter is<br>updated only when packets are process switched, not when packets<br>are fast switched.                                                                                                    |
| output hang                                   | Number of hours, minutes, and seconds (or never) since the interface<br>was last reset because of a transmission that took too long. When the<br>number of hours in any of the "last" fields exceeds 24 hours, the<br>number of days and hours is printed. If that field overflows, asterisks<br>are printed.                                                                                                    |
| Last clearing of "show<br>interface" counters | Time at which the counters that measure cumulative statistics (such<br>as number of bytes transmitted and received) shown in this report<br>were last reset to zero. Note that variables that might affect routing<br>(for example, load and reliability) are not cleared when the counters<br>are cleared.                                                                                                    |
|                                               | *** indicates the elapsed time is too large to be displayed.                                                                                                    |
|                                               | $0:00:00$ indicates the counters were cleared more than $2^{31}$ ms (and<br>less than $2^{32}$ ms) ago.                                                                                                    |
| Output queue, drops<br>input queue, drops     | Number of packets in output and input queues. Each number is<br>followed by a slash, the maximum size of the queue, and the number<br>of packets dropped because of a full queue.                                                                                                    |

*Table 46 show interfaces lex Field Descriptions (continued)*

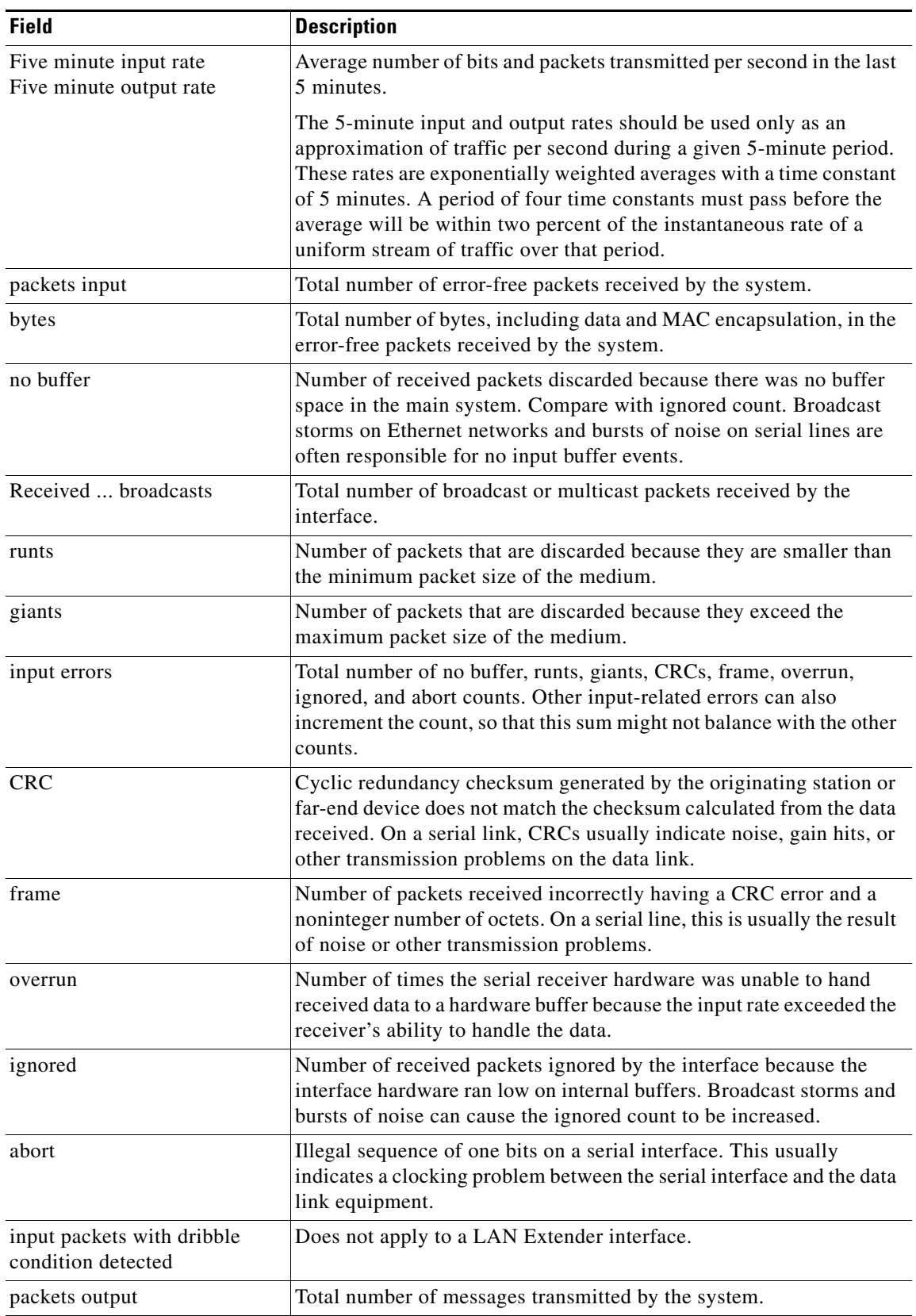

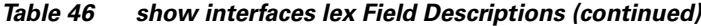

 $\mathsf I$ 

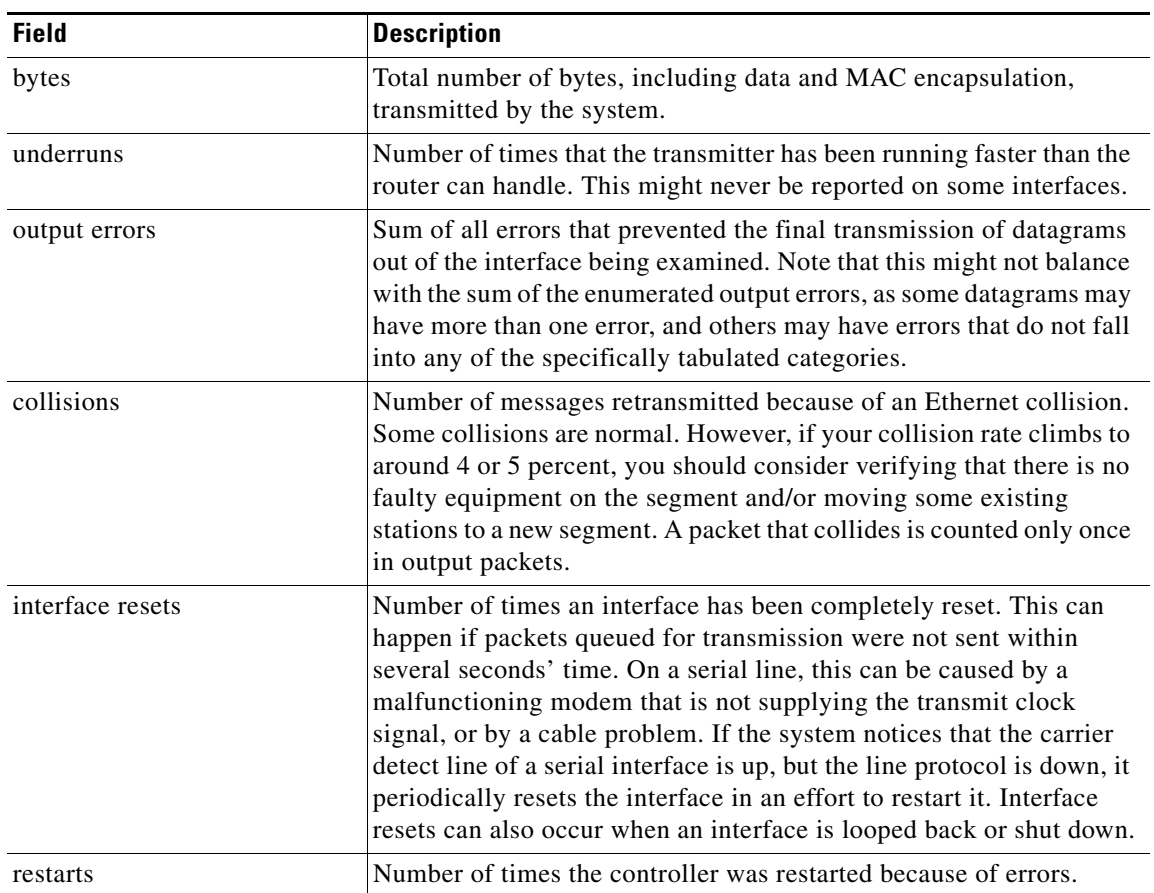

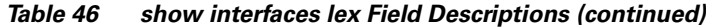

 $\overline{\phantom{a}}$ 

# **show interfaces loopback**

To display information about the loopback interface, use the **show interfaces loopback** command in privileged EXEC mode.

**show interfaces loopback** [*number*] [**accounting**]

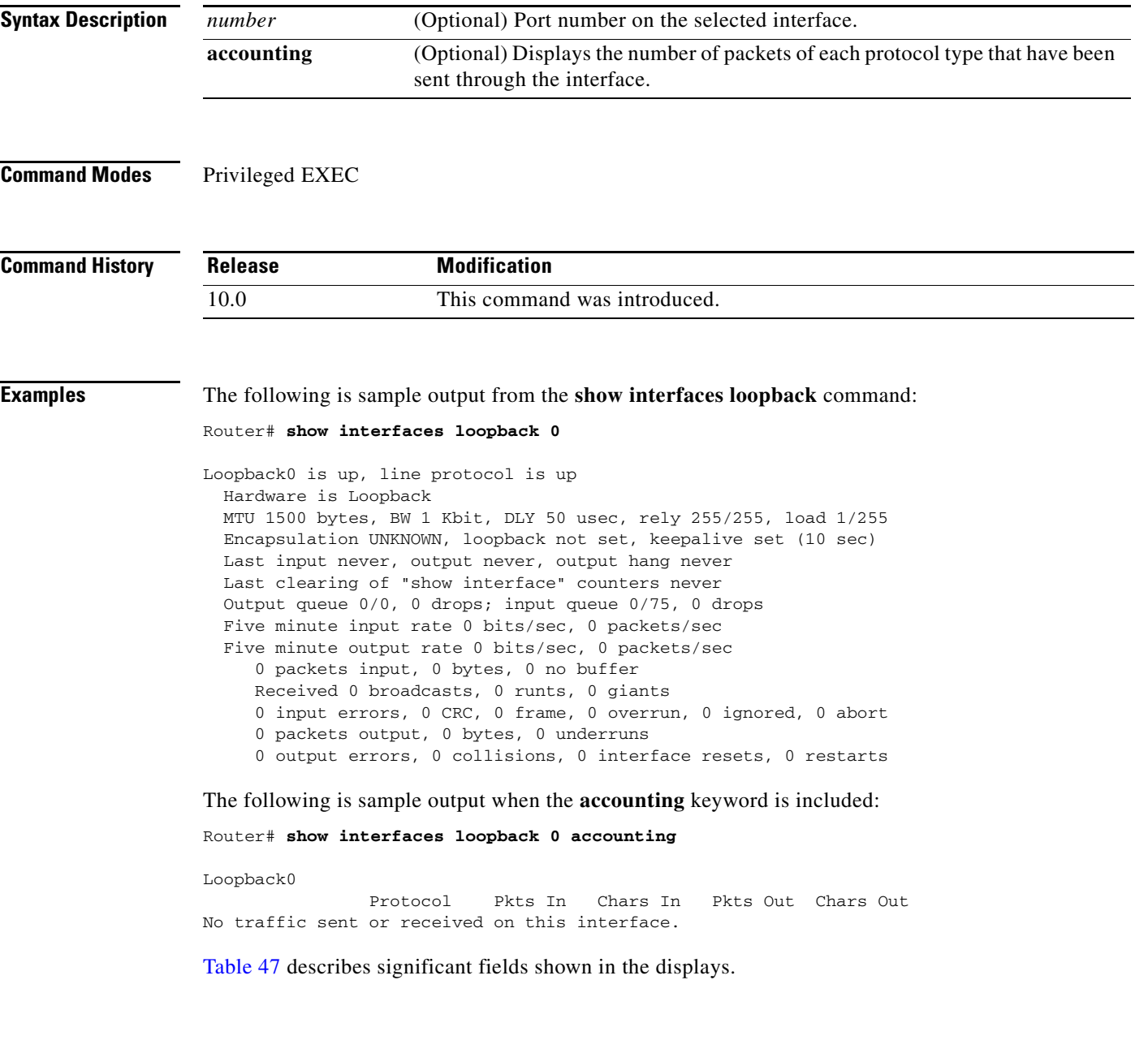

 $\mathbf{r}$ 

| <b>Field</b>                                            | <b>Description</b>                                                                                                    |
|---------------------------------------------------------|----------------------------------------------------------------------------------------------------|
| Loopback is {up   down  <br>administratively down}      | Indicates whether the interface hardware is currently active (whether<br>carrier detect is present), is currently inactive, or has been taken down<br>by an administrator.                                                                                                    |
| line protocol is {up   down  <br>administratively down} | Indicates whether the software processes that handle the line protocol<br>consider the line usable (that is, whether keepalives are successful).                                                                                                    |
| Hardware                                                | Hardware is Loopback.                                                                                                    |
| <b>MTU</b>                                              | Maximum transmission unit of the interface.                                                                                                    |
| <b>BW</b>                                               | Bandwidth of the interface in kilobits per second.                                                                                                    |
| <b>DLY</b>                                              | Delay of the interface in microseconds.                                                                                                    |
| rely                                                    | Reliability of the interface as a fraction of 255 (255/255 is 100 percent<br>reliability), calculated as an exponential average over 5 minutes.                                                                                                    |
| load                                                    | Load on the interface as a fraction of 255 (255/255 is completely<br>saturated), calculated as an exponential average over 5 minutes.                                                                                                    |
| Encapsulation                                           | Encapsulation method assigned to interface.                                                                                                    |
| loopback                                                | Indicates whether loopback is set and type of loopback test.                                                                                                    |
| keepalive                                               | Indicates whether keepalives are set or not.                                                                                                    |
| Last input                                              | Number of hours, minutes, and seconds since the last packet was<br>successfully received by an interface and processed locally on the<br>router. Useful for knowing when a dead interface failed. This counter<br>is updated only when packets are process switched, not when packets<br>are fast switched.   |
| output                                                  | Number of hours, minutes, and seconds since the last packet was<br>successfully transmitted by an interface. This counter is updated only<br>when packets are process switched, not when packets are fast<br>switched.                                                                                        |
| output hang                                             | Number of hours, minutes, and seconds (or never) since the interface<br>was last reset because of a transmission that took too long. When the<br>number of hours in any of the "last" fields exceeds 24 hours, the<br>number of days and hours is printed. If that field overflows, asterisks<br>are printed. |
| Last clearing                                           | Time at which the counters that measure cumulative statistics (such as<br>number of bytes transmitted and received) shown in this report were<br>last reset to zero. Note that variables that might affect routing (for<br>example, load and reliability) are not cleared when the counters are<br>cleared.   |
|                                                         | *** indicates the elapsed time is too large to be displayed.                                                                                                    |
|                                                         | $0:00:00$ indicates the counters were cleared more than $2^{31}$ ms (and less<br>than $2^{32}$ ms) ago.                                                                                                    |
| Output queue, drops;<br>Input queue, drops              | Number of packets in output and input queues. Each number is<br>followed by a slash, the maximum size of the queue, and the number<br>of packets dropped because of a full queue.                                                                                                    |

<span id="page-51-0"></span>*Table 47 show interfaces loopback Field Descriptions*

| <b>Field</b>                                       | <b>Description</b>                                                                                                    |
|----------------------------------------------------|----------------------------------------------------------------------------------------------------|
| Five minute input rate,<br>Five minute output rate | Average number of bits and packets transmitted per second in the last<br>5 minutes.                                                                                                    |
| packets input                                      | Total number of error-free packets received by the system.                                                                                                    |
| bytes input                                        | Total number of bytes, including data and MAC encapsulation, in the<br>error-free packets received by the system.                                                                                                    |
| no buffer                                          | Number of received packets discarded because there was no buffer<br>space in the main system. Compare with ignored count. Broadcast<br>storms on Ethernet networks and bursts of noise on serial lines are<br>often responsible for no input buffer events.                                                                                                    |
| broadcasts                                         | Total number of broadcast or multicast packets received by the<br>interface.                                                                                                    |
| runts                                              | Number of packets that are discarded because they are smaller than<br>theminimum packet size of the medium.                                                                                                    |
| giants                                             | Number of packets that are discarded because they exceed the<br>maximum packet size of the medium.                                                                                                    |
| input errors                                       | Sum of all errors that prevented the receipt of datagrams on the<br>interface being examined. This may not balance with the sum of the<br>enumerated output errors, because some datagrams may have more<br>than one error and others may have errors that do not fall into any of<br>the specifically tabulated categories.                                                                                                    |
| <b>CRC</b>                                         | Cyclic redundancy checksum generated by the originating LAN<br>station or far-end device does not match the checksum calculated from<br>the data received. On a LAN, this usually indicates noise or<br>transmission problems on the LAN interface or the LAN bus itself. A<br>high number of CRCs is usually the result of collisions or a station<br>transmitting bad data. On a serial link, CRCs usually indicate noise,<br>gain hits, or other transmission problems on the data link. CRC errors<br>are also reported when a far-end abort occurs, and when the idle flag<br>pattern is corrupted. This makes it possible to get CRC errors even<br>when there is no data traffic. |
| frame                                              | Number of packets received incorrectly having a CRC error and a<br>noninteger number of octets. On a serial line, this is usually the result<br>of noise or other transmission problems.                                                                                                    |
| overrun                                            | Number of times the serial receiver hardware was unable to hand<br>received data to a hardware buffer because the input rate exceeded the<br>receiver's ability to handle the data.                                                                                                    |
| ignored                                            | Number of received packets ignored by the interface because the<br>interface hardware ran low on internal buffers. These buffers are<br>different than the system buffers mentioned previously in the buffer<br>description. Broadcast storms and bursts of noise can cause the<br>ignored count to be increased.                                                                                                    |
| abort                                              | Number of packets whose receipt was aborted.                                                                                                    |
| packets output                                     | Total number of messages transmitted by the system.                                                                                                    |

*Table 47 show interfaces loopback Field Descriptions (continued)*

П

 $\mathsf I$ 

| <b>Field</b>     | <b>Description</b>                                                                                                    |
|------------------|----------------------------------------------------------------------------------------------------|
| bytes output     | Total number of bytes, including data and MAC encapsulation,<br>transmitted by the system.                                                                                                    |
| underruns        | Number of times that the far-end transmitter has been running faster<br>than the near-end router's receiver can handle. This may never happen<br>(be reported) on some interfaces.                                                                                                    |
| output errors    | Sum of all errors that prevented the final transmission of datagrams<br>out of the interface being examined. Note that this may not balance<br>with the sum of the enumerated output errors, as some datagrams may<br>have more than one error, and others may have errors that do not fall<br>into any of the specifically tabulated categories.                                                                                                    |
| collisions       | Loopback interface does not have collisions.                                                                                                    |
| interface resets | Number of times an interface has been completely reset. This can<br>happen if packets queued for transmission were not sent within several<br>seconds time. On a serial line, this can be caused by a malfunctioning<br>modem that is not supplying the transmit clock signal, or by a cable<br>problem. If the system notices that the carrier detect line of a serial<br>interface is up, but the line protocol is down, it periodically resets the<br>interface in an effort to restart it. Interface resets can also occur when<br>an interface is looped back or shut down. |
| restarts         | Number of times the controller was restarted because of errors.                                                                                                    |
| Protocol         | Protocol that is operating on the interface.                                                                                                    |
| Pkts In          | Number of packets received for that protocol.                                                                                                    |
| Chars In         | Number of characters received for that protocol.                                                                                                    |
| Pkts Out         | Number of packets transmitted for that protocol.                                                                                                    |
| Chars Out        | Number of characters transmitted for that protocol.                                                                                                    |

*Table 47 show interfaces loopback Field Descriptions (continued)*

 $\overline{\phantom{a}}$ 

## **show interfaces port-channel**

To display the information about the Fast EtherChannel on Cisco 7200 series routers, Cisco 7500 series routers, and Cisco 7000 series routers with the RSP7000 and RSP7000CI, use the **show interfaces port-channel** command in EXEC mode.

**show interfaces port-channel** [*channel-number*]

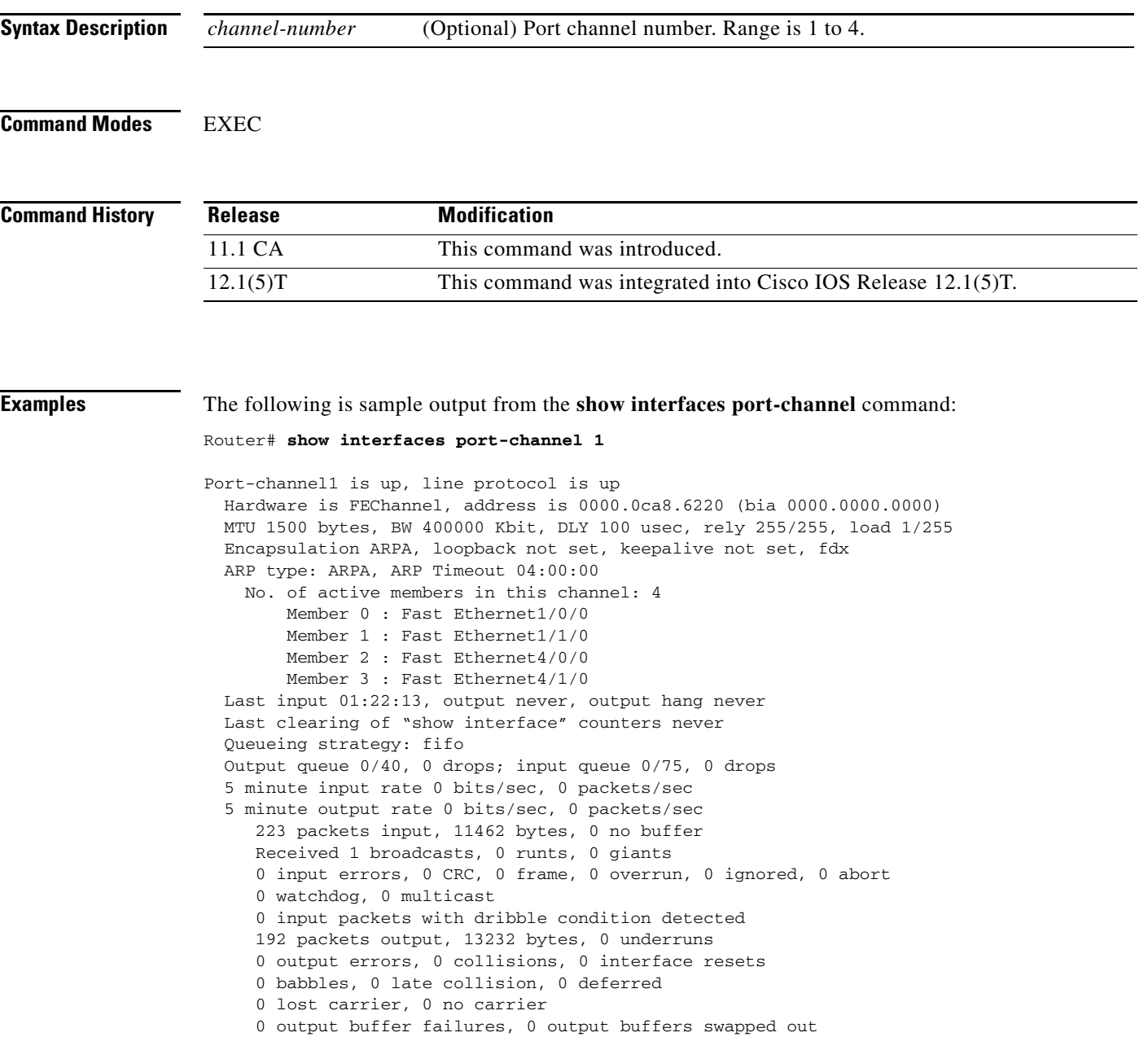

**The Second** 

 $\mathbf I$ 

[Table 48](#page-55-0) describes significant fields shown in the display.

<span id="page-55-0"></span>

| <b>Field</b>                                | <b>Description</b>                                                                                                    |
|---------------------------------------------|----------------------------------------------------------------------------------------------------|
| Port-channel1 is up,<br>line protocol is up | Indicates if the interface hardware is currently active and can transmit and<br>receive or if it has been taken down by an administrator.                                                                                                    |
| Hardware is                                 | Hardware type (Fast EtherChannel).                                                                                                    |
| address is                                  | Address being used by the interface.                                                                                                    |
| <b>MTU</b>                                  | Maximum transmission unit of the interface.                                                                                                    |
| <b>BW</b>                                   | Bandwidth of the interface in kilobits per second.                                                                                                    |
| <b>DLY</b>                                  | Delay of the interface in microseconds.                                                                                                    |
| rely                                        | Reliability of the interface as a fraction of 255 (255/255 is 100 percent<br>reliability), calculated as an exponential average over 5 minutes.                                                                                                    |
| load                                        | Load on the interface as a fraction of 255 (255/255 is completely<br>saturated), calculated as an exponential average over 5 minutes. The<br>calculation uses the value from the <b>bandwidth</b> interface configuration<br>command.                                                                       |
| Encapsulation                               | Encapsulation method assigned to the interface.                                                                                                    |
| loopback                                    | Indicates if loopbacks are set.                                                                                                    |
| keepalive                                   | Indicates if keepalives are set.                                                                                                    |
| fdx                                         | Indicates the interface is operating in full-duplex mode.                                                                                                    |
| ARA type                                    | ARP type on the interface.                                                                                                    |
| <b>ARP</b> timeout                          | Number of hours, minutes, and seconds an ARP cache entry will stay in<br>the cache.                                                                                                    |
| No. of active members in<br>this channel: 4 | Number of Fast Ethernet interfaces that are currently active (not down) and<br>part of the Fast EtherChannel group.                                                                                                    |
| Member 0: Fast<br>Ethernet1/0/0             | Specific Fast Ethernet interface that is part of the Fast EtherChannel<br>group.                                                                                                    |
| Last input                                  | Number of hours, minutes, and seconds since the last packet was<br>successfully received by an interface and processed locally on the router.<br>Useful for knowing when a dead interface failed. This counter is updated<br>only when packets are process switched, not when packets are fast<br>switched. |
| output                                      | Number of hours, minutes, and seconds since the last packet was<br>successfully transmitted by an interface. This counter is updated only<br>when packets are process switched, not when packets are fast switched.                                                                                         |
| output hang                                 | Number of hours, minutes, and seconds (or never) since the interface was<br>last reset because of a transmission that took too long. When the number<br>of hours in any of the "last" fields exceeds 24 hours, the number of days<br>and hours is printed. If that field overflows, asterisks are printed.  |

*Table 48 show interfaces port-channel (Fast EtherChannel) Field Descriptions*

| <b>Field</b>                                | <b>Description</b>                                                                                                    |
|---------------------------------------------|----------------------------------------------------------------------------------------------------|
| last clearing                               | Time at which the counters that measure cumulative statistics (such as<br>number of bytes transmitted and received) shown in this report were last<br>reset to zero. Variables that might affect routing (for example, load and<br>reliability) are not cleared when the counters are cleared.                                                                                                    |
|                                             | *** indicates the elapsed time is too large to be displayed.                                                                                                    |
|                                             | $0:00:00$ indicates the counters were cleared more than $2^{31}$ ms (and less<br>than $2^{32}$ ms)) ago.                                                                                                    |
| Queueing strategy                           | First-in, first-out queueing strategy (other queueing strategies you might<br>see are priority-list, custom-list, and weighted fair).                                                                                                    |
| Output queue, drops<br>input queue, drops   | Number of packets in output and input queues. Each number is followed<br>by a slash, the maximum size of the queue, and the number of packets<br>dropped because a queue was full.                                                                                                    |
| 5 minute input rate<br>5 minute output rate | Average number of bits and packets received or transmitted per second in<br>the last 5 minutes.                                                                                                    |
| packets input                               | Total number of error-free packets received by the system.                                                                                                    |
| bytes (input)                               | Total number of bytes, including data and MAC encapsulation, in the<br>error-free packets received by the system.                                                                                                    |
| no buffer                                   | Number of received packets discarded because there was no buffer space<br>in the main system. Compare with ignored count. Broadcast storms on<br>Ethernets and bursts of noise on serial lines are often responsible for no<br>input buffer events.                                                                                                    |
| broadcasts                                  | Total number of broadcast or multicast packets received by the interface.                                                                                                    |
| runts                                       | Number of packets that are discarded because they are smaller than the<br>minimum packet size of the medium.                                                                                                    |
| giants                                      | Number of packets that are discarded because they exceed the maximum<br>packet size of the medium.                                                                                                    |
| input errors                                | Total number of no buffer, runts, giants, CRCs, frame, overrun, ignored,<br>and abort counts. Other input-related errors can also increment the count,<br>so that this sum might not balance with the other counts.                                                                                                    |
| <b>CRC</b>                                  | Cyclic redundancy checksum generated by the originating LAN station or<br>far-end device does not match the checksum calculated from the data<br>received. On a LAN, this usually indicates noise or transmission problems<br>on the LAN interface or the LAN bus itself. A high number of CRCs is<br>usually the result of collisions or a station transmitting bad data. On a<br>serial link, CRCs usually indicate noise, gain hits or other transmission<br>problems on the data link. |
| frame                                       | Number of packets received incorrectly having a CRC error and a<br>noninteger number of octets. On a serial line, this is usually the result of<br>noise or other transmission problems.                                                                                                    |
| overrun                                     | Number of times the serial receiver hardware was unable to hand received<br>data to a hardware buffer because the input rate exceeded the receiver's<br>ability to handle the data.                                                                                                    |

*Table 48 show interfaces port-channel (Fast EtherChannel) Field Descriptions (continued)*

 $\mathsf I$ 

| <b>Field</b>                                        | <b>Description</b>                                                                                                    |
|-----------------------------------------------------|----------------------------------------------------------------------------------------------------|
| ignored                                             | Number of received packets ignored by the interface because the interface<br>hardware ran low on internal buffers. These buffers are different than the<br>system buffers mentioned previously in the buffer description. Broadcast<br>storms and bursts of noise can cause the ignored count to be incremented.                                                                                                    |
| abort                                               | Illegal sequence of ones bit on the interface.                                                                                                    |
| watchdog                                            | Number of times watchdog receive timer expired. It happens when<br>receiving a packet with length greater than 2048.                                                                                                    |
| multicast                                           | Number of multicast packets received.                                                                                                    |
| input packets with<br>dribble condition<br>detected | Dribble bit error indicates that a frame is slightly too long. This frame<br>error counter is incremented just for informational purposes; the router<br>accepts the frame.                                                                                                    |
| packets output                                      | Total number of messages transmitted by the system.                                                                                                    |
| bytes (output)                                      | Total number of bytes, including data and MAC encapsulation, transmitted<br>by the system.                                                                                                    |
| underruns                                           | Number of times that the far-end transmitter has been running faster than<br>the near-end router's receiver can handle.                                                                                                    |
| output errors                                       | Sum of all errors that prevented the final transmission of datagrams out of<br>the interface being examined. Note that this might not balance with the<br>sum of the enumerated output errors, as some datagrams can have more<br>than one error, and others can have errors that do not fall into any of the<br>specifically tabulated categories.                                                                                                    |
| collisions                                          | Number of messages retransmitted because of an Ethernet collision. A<br>packet that collides is counted only once in output packets.                                                                                                    |
| interface resets                                    | Number of times an interface has been completely reset. This can happen<br>if packets queued for transmission were not sent within a certain interval.<br>If the system notices that the carrier detect line of an interface is up, but<br>the line protocol is down, it periodically resets the interface in an effort to<br>restart it. Interface resets can also occur when an unrecoverable interface<br>processor error occurred, or when an interface is looped back or shut<br>down. |
| babbles                                             | The transmit jabber timer expired.                                                                                                    |
| late collision                                      | Number of late collisions. Late collision happens when a collision occurs<br>after transmitting the preamble. The most common cause of late collisions<br>is that your Ethernet cable segments are too long for the speed at which<br>you are transmitting.                                                                                                    |
| deferred                                            | Deferred indicates that the chip had to defer while ready to transmit a<br>frame because the carrier was asserted.                                                                                                    |
| lost carrier                                        | Number of times the carrier was lost during transmission.                                                                                                    |
| no carrier                                          | Number of times the carrier was not present during the transmission.                                                                                                    |

*Table 48 show interfaces port-channel (Fast EtherChannel) Field Descriptions (continued)*

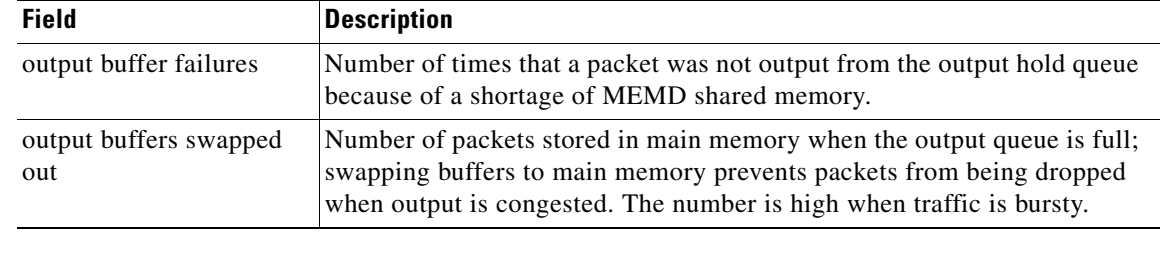

### *Table 48 show interfaces port-channel (Fast EtherChannel) Field Descriptions (continued)*

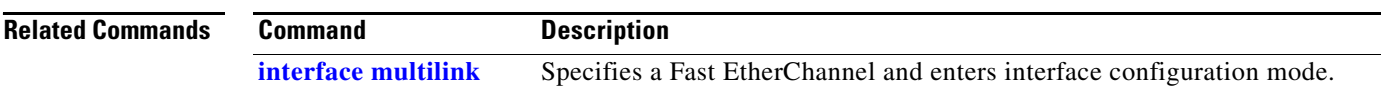

ן

# <span id="page-59-0"></span>**show interfaces pos**

To display information about the Packet OC-3 interface in Cisco 7500 series routers, use the **show interfaces pos** command in EXEC mode.

**Cisco 7000 and 7500 Series with VIPs**

**show interfaces pos** [*slot***/***port-adapter***/***port*]

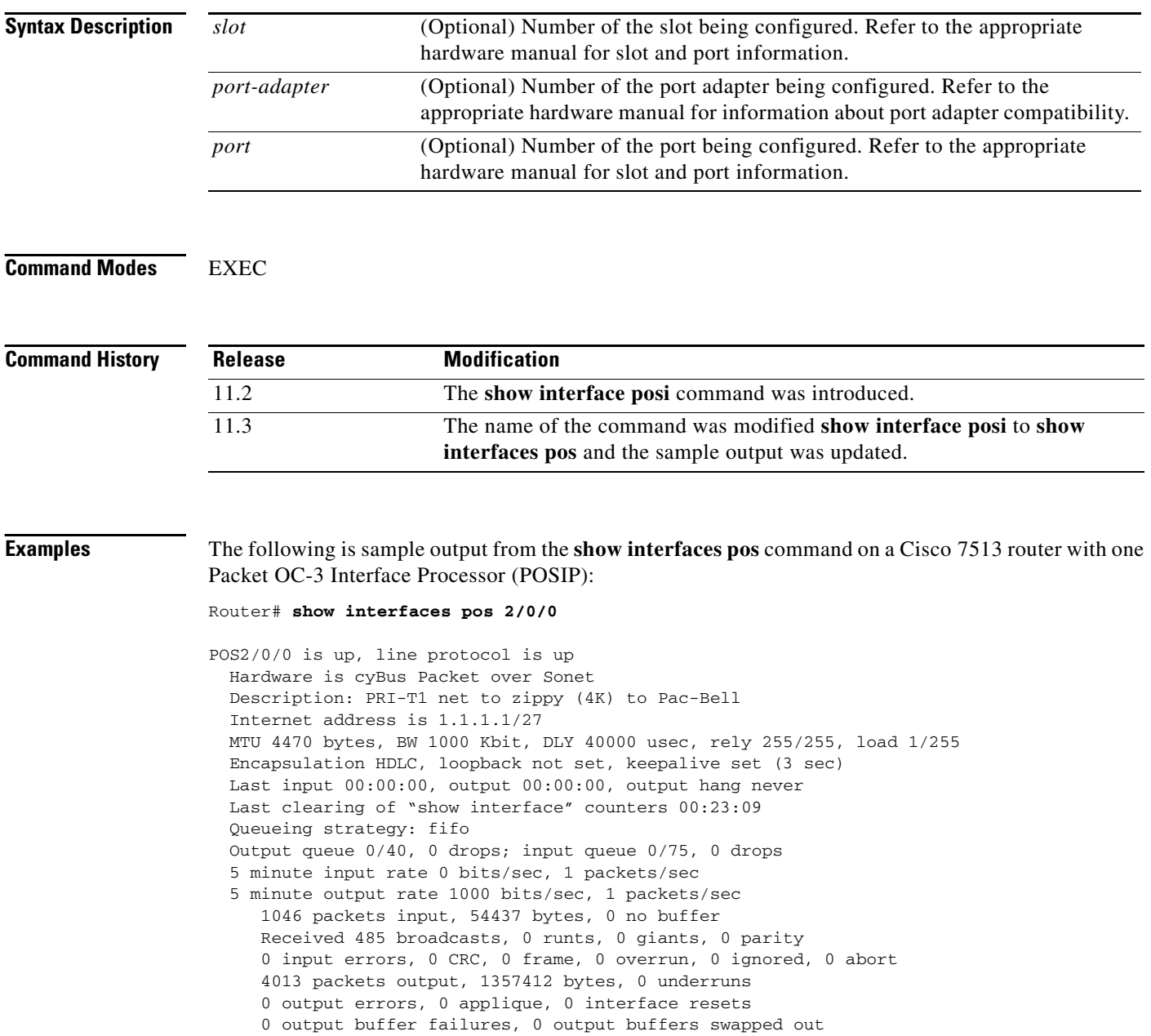

0 carrier transitions

[Table 49](#page-60-0) describes the significant fields shown in the display.

| <b>Field</b>                           | <b>Description</b>                                                                                                    |
|----------------------------------------|----------------------------------------------------------------------------------------------------|
| POS2/0/0 is up, line protocol is up    | Indicates whether the interface hardware is currently active and<br>can transmit and receive or whether it has been taken down by<br>an administrator.                                                                                                    |
| Hardware is cyBus Packet over<br>Sonet | Hardware type.                                                                                                    |
| Internet address is                    | Internet address and subnet mask.                                                                                                    |
| <b>MTU</b>                             | Maximum transmission unit of the interface.                                                                                                    |
| <b>BW</b>                              | Bandwidth of the interface in kilobits per second.                                                                                                    |
| <b>DLY</b>                             | Delay of the interface in microseconds.                                                                                                    |
| rely                                   | Reliability of the interface as a fraction of 255 (255/255 is 100<br>percent reliability), calculated as an exponential average over<br>5 minutes.                                                                                                    |
| load                                   | Load on the interface as a fraction of $255(255/255)$ is<br>completely saturated), calculated as an exponential average<br>over 5 minutes. The calculation uses the value from the<br>bandwidth interface configuration command.                                                                              |
| Encapsulation                          | Encapsulation method assigned to interface.                                                                                                    |
| loopback                               | Indicates whether loopbacks are set.                                                                                                    |
| keepalive                              | Indicates whether keepalives are set.                                                                                                    |
| Last input                             | Number of hours, minutes, and seconds since the last packet<br>was successfully received by an interface and processed locally<br>on the router. Useful for knowing when a dead interface failed.<br>This counter is updated only when packets are process<br>switched, not when packets are fast switched.   |
| (Last) output                          | Number of hours, minutes, and seconds since the last packet<br>was successfully transmitted by an interface. This counter is<br>updated only when packets are process switched, not when<br>packets are fast switched.                                                                                        |
| (Last) output hang                     | Number of hours, minutes, and seconds (or never) since the<br>interface was last reset because of a transmission that took too<br>long. When the number of hours in any of the "last" fields<br>exceeds 24 hours, the number of days and hours is printed. If<br>that field overflows, asterisks are printed. |
| Last clearing                          | Time at which the counters that measure cumulative statistics<br>(such as number of bytes transmitted and received) shown in<br>this report were last reset to zero. Note that variables that might<br>affect routing (for example, load and reliability) are not cleared<br>when the counters are cleared.   |
|                                        | *** indicates the elapsed time is too large to be displayed.                                                                                                    |
|                                        | 0:00:00 indicates the counters were cleared more than $22^{31}$ ms<br>(and less than $2^{32}$ ms) ago.                                                                                                    |

<span id="page-60-0"></span>*Table 49 show interfaces pos Field Descriptions*

 $\mathbf{r}$ 

| <b>Field</b>                                | <b>Description</b>                                                                                                    |
|---------------------------------------------|----------------------------------------------------------------------------------------------------|
| Queueing strategy                           | First-in, first-out queueing strategy (other queueing strategies<br>you might see are priority-list, custom-list, and weighted fair).                                                                                                    |
| Output queue, drops<br>input queue, drops   | Number of packets in output and input queues. Each number is<br>followed by a slash, the maximum size of the queue, and the<br>number of packets dropped because a queue was full.                                                                                                    |
| 5 minute input rate<br>5 minute output rate | Average number of bits and packets received or transmitted per<br>second in the last 5 minutes.                                                                                                    |
| packets input                               | Total number of error-free packets received by the system.                                                                                                    |
| bytes (input)                               | Total number of bytes, including data and MAC encapsulation,<br>in the error-free packets received by the system.                                                                                                    |
| no buffer                                   | Number of received packets discarded because there was no<br>buffer space in the main system. Compare with ignored count.<br>Broadcast storms on Ethernets and bursts of noise on serial<br>lines are often responsible for no input buffer events.                                                                                                    |
| broadcasts                                  | Total number of broadcast or multicast packets received by the<br>interface.                                                                                                    |
| runts                                       | Number of packets that are discarded because they are smaller<br>than the minimum packet size of the medium.                                                                                                    |
| giants                                      | Number of packets that are discarded because they exceed the<br>maximum packet size of the medium.                                                                                                    |
| parity                                      | Report of the parity errors on the interface.                                                                                                    |
| input errors                                | Total number of no buffer, runts, giants, CRCs, frame, overrun,<br>ignored, and abort counts. Other input-related errors can also<br>increment the count, so that this sum might not balance with the<br>other counts.                                                                                                    |
| <b>CRC</b>                                  | Cyclic redundancy checksum generated by the originating LAN<br>station or far-end device does not match the checksum<br>calculated from the data received. On a LAN, this usually<br>indicates noise or transmission problems on the LAN interface<br>or the LAN bus itself. A high number of CRCs is usually the<br>result of collisions or a station transmitting bad data. On a serial<br>link, CRCs usually indicate noise, gain hits or other<br>transmission problems on the data link. |
| frame                                       | Number of packets received incorrectly having a CRC error and<br>a noninteger number of octets. On a serial line, this is usually<br>the result of noise or other transmission problems.                                                                                                    |
| overrun                                     | Number of times the serial receiver hardware was unable to<br>hand received data to a hardware buffer because the input rate<br>exceeded the receiver's ability to handle the data.                                                                                                    |
| ignored                                     | Number of received packets ignored by the interface because<br>the interface hardware ran low on internal buffers. These<br>buffers are different than the system buffers mentioned<br>previously in the buffer description. Broadcast storms and<br>bursts of noise can cause the ignored count to be incremented.                                                                                                    |

*Table 49 show interfaces pos Field Descriptions (continued)*

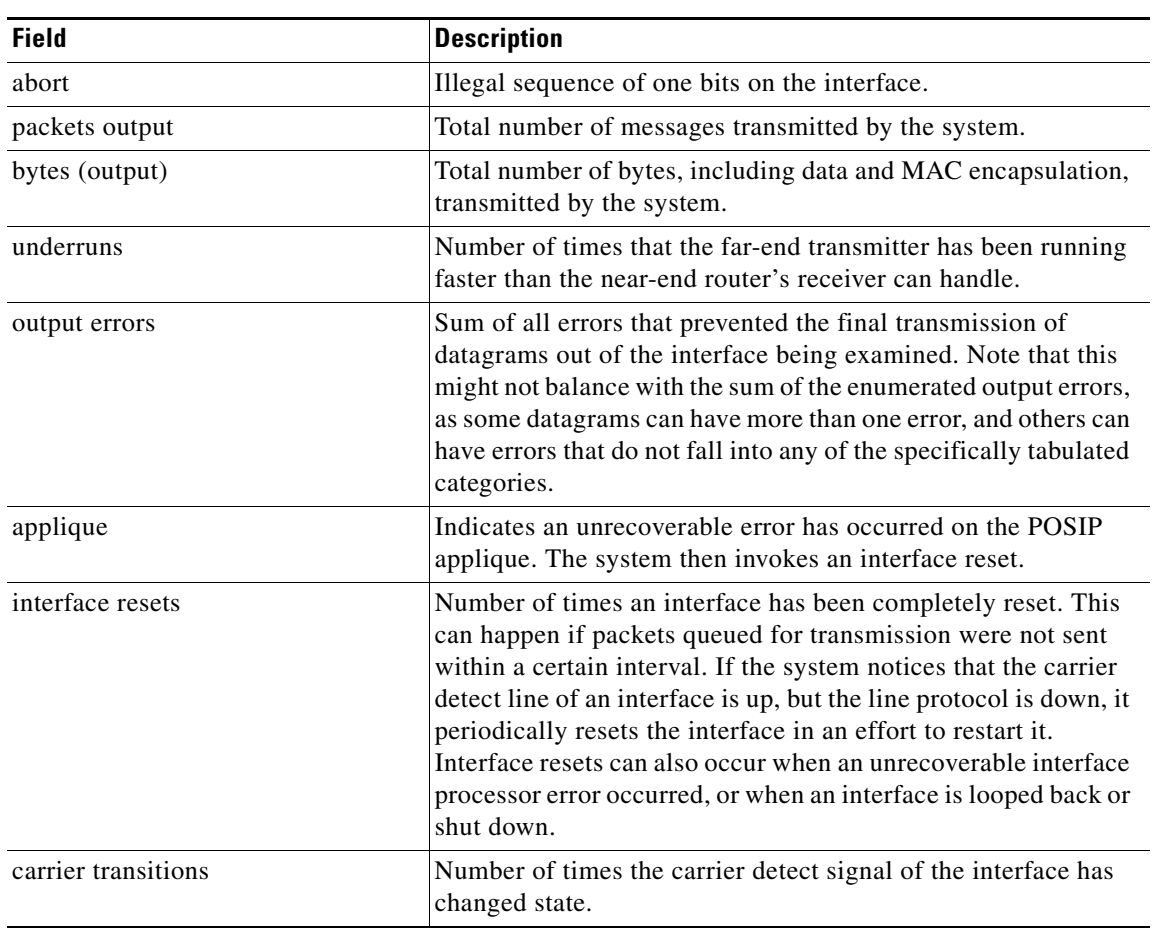

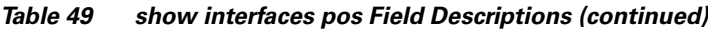

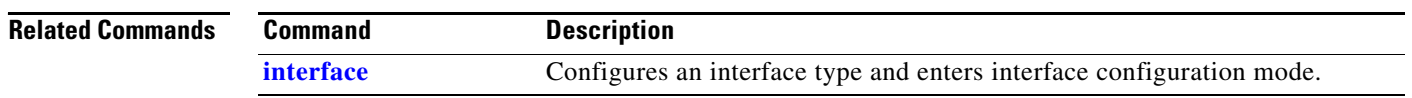

 $\mathbf I$ 

# **show interfaces posi**

The **[show interfaces posi](#page-59-0)** command is replaced by the **show interfaces pos** command. See the description of the **show interfaces pos** command for more information.

 $\blacksquare$ 

 $\Gamma$ 

**The Contract of the Contract of the Contract of the Contract of the Contract of the Contract of the Contract of the Contract of the Contract of the Contract of the Contract of the Contract of the Contract of the Contract** 

## **show interfaces serial**

To display information about a serial interface, use the **show interfaces serial** command in privileged EXEC mode. When using Frame Relay encapsulation, use the **show interfaces serial** command in user EXEC or privileged EXEC mode to display information about the multicast data-link connection identifier (DLCI), the DLCIs used on the interface, and the DLCI used for the Local Management Interface (LMI).

### **Cisco 4000 Series**

**show interfaces serial** [*number*[**:***channel-group*]] [**accounting**]

**Cisco 7000 and Cisco 7500 Series with the RSP7000, RSP7000CI, or Ports on VIPs**

**show interfaces serial** [*slot***/***port-adapter***/***port*]

### **Cisco 7500 Series**

**show interfaces serial** [*slot***/***port*[**:***channel-group*]] [**accounting**]

### **Cisco 7500 Series with a CT3IP**

**show interfaces serial** [*slot***/***port-adapter***/***port*][**:***t1-channel*] [**accounting** | **crb**]

#### **Cisco AS5350 and Cisco AS5400 Universal Gateways**

**show interfaces serial** *slot***/***port*

#### **Cisco AS5800 Access Servers**

**show interfaces serial** *dial-shelf***/***slot***/***t3-port***:***t1-num***:***chan-group*

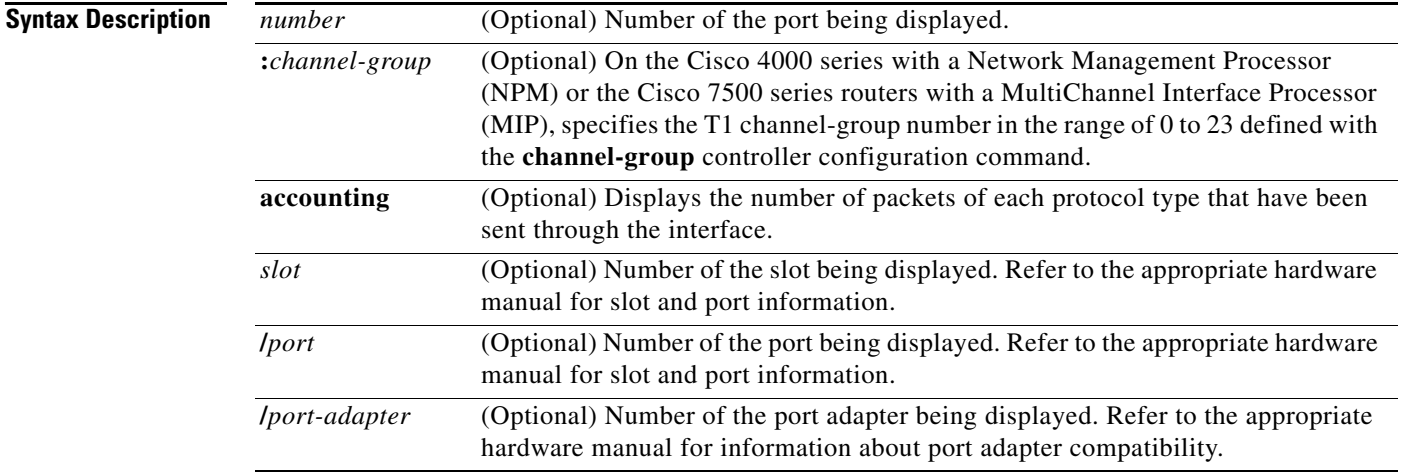

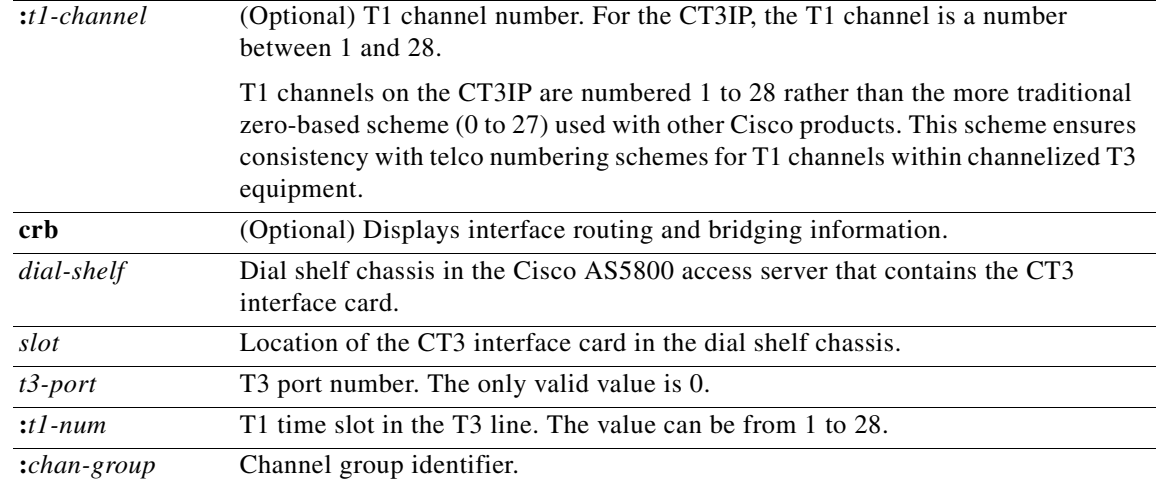

### **Command Modes** User EXEC (when Frame Relay encapsulation is used) Privileged EXEC

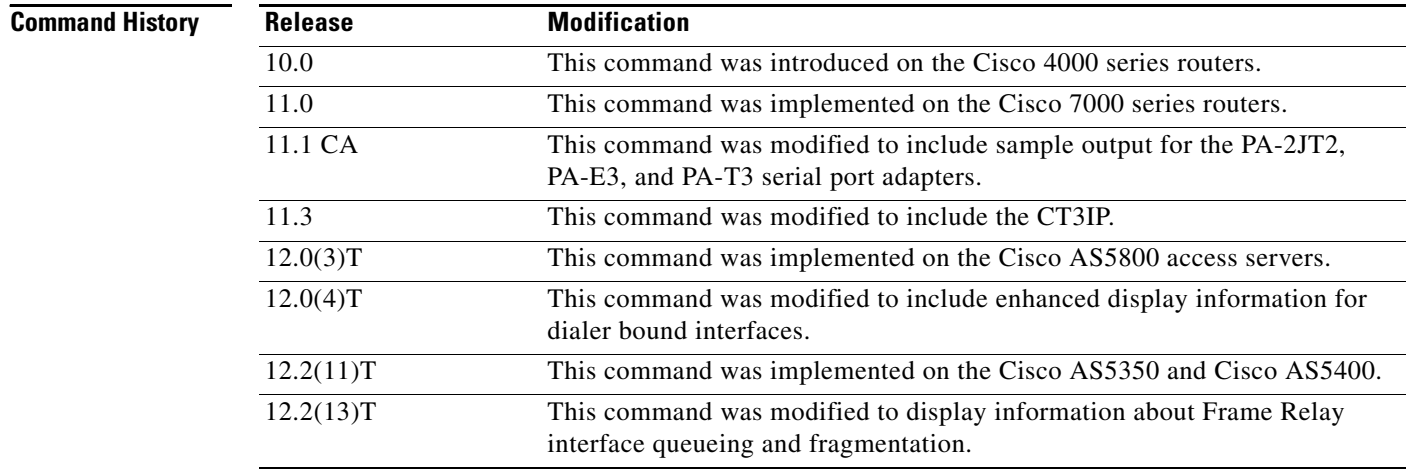

**Usage Guidelines Frame Relay**

Use this command to determine the status of the Frame Relay link. This display also indicates Layer 2 status if switched virtual circuits (SVCs) are configured.

### **Channel Groups as Virtual Serial Interfaces**

To find out about channel groups configured as virtual serial interfaces, to verify that the router has High-Level Data Link Control (HDLC) encapsulation on the interface, and to verify that the interface sees the loopback, use the **show interfaces serial** command in privileged EXEC mode.

1

 $\mathbf I$ 

### **Examples Example of Synchronous Serial Interface**

The following is sample output from the **show interfaces serial** command for a synchronous serial interface:

Router# **show interfaces serial**

```
Serial 0 is up, line protocol is up
   Hardware is MCI Serial
   Internet address is 192.168.10.203, subnet mask is 255.255.255.0
   MTU 1500 bytes, BW 1544 Kbit, DLY 20000 usec, rely 255/255, load 1/255
   Encapsulation HDLC, loopback not set, keepalive set (10 sec)
   Last input 0:00:07, output 0:00:00, output hang never
   Output queue 0/40, 0 drops; input queue 0/75, 0 drops
   Five minute input rate 0 bits/sec, 0 packets/sec
   Five minute output rate 0 bits/sec, 0 packets/sec
       16263 packets input, 1347238 bytes, 0 no buffer
      Received 13983 broadcasts, 0 runts, 0 giants
       2 input errors, 0 CRC, 0 frame, 0 overrun, 0 ignored, 2 abort
1 carrier transitions 
      22146 packets output, 2383680 bytes, 0 underruns
```
0 output errors, 0 collisions, 2 interface resets, 0 restarts

[Table 50](#page-66-0) describes significant fields shown in the display.

<span id="page-66-0"></span>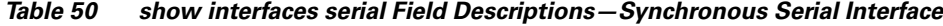

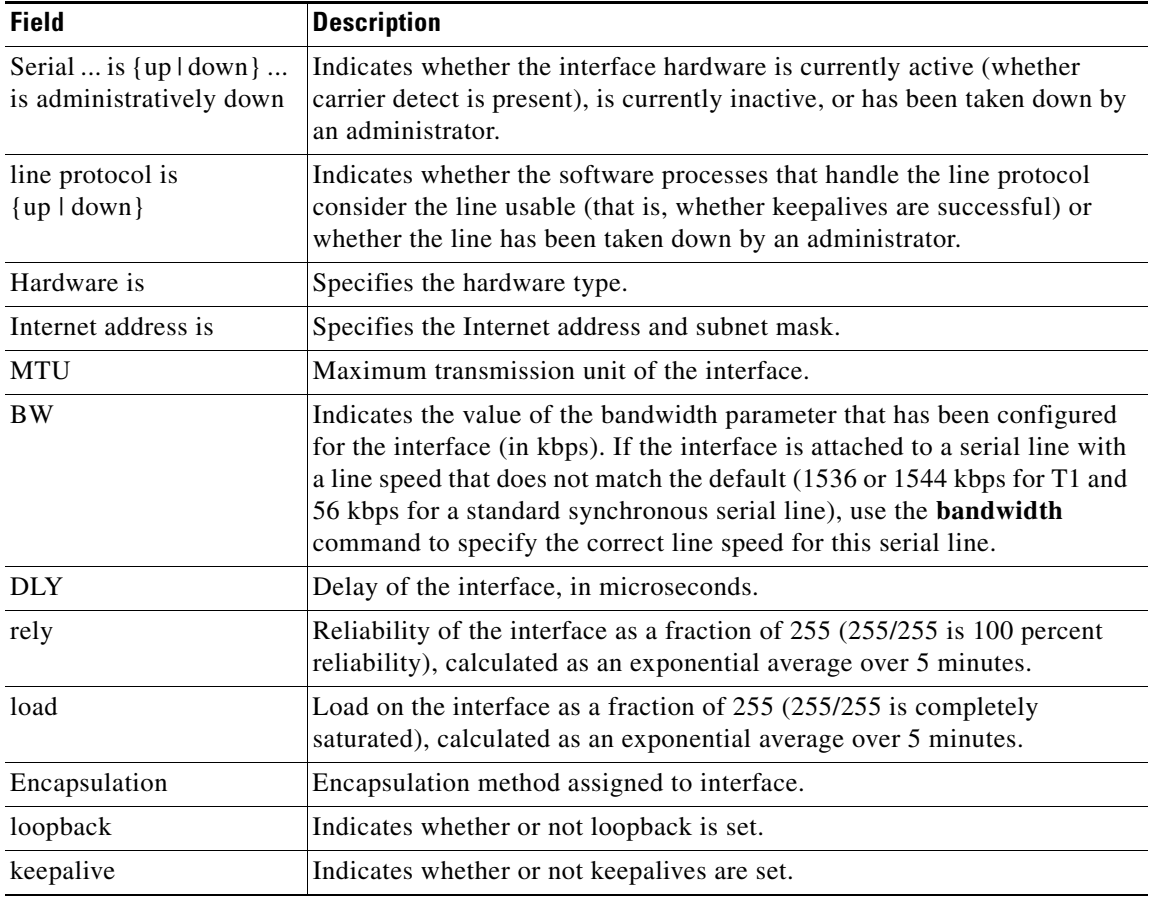

 $\mathsf I$ 

| <b>Field</b>                                | <b>Description</b>                                                                                                    |
|---------------------------------------------|----------------------------------------------------------------------------------------------------|
| Last input                                  | Number of hours, minutes, and seconds since the last packet was<br>successfully received by an interface and processed locally on the router.<br>Useful for knowing when a dead interface failed. This counter is updated<br>only when packets are process-switched, not when packets are<br>fast-switched.                                                                                            |
| Last output                                 | Number of hours, minutes, and seconds since the last packet was<br>successfully transmitted by an interface. This counter is updated only<br>when packets are process-switched, not when packets are fast-switched.                                                                                                    |
| output hang                                 | Number of hours, minutes, and seconds (or never) since the interface was<br>last reset because of a transmission that took too long. When the number<br>of hours in any of the "last" fields exceeds 24 hours, the number of days<br>and hours is printed. If that field overflows, asterisks are printed.                                                                                             |
| Output queue, drops<br>input queue, drops   | Number of packets in output and input queues. Each number is followed<br>by a slash, the maximum size of the queue, and the number of packets<br>dropped because of a full queue.                                                                                                    |
| 5 minute input rate<br>5 minute output rate | Average number of bits and packets transmitted per second in the last<br>5 minutes.                                                                                                    |
|                                             | The 5-minute input and output rates should be used only as an<br>approximation of traffic per second during a given 5-minute period. These<br>rates are exponentially weighted averages with a time constant of<br>5 minutes. A period of four time constants must pass before the average<br>will be within two percent of the instantaneous rate of a uniform stream of<br>traffic over that period. |
| packets input                               | Total number of error-free packets received by the system.                                                                                                    |
| bytes                                       | Total number of bytes, including data and MAC encapsulation, in the<br>error-free packets received by the system.                                                                                                    |
| no buffer                                   | Number of received packets discarded because there was no buffer space<br>in the main system. Compare with ignored count. Broadcast storms on<br>Ethernet networks and bursts of noise on serial lines are often responsible<br>for no input buffer events.                                                                                                    |
| Received broadcasts                         | Total number of broadcast or multicast packets received by the interface.                                                                                                    |
| runts                                       | Number of packets that are discarded because they are smaller than the<br>minimum packet size of the medium.                                                                                                    |
| giants                                      | Number of packets that are discarded because they exceed the maximum<br>packet size of the medium.                                                                                                    |
| input errors                                | Total number of no buffer, runts, giants, CRCs, frame, overrun, ignored,<br>and abort counts. Other input-related errors can also increment the count,<br>so that this sum might not balance with the other counts.                                                                                                    |
| <b>CRC</b>                                  | Cyclic redundancy checksum generated by the originating station or<br>far-end device does not match the checksum calculated from the data<br>received. On a serial link, CRCs usually indicate noise, gain hits, or other<br>transmission problems on the data link.                                                                                                    |

*Table 50 show interfaces serial Field Descriptions—Synchronous Serial Interface (continued)*

| <b>Field</b>                                        | <b>Description</b>                                                                                                    |
|-----------------------------------------------------|----------------------------------------------------------------------------------------------------|
| frame                                               | Number of packets received incorrectly having a CRC error and a<br>noninteger number of octets. On a serial line, this is usually the result of<br>noise or other transmission problems.                                                                                                    |
| overrun                                             | Number of times the serial receiver hardware was unable to hand received<br>data to a hardware buffer because the input rate exceeded the receiver's<br>ability to handle the data.                                                                                                    |
| ignored                                             | Number of received packets ignored by the interface because the interface<br>hardware ran low on internal buffers. Broadcast storms and bursts of noise<br>can cause the ignored count to be increased.                                                                                                    |
| abort                                               | Illegal sequence of one bits on a serial interface. This usually indicates a<br>clocking problem between the serial interface and the data link equipment.                                                                                                    |
| carrier transitions                                 | Number of times the carrier detect signal of a serial interface has changed<br>state. For example, if data carrier detect (DCD) goes down and comes up,<br>the carrier transition counter will increment two times. Indicates modem<br>or line problems if the carrier detect line is changing state often.                                                                                                    |
| packets output                                      | Total number of messages transmitted by the system.                                                                                                    |
| bytes output                                        | Total number of bytes, including data and MAC encapsulation, transmitted<br>by the system.                                                                                                    |
| underruns                                           | Number of times that the transmitter has been running faster than the<br>router can handle. This might never be reported on some interfaces.                                                                                                    |
| output errors                                       | Sum of all errors that prevented the final transmission of datagrams out of<br>the interface from being examined. Note that this might not balance with<br>the sum of the enumerated output errors because some datagrams can have<br>more than one error, and others can have errors that do not fall into any of<br>the specifically tabulated categories.                                                                                                    |
| collisions                                          | Number of messages retransmitted because of an Ethernet collision. Some<br>collisions are normal. However, if your collision rate climbs to around 4<br>or 5 percent, you should consider verifying that there is no faulty<br>equipment on the segment and/or moving some existing stations to a new<br>segment. A packet that collides is counted only once in output packets.                                                                                                    |
| interface resets                                    | Number of times an interface has been completely reset. This can happen<br>if packets queued for transmission were not sent within several seconds'<br>time. On a serial line, this can be caused by a malfunctioning modem that<br>is not supplying the transmit clock signal or by a cable problem. If the<br>system notices that the carrier detect line of a serial interface is up, but the<br>line protocol is down, it periodically resets the interface in an effort to<br>restart it. Interface resets can also occur when an interface is looped back<br>or shut down. |
| restarts                                            | Number of times the controller was restarted because of errors.                                                                                                    |
| alarm indications, remote<br>alarms, rx LOF, rx LOS | Number of CSU/DSU alarms and number of occurrences of receive loss of<br>frame and receive loss of signal.                                                                                                    |
| BER inactive, NELR<br>inactive, FELR inactive       | Status of G.703-E1 counters for bit-error rate (BER) alarm, near-end loop<br>remote (NELR), and far-end loop remote (FELR). Note that you cannot set<br>the NELR or FELR.                                                                                                    |

*Table 50 show interfaces serial Field Descriptions—Synchronous Serial Interface (continued)*

Ι

#### **Example of PA-2JT2 Serial Interface**

The following is sample output from the **show interfaces serial** command for a PA-2JT2 serial interface:

```
Router# show interfaces serial 3/0/0
```

```
Serial3/0/0 is up, line protocol is up 
  Hardware is cyBus Serial
   Internet address is 10.0.0.1/8
  MTU 1500 bytes, BW 6312 Kbit, DLY 20000 usec, rely 255/255, load 26/255
   Encapsulation HDLC, loopback not set, keepalive not set
   Last input 00:04:31, output 00:04:31, output hang never
   Last clearing of "show interface" counters 00:06:07
   Queueing strategy: fifo
   Output queue 0/40, 0 drops; input queue 0/75, 0 drops
   5 minute input rate 162000 bits/sec, 8 packets/sec
   5 minute output rate 162000 bits/sec, 8 packets/sec
      20005 packets input, 20080520 bytes, 0 no buffer
      Received 0 broadcasts, 0 runts, 0 giants
      0 input errors, 0 CRC, 0 frame, 0 overrun, 0 ignored, 0 abort
      20005 packets output, 20080520 bytes, 0 underruns
      0 output errors, 0 collisions, 0 interface resets
      0 output buffer failures, 0 output buffers swapped out
      0 carrier transitions
      0 cv errors, 0 crc5 errors, 0 frame errors
      rxLOS inactive, rxLOF inactive, rxPAIS inactive
      rxAIS inactive, rxRAI inactive, rxHBER inactive
```
[Table 51](#page-69-0) describes significant fields shown in the display that are different from the fields described in [Table 50 on page 429](#page-66-0).

| <b>Field</b>                                  | <b>Description</b>                                                                                                    |
|-----------------------------------------------|----------------------------------------------------------------------------------------------------|
| Last clearing of "show<br>interface" counters | Time the counters were last cleared.                                                                                                    |
| Queueing strategy                             | First-in, first-out queueing strategy (other queueing strategies that you<br>might see are priority-list, custom-list, and weighted fair).                                                                                                    |
| output buffer failures                        | Number of "no resource" errors received on the output.                                                                                                    |
| output buffers swapped out                    | Number of packets swapped to DRAM.                                                                                                    |
| carrier transitions                           | Number of times the carrier detect signal of a serial interface has<br>changed state. For example, if data carrier detect (DCD) goes down and<br>comes up, the carrier transition counter will increment two times.<br>Indicates modem or line problems if the carrier detect line is changing<br>state often. |
| cv errors                                     | B8ZS/B6ZS (zero suppression) coding violation counter.                                                                                                    |
| crc5 errors                                   | CRC-5 error counter.                                                                                                    |
| frame errors                                  | Framing error counter.                                                                                                    |
| <b>rxLOS</b>                                  | Receive loss of signal alarm. Values are active or inactive.                                                                                                    |
| rxLOF                                         | Receive loss of frame alarm. Values are active or inactive.                                                                                                    |
| rxPAIS                                        | Receive loss of payload alarm indication signal (AIS). Values are active<br>or inactive.                                                                                                    |
| rxAIS                                         | Receive loss of physical AIS. Values are active or inactive.                                                                                                    |

<span id="page-69-0"></span>*Table 51 show interfaces serial Field Descriptions—PA-2JT2*

 $\mathbf I$ 

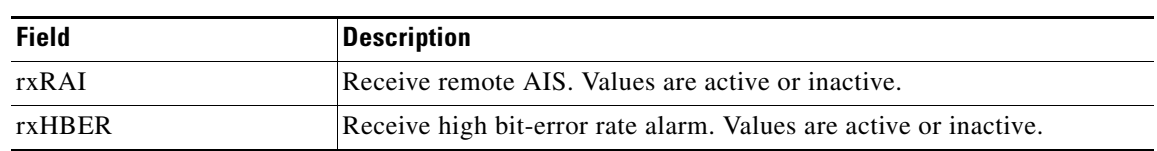

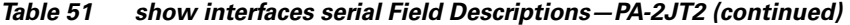

#### **Example of PA-E3 Serial Port Adapter**

The following is sample output from the **show interfaces serial** command for a PA-E3 serial port adapter installed in chassis slot 2:

```
Router# show interfaces serial 2/0
```

```
Serial2/0 is up, line protocol is up
  Hardware is M1T-E3 pa
  Internet address is 172.17.1.1/24
  MTU 4470 bytes, BW 34010 Kbit, DLY 200 usec, rely 128/255, load 1/255
  Encapsulation HDLC, loopback not set, keepalive not set
  Last input 1w0d, output 00:00:48, output hang never
  Last clearing of "show interface" counters 1w0d
   Queueing strategy: fifo
   Output queue 0/40, 0 drops; input queue 0/75, 0 drops
   5 minute input rate 0 bits/sec, 0 packets/sec
   5 minute output rate 0 bits/sec, 0 packets/sec
      20 packets input, 2080 bytes, 0 no buffer
      Received 0 broadcasts, 0 runts, 0 giants, 0 parity
      0 input errors, 0 CRC, 0 frame, 0 overrun, 0 ignored, 0 abort
      11472 packets output, 3824748 bytes, 0 underruns
      0 output errors, 0 applique, 0 interface resets
      0 output buffer failures, 0 output buffers swapped out
      0 carrier transitions
    rxLOS inactive, rxLOF inactive, rxAIS inactive
   txAIS inactive, rxRAI inactive, txRAI inactive
```
[Table 52](#page-70-0) describes significant fields shown in the display that are different from the fields described in [Table 50 on page 429.](#page-66-0)

| <b>Field</b>                                   | <b>Description</b>                                                                                                    |
|------------------------------------------------|----------------------------------------------------------------------------------------------------|
| Last clearing of "show"<br>interface" counters | Time the counters were last cleared.                                                                                                    |
| Queueing strategy                              | First-in, first-out queueing strategy (other queueing strategies that you<br>might see are priority-list, custom-list, and weighted fair). |
| parity                                         | Number of the parity errors on the interface.                                                                                              |
| applique                                       | Indicates that an unrecoverable error has occurred on the E3 applique.<br>The router then invokes an interface reset.                      |
| output buffer failures                         | Number of "no resource" errors received on the output.                                                                                     |
| output buffers swapped out                     | Number of packets swapped to DRAM.                                                                                                    |

<span id="page-70-0"></span>*Table 52 show interfaces serial Field Descriptions—PA-E3*

Τ

| <b>Field</b>        | <b>Description</b>                                                                                                    |
|---------------------|----------------------------------------------------------------------------------------------------|
| rxLOS, rxLOF, rxAIS | Receive loss of signal, loss of frame, and alarm indication signal status.<br>Values are inactive or active.                                                                                                    |
| txAIS, rxRAI, txRAI | Transmit alarm indication signal, receive remote alarm indicator, and<br>transmit remote alarm indicator status. Values are inactive or active.<br>When the router receives an LOS, LOF, or AIS, the txRAI is active.<br>When the remote router receives an LOS, LOF, or AIS, the rxRAI is<br>active. |

*Table 52 show interfaces serial Field Descriptions—PA-E3 (continued)*

#### **Example of 1-Port PA-T3 Serial Port Adapter Installed in a VIP2**

The following is sample output from the **show interfaces serial** command for a 1-port PA-T3 serial port adapter installed in a VIP2 in chassis slot 1, in port adapter slot 0:

```
Router# show interfaces serial 1/0/0
```

```
Serial1/0/0 is up, line protocol is up
  Hardware is cyBus PODS3 Serial
   Internet address is 172.18.1.1/24
  MTU 4470 bytes, BW 44736 Kbit, DLY 200 usec, rely 255/255, load 1/255
  Encapsulation HDLC, loopback not set, keepalive set (10 sec)
  Last input 00:00:05, output 00:00:02, output hang never
   Last clearing of "show interface" counters 5d02h
   Queueing strategy: fifo
   Output queue 0/40, 0 drops; input queue 0/75, 27269 drops
   5 minute input rate 0 bits/sec, 0 packets/sec
   5 minute output rate 0 bits/sec, 0 packets/sec
      79039 packets input, 14195344 bytes, 0 no buffer
      Received 84506 broadcasts, 0 runts, 0 giants
               0 parity
      9574 input errors, 6714 CRC, 0 frame, 1 overrun, 0 ignored, 2859 abort
      62472 packets output, 13751644 bytes, 0 underruns
      0 output errors, 0 applique, 10 interface resets
      0 output buffer failures, 0 output buffers swapped out
      16 carrier transitions
    rxLOS inactive, rxLOF inactive, rxAIS inactive
    txAIS inactive, rxRAI inactive, txRAI inactive
```
[Table 53](#page-71-0) describes significant fields shown in the display that are different from the fields described in [Table 50 on page 429](#page-66-0).

| <b>Field</b>                                   | <b>Description</b>                                                                                                    |
|------------------------------------------------|----------------------------------------------------------------------------------------------------|
| Last clearing of "show"<br>interface" counters | Time the counters were last cleared.                                                                                                    |
| Queueing strategy                              | First-in, first-out queueing strategy (other queueing strategies that you<br>might see are priority-list, custom-list, and weighted fair). |
| parity                                         | Number of the parity errors on the interface.                                                                                              |
| applique                                       | Indicates that an unrecoverable error has occurred on the T3 applique. The<br>router then invokes an interface reset.                      |
| output buffer failures                         | Number of "no resource" errors received on the output.                                                                                     |

<span id="page-71-0"></span>*Table 53 show interfaces serial Field Descriptions—PA-T3*
$\mathbf I$ 

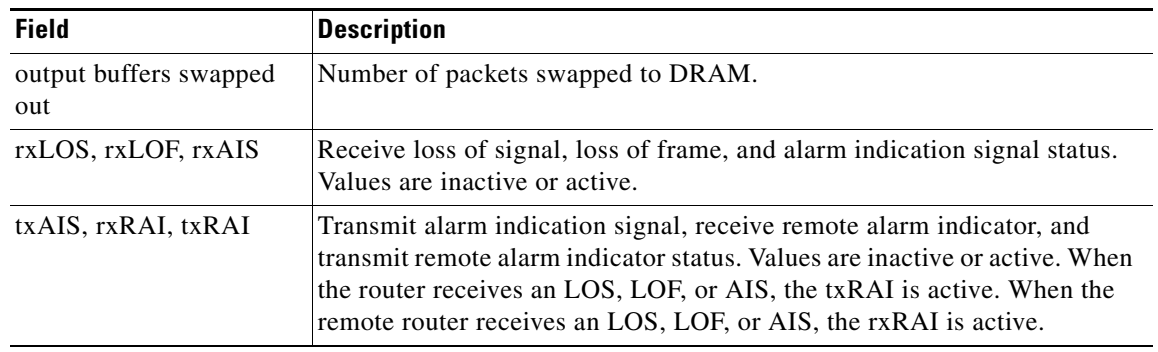

### *Table 53 show interfaces serial Field Descriptions—PA-T3 (continued)*

## **Example of CT3IP Serial Interface**

The following is sample output from the **show interfaces serial** command for the CT3IP serial interface:

```
Router# show interfaces serial 3/0/0:25
```
Serial3/0/0:25 is up, line protocol is up Hardware is cyBus T3 Internet address is 10.25.25.2/24 MTU 1500 bytes, BW 1536 Kbit, DLY 20000 usec, rely 255/255, load 12/255 Encapsulation HDLC, loopback not set, keepalive not set Last input 00:19:01, output 00:11:49, output hang never Last clearing of "show interface" counters 00:19:39 Input queue: 0/75/0 (size/max/drops); Total output drops: 0 Queueing strategy: weighted fair Output queue: 0/64/0 (size/threshold/drops) Conversations 0/1 (active/max active) Reserved Conversations 0/0 (allocated/max allocated) 5 minute input rate 69000 bits/sec, 90 packets/sec 5 minute output rate 71000 bits/sec, 90 packets/sec 762350 packets input, 79284400 bytes, 0 no buffer Received 0 broadcasts, 0 runts, 0 giants 150 input errors, 0 CRC, 0 frame, 150 overrun, 0 ignored, 0 abort 763213 packets output, 80900472 bytes, 0 underruns 0 output errors, 0 collisions, 0 interface resets 0 output buffer failures, 0 output buffers swapped out 0 carrier transitions no alarm present Timeslot(s) Used:1-24, Transmitter delay is 0 flags, transmit queue length 5 non-inverted data

[Table 54](#page-72-0) describes significant fields relevant to the CT3IP shown in the display that are different from the fields described in [Table 50 on page 429.](#page-66-0)

| <b>Field</b>             | <b>Description</b>                                                      |
|--------------------------|-------------------------------------------------------------------------|
| Timeslot(s) Used         | Number of time slots assigned to the T1 channel.                        |
| Transmitter delay        | Number of idle flags inserted between each HDLC frame.                  |
| transmit queue<br>length | Number of packets allowed in the transmit queue.                        |
| non-inverted data        | Indicates whether or not the interface is configured for inverted data. |

<span id="page-72-0"></span>*Table 54 show interfaces serial Field Descriptions—CT3IP*

#### **Example of an HDLC Synchronous Serial Interface on a Cisco 7500 Series Router**

The following is sample output from the **show interfaces serial** command for an HDLC synchronous serial interface on a Cisco 7500 series router:

```
Router# show interfaces serial 1/0
Serial1/0 is up, line protocol is up
  Hardware is cxBus Serial
  Internet address is 172.19.190.203, subnet mask is 255.255.255.0
  MTU 1500 bytes, BW 1544 Kbit, DLY 20000 usec, rely 255/255, load 1/255
  Encapsulation HDLC, loopback not set, keepalive set (10 sec)
  Last input 0:00:07, output 0:00:00, output hang never
  Last clearing of "show interface" counters 2w4d
  Output queue 0/40, 0 drops; input queue 0/75, 0 drops
  Five minute input rate 0 bits/sec, 0 packets/sec
   Five minute output rate 0 bits/sec, 0 packets/sec
      16263 packets input, 1347238 bytes, 0 no buffer
     Received 13983 broadcasts, 0 runts, 0 giants
     2 input errors, 0 CRC, 0 frame, 0 overrun, 0 ignored, 2 abort
     22146 packets output, 2383680 bytes, 0 underruns
      0 output errors, 0 collisions, 2 interface resets, 0 restarts
      1 carrier transitions
```
[Table 50 on page 429](#page-66-0) describes significant fields shown in the display.

### **Example of HDLC Encapsulation**

The following example displays High-Level Data Link Control (HDLC) encapsulation on serial interface  $\theta$ :

Router# **show interfaces serial 0**

Serial0 is up, line protocol is up (looped) Hardware is HD64570 Internet address is 10.1.1.1, subnet mask is 255.255.255.0 MTU 1500 bytes, BW 1544 Kbit, DLY 20000 usec, rely 255/255, load 1/255 Encapsulation HDLC, loopback set, keepalive set (10 sec)

[Table 50 on page 429](#page-66-0) describes significant fields shown in the display.

### **Example of a G.703 Interface with Framing**

The following is sample output from the **show interfaces serial** command for a G.703 interface on which framing is enabled:

```
Router# show interfaces serial 2/3
```

```
Serial2/3 is up, line protocol is up
  Hardware is cxBus Serial
  Internet address is 10.4.4.1, subnet mask is 255.255.255.0
  MTU 1500 bytes, BW 1544 Kbit, DLY 20000 usec, rely 255/255, load 1/255
  Encapsulation HDLC, loopback not set, keepalive not set
  Last input 0:00:21, output 0:00:21, output hang never
  Last clearing of "show interface" counters never
  Output queue 0/40, 0 drops; input queue 0/75, 0 drops
  Five minute input rate 0 bits/sec, 0 packets/sec
   Five minute output rate 0 bits/sec, 0 packets/sec
      53 packets input, 7810 bytes, 0 no buffer
     Received 53 broadcasts, 0 runts, 0 giants
     2 input errors, 2 CRC, 0 frame, 0 overrun, 0 ignored, 2 abort
     56 packets output, 8218 bytes, 0 underruns
      0 output errors, 0 collisions, 2 interface resets, 0 restarts
      1 carrier transitions
```
 2 alarm indications, 333 remote alarms, 332 rx LOF, 0 rx LOS RTS up, CTS up, DTR up, DCD up, DSR up BER inactive, NELR inactive, FELR inactive

[Table 50 on page 429](#page-66-0) describes significant fields shown in the display.

### **Example with Frame Relay Encapsulation**

When using Frame Relay encapsulation, use the **show interfaces serial** command to display information on the multicast data-link connection identifier (DLCI), the DLCI of the interface, and the DLCI used for the local management interface (LMI).

The multicast DLCI and the local DLCI can be set using the **frame-relay multicast-dlci** and **frame-relay local-dlci** configuration commands. The status information is taken from the LMI, when active.

The following is sample output from the **show interfaces serial** command when Frame Relay encapsulation and LMI are enabled:

```
Router# show interfaces serial
```

```
Serial 2 is up, line protocol is up
  Hardware type is MCI Serial
  Internet address is 172.20.122.1, subnet mask is 255.255.255.0
  MTU 1500 bytes, BW 1544 Kbit, DLY 20000 usec, rely 255/255, load 1/255
  Encapsulation FRAME-RELAY, loopback not set, keepalive set (10 sec)
  multicast DLCI 1022, status defined, active
  source DLCI 20, status defined, active
  LMI DLCI 1023, LMI sent 10, LMI stat recvd 10, LMI upd recvd 2
  Last input 7:21:29, output 0:00:37, output hang never
  Output queue 0/100, 0 drops; input queue 0/75, 0 drops
  Five minute input rate 0 bits/sec, 0 packets/sec
  Five minute output rate 0 bits/sec, 0 packets/sec
      47 packets input, 2656 bytes, 0 no buffer
       Received 5 broadcasts, 0 runts, 0 giants
        5 input errors, 0 CRC, 0 frame, 0 overrun, 0 ignored, 57 abort
       518 packets output, 391205 bytes
       0 output errors, 0 collisions, 0 interface resets, 0 restarts
       1 carrier transitions
```
In this display, the multicast DLCI has been changed to 1022 using the **frame-relay multicast-dlci** interface configuration command.

The display shows the statistics for the LMI as the number of status inquiry messages sent (LMI sent), the number of status messages received (LMI recvd), and the number of status updates received (upd recvd). Refer to the *Frame Relay Interface* specification for additional explanations of this output.

### **Example with Frame Relay Queueing and Fragmentation at the Interface**

The following is sample output from the **show interfaces serial** command when low-latency queueing and FRF.12 end-to-end fragmentation are configured on a Frame Relay interface:

```
Router# show interfaces serial 3/2
```

```
Serial3/2 is up, line protocol is up
  Hardware is M4T
  MTU 1500 bytes, BW 1544 Kbit, DLY 20000 usec, 
     reliability 255/255, txload 1/255, rxload 1/255
  Encapsulation FRAME-RELAY, crc 16, loopback not set
  Keepalive set (10 sec)
  LMI enq sent 0, LMI stat recvd 0, LMI upd recvd 0, DTE LMI up
  LMI enq recvd 0, LMI stat sent 0, LMI upd sent 0
  LMI DLCI 1023 LMI type is CISCO frame relay DTE
```
٦

 Fragmentation type: end-to-end, size 80, PQ interleaves 0 Broadcast queue 0/64, broadcasts sent/dropped 0/0, interface broadcasts 0 Last input 2d15h, output 2d15h, output hang never Last clearing of "show interface" counters 00:01:31 Input queue: 0/75/0/0 (size/max/drops/flushes); Total output drops: 0 Queueing strategy: weighted fair Output queue: 0/1000/64/0 (size/max total/threshold/drops) Conversations 0/0/256 (active/max active/max total) Reserved Conversations 0/0 (allocated/max allocated) Available Bandwidth 1094 kilobits/sec 5 minute input rate 0 bits/sec, 0 packets/sec 5 minute output rate 0 bits/sec, 0 packets/sec 0 packets input, 0 bytes, 0 no buffer Received 0 broadcasts, 0 runts, 0 giants, 0 throttles 0 input errors, 0 CRC, 0 frame, 0 overrun, 0 ignored, 0 abort 0 packets output, 0 bytes, 0 underruns 0 output errors, 0 collisions, 1 interface resets 0 output buffer failures, 0 output buffers swapped out 1 carrier transitions DCD=up DSR=up DTR=up RTS=up CTS=up

[Table 55](#page-75-0) describes significant fields shown in the display that are different from the fields described in [Table 50 on page 429](#page-66-0).

<span id="page-75-0"></span>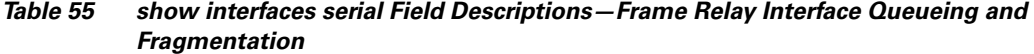

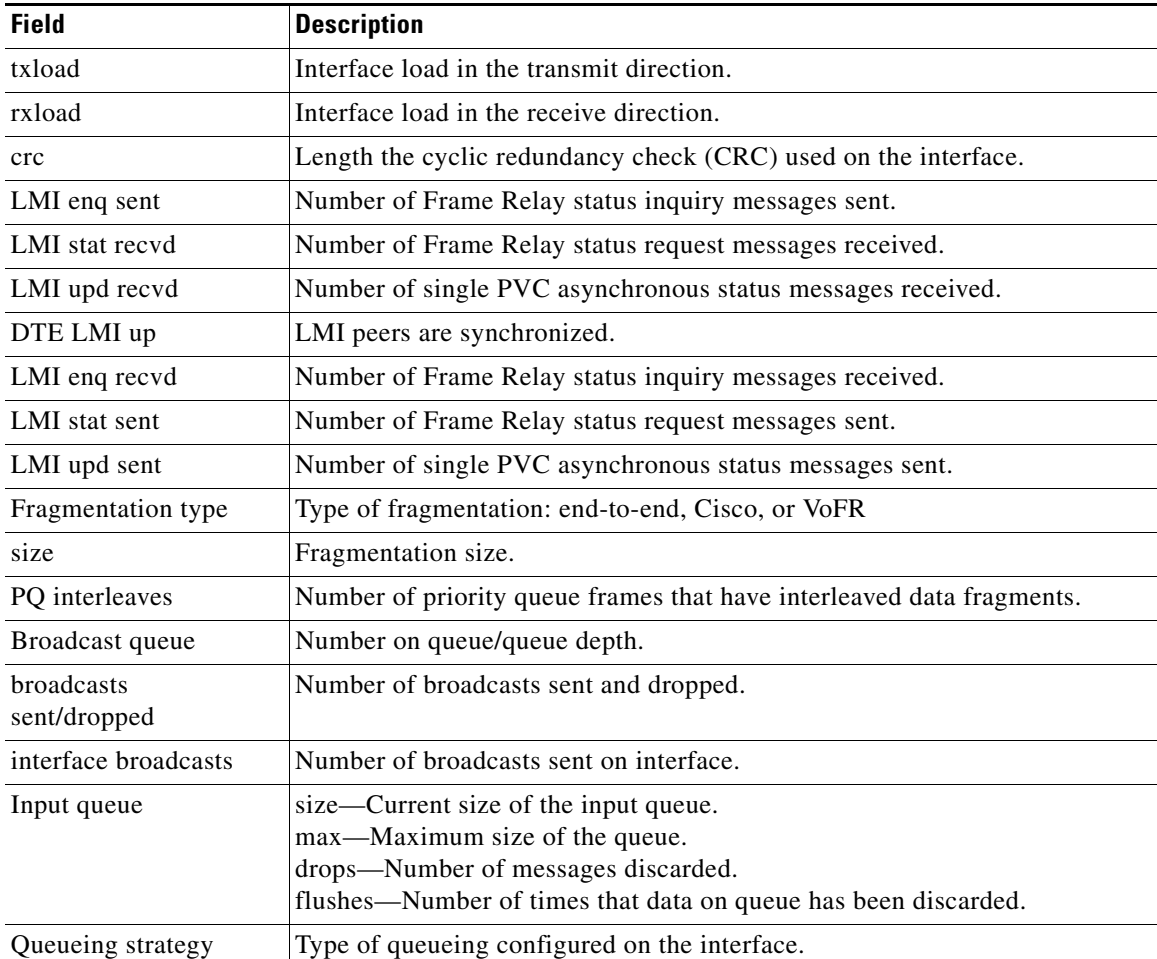

 $\mathbf I$ 

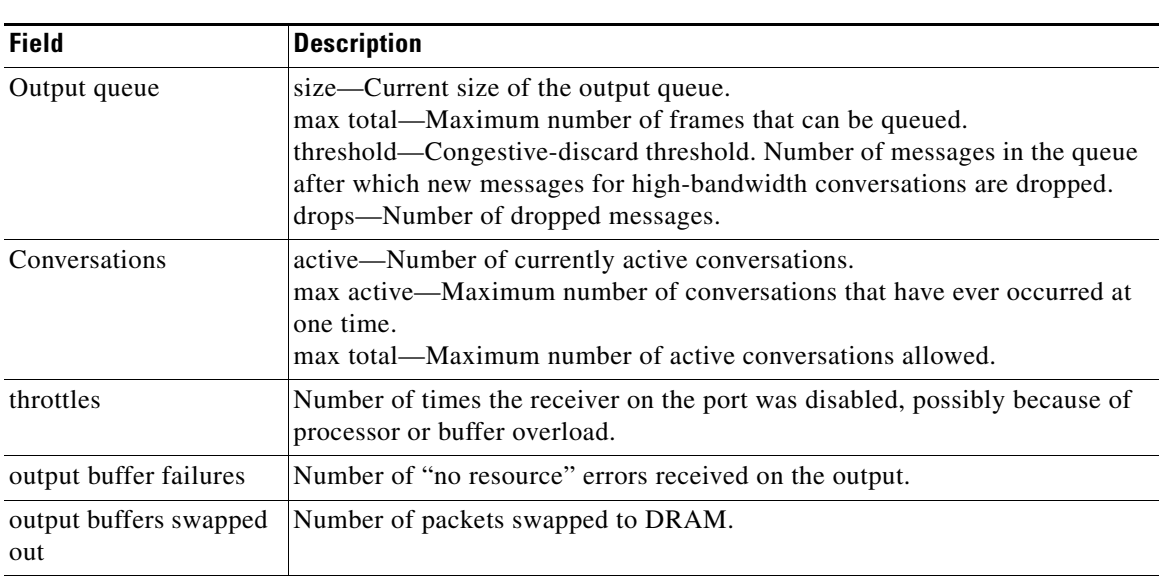

### *Table 55 show interfaces serial Field Descriptions—Frame Relay Interface Queueing and Fragmentation (continued)*

### **Example with ANSI LMI**

For a serial interface with the ANSI Local Management Interface (LMI) enabled, use the **show interfaces serial** command to determine the LMI type implemented. The following is sample output from the **show interfaces serial** command for a serial interface with the ANSI LMI enabled:

Router# **show interfaces serial**

```
Serial 1 is up, line protocol is up
  Hardware is MCI Serial
  Internet address is 172.18.121.1, subnet mask is 255.255.255.0
  MTU 1500 bytes, BW 1544 Kbit, DLY 20000 usec, rely 255/255, load 1/255
  Encapsulation FRAME-RELAY, loopback not set, keepalive set
  LMI DLCI 0, LMI sent 10, LMI stat recvd 10
  LMI type is ANSI Annex D
  Last input 0:00:00, output 0:00:00, output hang never
  Output queue 0/40, 0 drops; input queue 0/75, 0 drops
  Five minute input rate 0 bits/sec, 1 packets/sec
```
Five minute output rate 1000 bits/sec, 1 packets/sec 261 packets input, 13212 bytes, 0 no buffer Received 33 broadcasts, 0 runts, 0 giants 0 input errors, 0 CRC, 0 frame, 0 overrun, 0 ignored, 0 abort 238 packets output, 14751 bytes, 0 underruns 0 output errors, 0 collisions, 0 interface resets, 0 restarts

Notice that the **show interfaces serial** output for a serial interface with ANSI LMI shown in this display is very similar to that for encapsulation set to Frame Relay, as shown in the previous display. [Table 56](#page-77-0) describes the few differences that exist.

<span id="page-77-0"></span>

| <b>Field</b>                | <b>Description</b>                                                                                           |
|-----------------------------|----------------------------------------------------------------------------------------------------|
| LMI DLCI 0                  | Identifies the DLCI used by the LMI for this interface. The default is 1023.                                 |
| $LMI$ sent 10               | Number of LMI packets that the router sent.                                                                  |
| LMI type is ANSI<br>Annex D | Indicates that the interface is configured for the ANSI-adopted Frame Relay<br>specification T1.617 Annex D. |

*Table 56 show interfaces serial Field Descriptions—ANSI LMI*

### **Example with LAPB Encapsulation**

Use the **show interfaces serial** command to display operation statistics for an interface that uses Link Access Procedure, Balanced (LAPB) encapsulation. The following is partial sample output from the **show interfaces serial** command for a serial interface that uses LAPB encapsulation:

```
Router# show interfaces serial 1
```
LAPB state is SABMSENT, T1 3000, N1 12056, N2 20, k7,Protocol ip VS 0, VR 0, RCNT 0, Remote VR 0, Retransmissions 2 IFRAMEs 0/0 RNRs 0/0 REJs 0/0 SABMs 3/0 FRMRs 0/0 DISCs 0/0

[Table 57](#page-77-1) shows the fields relevant to all LAPB connections.

<span id="page-77-1"></span>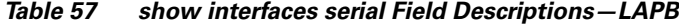

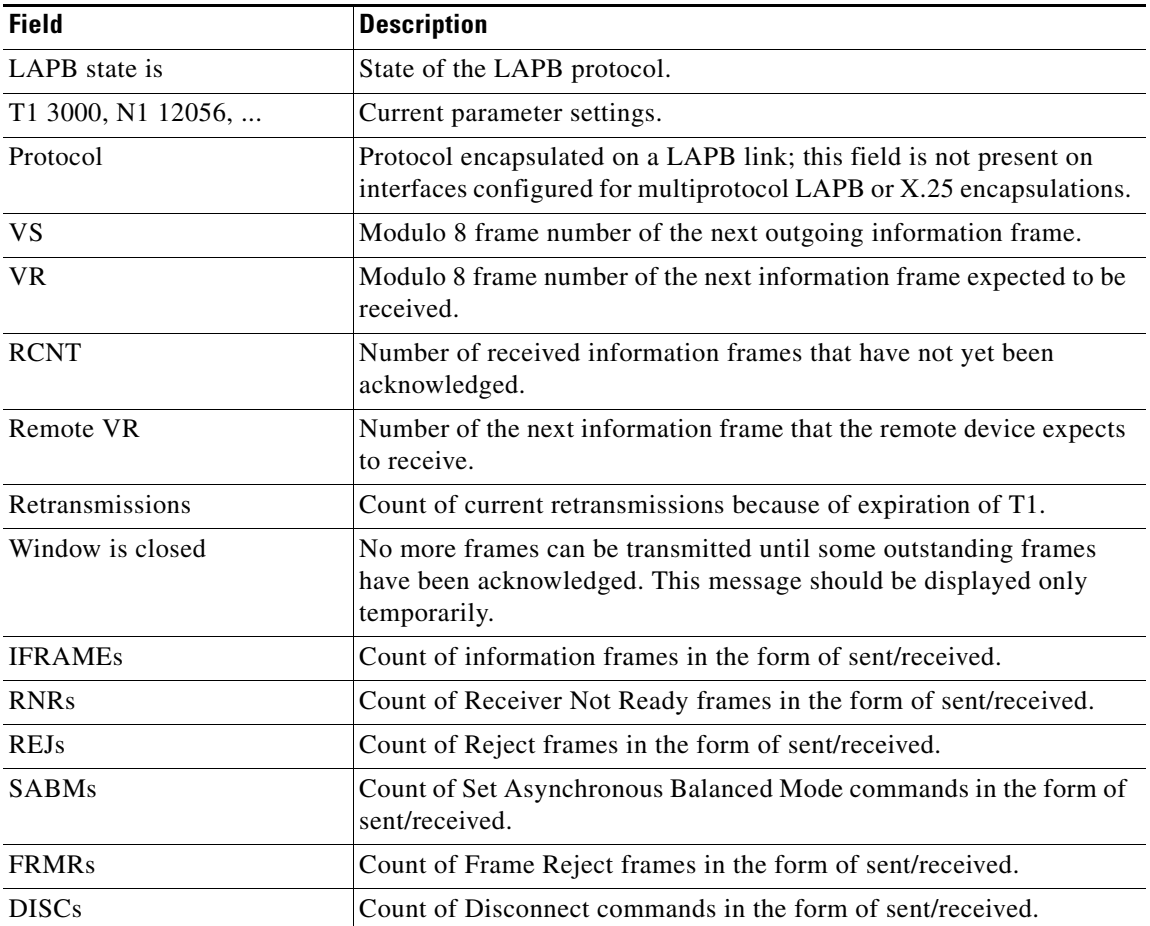

ן

I

### Router# **show interfaces serial 1**

[Table 58](#page-78-0) show the fields relevant to PPP connections.

| <b>Field</b>       | <b>Description</b>                                           |
|--------------------|--------------------------------------------------------------|
| lcp state          | Link Control Protocol.                                       |
| ncp ipcp state     | Network Control Protocol Internet Protocol Control Protocol. |
| ncp osicp state    | Network Control Protocol OSI (CLNS) Control Protocol.        |
| ncp ipxcp state    | Network Control Protocol IPX (Novell) Control Protocol.      |
| ncp deccp state    | Network Control Protocol DECnet Control Protocol.            |
| ncp bridgecp state | Network Control Protocol Bridging Control Protocol.          |
| ncp atalkcp state  | Network Control Protocol AppleTalk Control Protocol.         |

<span id="page-78-0"></span>*Table 58 show interfaces serial Field Descriptions—PPP Encapsulation*

### **Example with SDLC Connections**

Use the **show interfaces serial** command to display the Synchronous Data Link Control (SDLC) information for a given SDLC interface. The following is sample output from the **show interfaces serial**  command for an SDLC primary interface that supports the SDLLC function:

```
Router# show interfaces serial
```

```
Serial 0 is up, line protocol is up
Hardware is MCI Serial
MTU 1500 bytes, BW 1544 Kbit, DLY 20000 usec, rely 255/255, load 1/255
Encapsulation SDLC-PRIMARY, loopback not set
    Timers (msec): poll pause 100 fair poll 500. Poll limit 1
    [T1 3000, N1 12016, N2 20, K 7] timer: 56608 Last polled device: none
    SDLLC [ma: 0000.0C01.14--, ring: 7 bridge: 1, target ring: 10
              largest token ring frame 2052]
SDLC addr C1 state is CONNECT
     VS 6, VR 3, RCNT 0, Remote VR 6, Current retransmit count 0
     Hold queue: 0/12 IFRAMEs 77/22 RNRs 0/0 SNRMs 1/0 DISCs 0/0
     Poll: clear, Poll count: 0, chain: p: C1 n: C1
     SDLLC [largest SDLC frame: 265, XID: disabled]
 Last input 00:00:02, output 00:00:01, output hang never
 Output queue 0/40, 0 drops; input queue 0/75, 0 drops
 Five minute input rate 517 bits/sec, 30 packets/sec
 Five minute output rate 672 bits/sec, 20 packets/sec
     357 packets input, 28382 bytes, 0 no buffer
     Received 0 broadcasts, 0 runts, 0 giants
     0 input errors, 0 CRC, 0 frame, 0 overrun, 0 ignored, 0 abort
     926 packets output, 77274 bytes, 0 underruns
     0 output errors, 0 collisions, 0 interface resets, 0 restarts
     2 carrier transitions
```
[Table 59](#page-78-1) shows the fields relevant to all SDLC connections.

*Table 59 show interfaces serial Field Descriptions—SDLC Enabled*

<span id="page-78-1"></span>

| <b>Field</b>                                        | <b>Description</b>                                             |
|-----------------------------------------------------|----------------------------------------------------------------|
| Timers (msec): poll pause, fair<br>poll, Poll limit | Current values of these timers for the primary SDLC interface. |
| T1, N1, N2, K                                       | Values for these parameters for the primary SDLC interface.    |

 $\mathsf I$ 

[Table 60](#page-79-0) shows other data given for each SDLC secondary interface configured to be attached to the serial interface.

<span id="page-79-0"></span>

| <b>Field</b>                          | <b>Description</b>                                                                                                    |
|---------------------------------------|----------------------------------------------------------------------------------------------------|
| addr                                  | Address of this SDLC secondary interface.                                                                                                    |
| state is                              | Current state of this connection, which is one of the following:<br>DISCONNECT—No communication is being attempted to<br>$\bullet$<br>this secondary. |
|                                       | CONNECT—A normal connect state exists between this<br>$\bullet$<br>router and this secondary.                                                         |
|                                       | DISCSENT—This router has sent a disconnect request to this<br>secondary and is awaiting its response.                                                 |
|                                       | SNRMSENT—This router has sent a connect request<br>$\bullet$<br>(SNRM) to this secondary and is awaiting its response.                                |
|                                       | THEMBUSY—This secondary has told this router that it is<br>$\bullet$<br>temporarily unable to receive any more information frames.                    |
|                                       | USBUSY—This router has told this secondary that it is<br>$\bullet$<br>temporarily unable to receive any more information frames.                      |
|                                       | BOTHBUSY—Both sides have told each other that they are<br>temporarily unable to receive any more information frames.                                  |
|                                       | ERROR—This router has detected an error and is waiting for<br>$\bullet$<br>a response from the secondary acknowledging this.                          |
| <b>VS</b>                             | Sequence number of the next information frame that this station<br>sends.                                                                             |
| <b>VR</b>                             | Sequence number of the next information frame from this<br>secondary that this station expects to receive.                                            |
| Remote VR                             | Last frame transmitted by this station that has been acknowledged<br>by the other station.                                                            |
| Current retransmit count:             | Number of times the current I-frame or sequence of I-frames has<br>been retransmitted.                                                                |
| Hold Queue                            | Number of frames in hold queue and maximum size of hold<br>queue.                                                                                     |
| IFRAMES, RNRs, SNRMs,<br><b>DISCs</b> | Sent/received count for these frames.                                                                                                    |
| Poll                                  | "Set" if this router has a poll outstanding to the secondary; "clear"<br>if it does not.                                                              |
| Poll Count                            | Number of polls in a row that have been given to this secondary<br>at this time.                                                                      |
| Chain                                 | Shows the previous $(p)$ and next $(n)$ secondary address on this<br>interface in the round robin loop of polled devices.                             |

*Table 60 SDLC Secondary Interface Descriptions*

### **Example with SDLLC**

Use the **show interfaces serial** command to display the SDLLC statistics for SDLLC-configured interfaces. The following is sample output from the **show interfaces serial** command for a serial interface configured for SDLLC:

```
Router# show interfaces serial
```

```
Serial 0 is up, line protocol is up
  Hardware is MCI Serial
  MTU 1500 bytes, BW 1544 Kbit, DLY 20000 usec, rely 255/255, load 1/255
  Encapsulation SDLC-PRIMARY, loopback not set
      Timers (msec): poll pause 100 fair poll 500. Poll limit 1
       [T1 3000, N1 12016, N2 20, K 7] timer: 56608 Last polled device: none
       SDLLC [ma: 0000.0C01.14--, ring: 7 bridge: 1, target ring: 10
             largest token ring frame 2052]
   SDLC addr C1 state is CONNECT
      VS 6, VR 3, RCNT 0, Remote VR 6, Current retransmit count 0
       Hold queue: 0/12 IFRAMEs 77/22 RNRs 0/0 SNRMs 1/0 DISCs 0/0
       Poll: clear, Poll count: 0, chain: p: C1 n: C1
       SDLLC [largest SDLC frame: 265, XID: disabled]
  Last input 00:00:02, output 00:00:01, output hang never
  Output queue 0/40, 0 drops; input queue 0/75, 0 drops
   Five minute input rate 517 bits/sec, 30 packets/sec
  Five minute output rate 672 bits/sec, 20 packets/sec
       357 packets input, 28382 bytes, 0 no buffer
       Received 0 broadcasts, 0 runts, 0 giants
       0 input errors, 0 CRC, 0 frame, 0 overrun, 0 ignored, 0 abort
       926 packets output, 77274 bytes, 0 underruns
       0 output errors, 0 collisions, 0 interface resets, 0 restarts
       6608 Last polled device: none
       SDLLC [ma: 0000.0C01.14--, ring: 7 brid2 carrier transitions
```
Most of the output shown in the display is generic to all SDLC-encapsulated interfaces and is described in the *Cisco IOS Bridging and IBM Networking Command Reference*, *Volume 2 of 2: IBM Networking*. [Table 61](#page-80-0) shows the parameters specific to SDLLC.

| <b>Field</b>              | <b>Description</b>                                                                                                    |
|---------------------------|----------------------------------------------------------------------------------------------------|
| SDLLC ma                  | Lists the MAC address configured for this interface. The last byte is<br>shown as "--" to indicate that it is filled in with the SDLC address of the<br>connection. |
| ring, bridge, target ring | Lists the parameters as configured by the <b>sdllc traddr</b> command.                                                                                              |
| largest token ring frame  | Shows the largest Token Ring frame that is accepted on the Logical Link<br>control, type 2 (LLC2) side of the connection.                                           |
| largest SDLC frame        | Shows the largest SDLC frame that is accepted and will be generated on<br>the SDLC side of the connection.                                                          |
| <b>XID</b>                | Enabled or disabled: Shows whether XID processing is enabled on the<br>SDLC side of the connection. If enabled, it will show the XID value for<br>this address.     |

<span id="page-80-0"></span>*Table 61 SDLLC Parameter Descriptions*

### **Example with X.25**

The following is partial sample output from the **show interfaces serial** command for a serial X.25 interface:

Router# **show interfaces serial 1**

ן

```
X25 address 000000010100, state R1, modulo 8, idle 0, timer 0, nvc 1
 Window size: input 2, output 2, Packet size: input 128, output 128
 Timers: T20 180, T21 200, T22 180, T23 180, TH 0
 Channels: Incoming-only none, Two-way 1-1024, Outgoing-only none
(configuration on RESTART: modulo 8,
 Window size: input 2 output 2, Packet size: input 128, output 128
  Channels: Incoming-only none, Two-way 5-1024, Outgoing-only none)
  RESTARTs 3/2 CALLs 1000+2/1294+190/0+0/ DIAGs 0/0
```
The stability of the X.25 protocol requires that some parameters not be changed without a restart of the protocol. Any change to these parameters is held until a restart is sent or received. If any of these parameters changes, information about the router configuration at restart will be displayed as well as the values that are currently in effect.

[Table 62](#page-81-0) describes significant fields shown in the display.

| <b>Field</b>               | <b>Description</b>                                                                                                    |
|----------------------------|----------------------------------------------------------------------------------------------------|
| X25 address                | Address used to originate and accept calls.                                                                                                    |
| state                      | State of the interface. Possible values follow:                                                                                                    |
|                            | R1 is the normal ready state.<br>٠                                                                                                    |
|                            | R2 is the DTE restarting state.                                                                                                    |
|                            | R3 is the DCE restarting state.<br>٠                                                                                                    |
|                            | If the state is $R2$ or $R3$ , the interface is awaiting acknowledgment of<br>a Restart packet.                                                                                                    |
| modulo                     | Modulo value; determines the packet sequence numbering scheme<br>used.                                                                                                    |
| idle                       | Number of minutes for which the Cisco IOS software waits before<br>closing idle virtual circuits that it originated or accepted.                                                                                              |
| timer                      | Value of the interface timer, which is zero unless the interface state<br>is $R2$ or $R3$ .                                                                                                    |
| nvc                        | Default maximum number of simultaneous virtual circuits<br>permitted to and from a single host for a particular protocol.                                                                                                    |
| Window size: input, output | Default window sizes (in packets) for the interface. The x25 facility<br>interface configuration command can be used to override these<br>default values for the switched virtual circuits originated by the<br>router.       |
| Packet size: input, output | Default maximum packet sizes (in bytes) for the interface. The<br>x25 facility interface configuration command can be used to<br>override these default values for the switched virtual circuits<br>originated by the router. |
| Timers:                    | Values of the X.25 timers:                                                                                                    |
|                            | T10 through T13 for a DCE device<br>٠                                                                                                    |
|                            | T20 through T23 for a DTE device                                                                                                    |

<span id="page-81-0"></span>*Table 62 show interfaces serial Field Descriptions—X.25 Enabled*

 $\overline{\phantom{a}}$ 

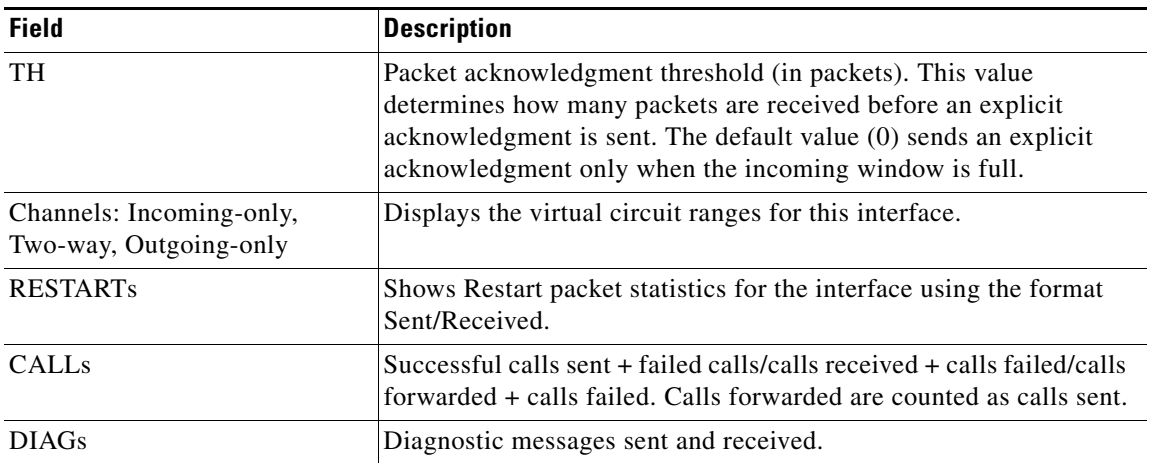

# *Table 62 show interfaces serial Field Descriptions—X.25 Enabled (continued)*

# **Example with Accounting Option**

The following example illustrates the **show interfaces serial** command with the **accounting** option on a Cisco 7500 series routers:

Router# **show interfaces serial 1/0 accounting**

Serial1/0

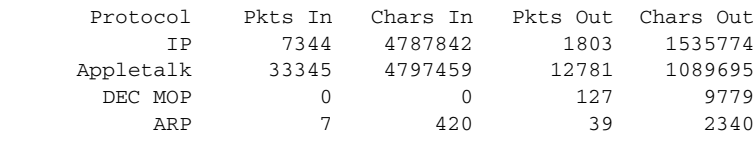

[Table 63](#page-83-0) describes the fields shown in the display.

| <b>Field</b> | <b>Description</b>                                  |
|--------------|-----------------------------------------------------|
| Protocol     | Protocol that is operating on the interface.        |
| Pkts In      | Number of packets received for that protocol.       |
| Chars In     | Number of characters received for that protocol.    |
| Pkts Out     | Number of packets transmitted for that protocol.    |
| Chars Out    | Number of characters transmitted for that protocol. |

<span id="page-83-0"></span>*Table 63 show interfaces serial Field Descriptions—Accounting*

### **Example with Cisco AS5800 Access Server**

The following example shows the activity that occurred on the serial interface in shelf 1, slot 4, port 0 for time slot 2 in group 23:

Router# **show interfaces serial 1/4/0:2:23**

Serial1/4/0:2:23 is up, line protocol is up (spoofing) Hardware is DS-T1 MTU 1500 bytes, BW 64 Kbit, DLY 20000 usec, rely 255/255, load 1/255 Encapsulation HDLC, loopback not set Last input 00:00:01, output 00:00:01, output hang never Last clearing of "show interface" counters 22:24:30 Queueing strategy: fifo Output queue 0/40, 0 drops; input queue 0/75, 0 drops 5 minute input rate 0 bits/sec, 0 packets/sec 5 minute output rate 0 bits/sec, 0 packets/sec 5274 packets input, 20122 bytes, 0 no buffer Received 0 broadcasts, 0 runts, 0 giants, 0 throttles 0 input errors, 0 CRC, 0 frame, 0 overrun, 0 ignored, 0 abort 5274 packets output, 30836 bytes, 0 underruns

 0 output errors, 0 collisions, 0 interface resets 0 output buffer failures, 0 output buffers swapped out 2 carrier transitions no alarm present

Timeslot(s) Used:24, subrate: 64Kb/s, transmit delay is 0 flags

[Table 64](#page-83-1) describes the significant fields shown in the display that are different from the fields described in [Table 50 on page 429](#page-66-0).

| <b>Field</b>                                  | <b>Description</b>                                                                                                    |
|-----------------------------------------------|----------------------------------------------------------------------------------------------------|
| Last clearing of "show interface"<br>counters | Time at which the counters that measure cumulative statistics (such<br>as number of bytes transmitted and received) were last reset to<br>zero. |
| Queueing strategy                             | Displays the type of queueing configured for this interface. In the<br>example output, the type of queueing configured is FIFO.                 |
| throttles                                     | Number of times that the receiver on the port was disabled,<br>possibly because of buffer or processor overload.                                |
| output buffer failures                        | Number of times that the output buffer has failed.                                                                                              |
| output buffer swapped out                     | Number of times that the output buffer has been swapped out.                                                                                    |
| Timeslot(s) Used                              | Number of time slots assigned to the T1 channel.                                                                                                |

<span id="page-83-1"></span>*Table 64 show interfaces serial Command Field Descriptions—Cisco AS5800*

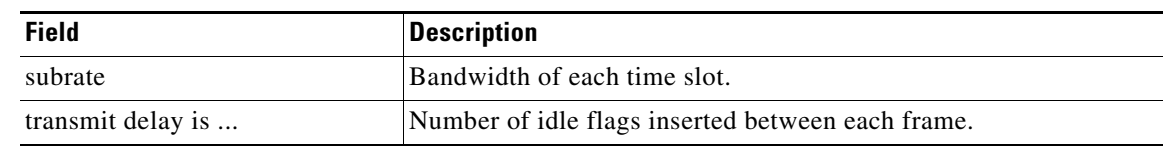

# *Table 64 show interfaces serial Command Field Descriptions—Cisco AS5800 (continued)*

# **Related Commands**

 $\mathbf{I}$ 

j,

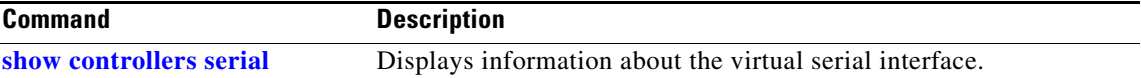

Ι

# **show interfaces summary**

To display a summary of statistics for all interfaces that are configured on a networking device, use the **show interfaces summary** command in privileged EXEC mode.

**show interfaces summary** 

**Syntax Description** This command has no arguments or keywords.

**Command Modes** Privileged EXEC

**Command History Release Modification** 12.2 This command was introduced.

# **Examples** The following is sample output from the **show interfaces summary** command:

### Router# **show interfaces summary**

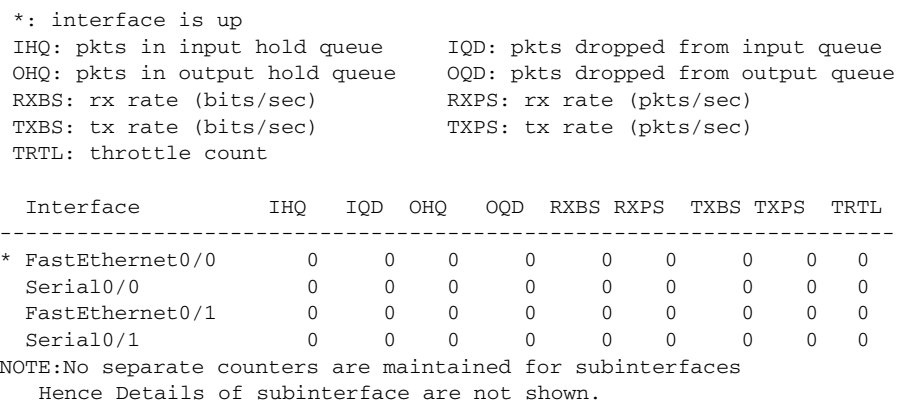

**Related Commands Command Description show interfaces** Displays the statistical information specific to interfaces. **show interfaces atm** Displays information about the ATM interfaces. show interfaces ethernet Displays information about the Ethernet interfaces. **show interfaces fastethernet** Displays information about the Fast Ethernet interfaces. show interfaces serial Displays information about the serial interfaces.

# **show interfaces tokenring**

To display information about the Token Ring interface and the state of source route bridging, use the **show interfaces tokenring** command in privileged EXEC mode.

**show interfaces tokenring** *unit* [**accounting**]

## **Cisco 7200 and 7500 Series**

**show interfaces tokenring** *slot***/***port* [**accounting**]

## **Cisco 7500 Series with Ports on VIPs**

**show interfaces tokenring** [*slot***/***port-adapter***/***port*]

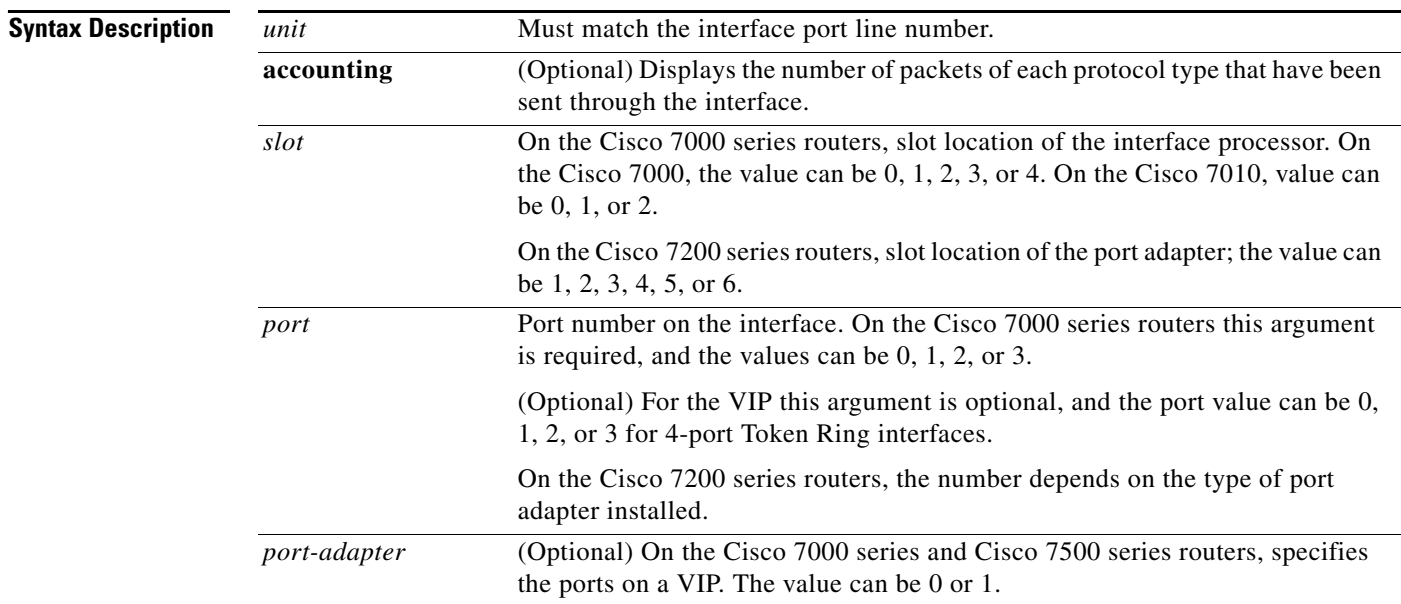

# **Command Modes** Privileged EXEC

**Command History Release Modification** 10.0 This command was introduced. 11.3(3)T The information was modified to include the PA-4R-FDX full-duplex Token Ring port adapter.

 $\mathbf I$ 

**Usage Guidelines** If you do not provide values for the arguments *slot* and *port*, the command will display statistics for all the network interfaces. The optional keyword **accounting** displays the number of packets of each protocol type that have been sent through the interface.

**Examples** The following is sample output from the **show interfaces tokenring** command:

#### Router# **show interfaces tokenring**

TokenRing 0 is up, line protocol is up Hardware is 16/4 Token Ring, address is 5500.2000.dc27 (bia 0000.3000.072b) Internet address is 131.136.230.203, subnet mask is 255.255.255.0 MTU 8136 bytes, BW 16000 Kbit, DLY 630 usec, rely 255/255, load 1/255 Encapsulation SNAP, loopback not set, keepalive set (10 sec) ARP type: SNAP, ARP Timeout 4:00:00 Ring speed: 16 Mbps Single ring node, Source Route Bridge capable Group Address: 0x00000000, Functional Address: 0x60840000 Last input 0:00:01, output 0:00:01, output hang never Output queue 0/40, 0 drops; input queue 0/75, 0 drops Five minute input rate 0 bits/sec, 0 packets/sec Five minute output rate 0 bits/sec, 0 packets/sec 16339 packets input, 1496515 bytes, 0 no buffer Received 9895 broadcasts, 0 runts, 0 giants 0 input errors, 0 CRC, 0 frame, 0 overrun, 0 ignored, 0 abort 32648 packets output, 9738303 bytes, 0 underruns 0 output errors, 0 collisions, 2 interface resets, 0 restarts 5 transitions

[Table 65](#page-87-0) describes the significant fields shown in the displays.

| <b>Field</b>                                                | <b>Description</b>                                                                                                    |
|-------------------------------------------------------------|----------------------------------------------------------------------------------------------------|
| Token Ring is {up   down}                                   | Interface is either currently active and inserted into ring (up) or<br>inactive and not inserted (down).                                                                                                    |
|                                                             | On the Cisco 7500 series routers, gives the interface processor type,<br>slot number, and port number.                                                                                                    |
| Token Ring is Reset                                         | Hardware error has occurred.                                                                                                    |
| Token Ring is Initializing                                  | Hardware is up, in the process of inserting the ring.                                                                                                    |
| Token Ring is<br><b>Administratively Down</b>               | Hardware has been taken down by an administrator.                                                                                                    |
| line protocol is $\{up   down \}$<br>administratively down} | Indicates whether the software processes that handle the line<br>protocol believe the interface is usable (that is, whether keepalives<br>are successful).                                                   |
| Hardware                                                    | Hardware type. "Hardware is Token Ring" indicates that the board<br>is a CSC-R board. "Hardware is 16/4 Token Ring" indicates that the<br>board is a CSC-R16 board. Also shows the address of the interface. |
| Internet address                                            | Lists the Internet address followed by subnet mask.                                                                                                    |
| <b>MTU</b>                                                  | Maximum transmission unit of the interface.                                                                                                    |
| <b>BW</b>                                                   | Bandwidth of the interface in kilobits per second.                                                                                                    |
| <b>DLY</b>                                                  | Delay of the interface in microseconds.                                                                                                    |
| rely                                                        | Reliability of the interface as a fraction of 255 (255/255 is 100<br>percent reliability), calculated as an exponential average over<br>5 minutes.                                                           |
| load                                                        | Load on the interface as a fraction of 255 (255/255 is completely<br>saturated), calculated as an exponential average over 5 minutes.                                                                        |

<span id="page-87-0"></span>*Table 65 show interfaces tokenring Field Descriptions*

 $\mathbf{I}$ 

| <b>Field</b>                              | <b>Description</b>                                                                                                    |
|-------------------------------------------|----------------------------------------------------------------------------------------------------|
| Encapsulation                             | Encapsulation method assigned to interface.                                                                                                    |
| loopback                                  | Indicates whether loopback is set or not.                                                                                                    |
| keepalive                                 | Indicates whether keepalives are set or not.                                                                                                    |
| ARP type:                                 | Type of Address Resolution Protocol assigned.                                                                                                    |
| Ring speed:                               | Speed of Token Ring-4 or 16 Mbps.                                                                                                    |
| {Single ring   multiring node}            | Indicates whether a node is enabled to collect and use source routing<br>information (RIF) for routable Token Ring protocols.                                                                                                    |
| Group Address:                            | Interface's group address, if any. The group address is a multicast<br>address; any number of interfaces on the ring may share the same<br>group address. Each interface may have at most one group address.                                                                                                  |
| <b>Functional Address:</b>                | Bit-significant group address. Each "on" bit represents a function<br>performed by the station.                                                                                                    |
| Ethernet Transit OUI:                     | The Organizational Unique Identifier (OUI) code to be used in the<br>encapsulation of Ethernet Type II frames across Token Ring<br>backbone networks.                                                                                                    |
| Last input                                | Number of hours, minutes, and seconds since the last packet was<br>successfully received by an interface and processed locally on the<br>router. Useful for knowing when a dead interface failed. This<br>counter is updated only when packets are process switched, not<br>when packets are fast switched.   |
| output                                    | Number of hours, minutes, and seconds since the last packet was<br>successfully transmitted by an interface. This counter is updated<br>only when packets are process switched, not when packets are fast<br>switched.                                                                                        |
| output hang                               | Number of hours, minutes, and seconds (or never) since the<br>interface was last reset because of a transmission that took too long.<br>When the number of hours in any of the "last" fields exceeds<br>24 hours, the number of days and hours is printed. If that field<br>overflows, asterisks are printed. |
| Last clearing                             | Time at which the counters that measure cumulative statistics (such<br>as number of bytes transmitted and received) shown in this report<br>were last reset to zero. Note that variables that might affect routing<br>(for example, load and reliability) are not cleared when the counters<br>are cleared.   |
|                                           | *** indicates the elapsed time is too large to be displayed.                                                                                                    |
|                                           | $0:00:00$ indicates the counters were cleared more than $2^{31}$ ms (and<br>less than $2^{32}$ ms) ago.                                                                                                    |
| Output queue, drops<br>Input queue, drops | Number of packets in output and input queues. Each number is<br>followed by a slash, the maximum size of the queue, and the number<br>of packets dropped because of a full queue.                                                                                                    |

*Table 65 show interfaces tokenring Field Descriptions (continued)*

**The Co** 

 $\mathsf I$ 

| <b>Field</b>                                       | <b>Description</b>                                                                                                    |
|----------------------------------------------------|----------------------------------------------------------------------------------------------------|
| Five minute input rate,<br>Five minute output rate | Average number of bits and packets transmitted per second in the<br>last 5 minutes.                                                                                                    |
|                                                    | The 5-minute input and output rates should be used only as an<br>approximation of traffic per second during a given 5-minute period.<br>These rates are exponentially weighted averages with a time<br>constant of 5 minutes. A period of four time constants must pass<br>before the average will be within two percent of the instantaneous<br>rate of a uniform stream of traffic over that period. |
| packets input                                      | Total number of error-free packets received by the system.                                                                                                    |
| bytes input                                        | Total number of bytes, including data and MAC encapsulation, in<br>the error-free packets received by the system.                                                                                                    |
| no buffer                                          | Number of received packets discarded because there was no buffer<br>space in the main system. Compare with ignored count. Broadcast<br>storms on Ethernet networks and bursts of noise on serial lines are<br>often responsible for no input buffer events.                                                                                                    |
| broadcasts                                         | Total number of broadcast or multicast packets received by the<br>interface.                                                                                                    |
| runts                                              | Number of packets that are discarded because they are smaller than<br>the minimum packet size of the medium.                                                                                                    |
| giants                                             | Number of packets that are discarded because they exceed the of<br>them mediummaximum packet size.                                                                                                    |
| <b>CRC</b>                                         | Cyclic redundancy checksum generated by the originating LAN<br>station or far-end device does not match the checksum calculated<br>from the data received. On a LAN, this usually indicates noise or<br>transmission problems on the LAN interface or the LAN bus itself.<br>A high number of CRCs is usually the result of a station<br>transmitting bad data.                                        |
| frame                                              | Number of packets received incorrectly having a CRC error and a<br>noninteger number of octets.                                                                                                    |
| overrun                                            | Number of times the serial receiver hardware was unable to hand<br>received data to a hardware buffer because the input rate exceeded<br>the receiver's ability to handle the data.                                                                                                    |
| ignored                                            | Number of received packets ignored by the interface because the<br>interface hardware ran low on internal buffers. These buffers are<br>different than the system buffers mentioned previously in the buffer<br>description. Broadcast storms and bursts of noise can cause the<br>ignored count to be increased.                                                                                      |
| packets output                                     | Total number of messages transmitted by the system.                                                                                                    |
| bytes output                                       | Total number of bytes, including data and MAC encapsulation,<br>transmitted by the system.                                                                                                    |
| underruns                                          | Number of times that the far-end transmitter has been running faster<br>than the near-end router's receiver can handle. This may never be<br>reported on some interfaces.                                                                                                    |

*Table 65 show interfaces tokenring Field Descriptions (continued)*

 $\mathbf I$ 

| <b>Field</b>     | <b>Description</b>                                                                                                    |
|------------------|----------------------------------------------------------------------------------------------------|
| output errors    | Sum of all errors that prevented the final transmission of datagrams<br>out of the interface being examined. Note that this may not balance<br>with the sum of the enumerated output errors, as some datagrams<br>may have more than one error, and others may have errors that do<br>not fall into any of the specifically tabulated categories. |
| collisions       | Since a Token Ring cannot have collisions, this statistic is nonzero<br>only if an unusual event occurred when frames were being queued<br>or dequeued by the system software.                                                                                                    |
| interface resets | Number of times an interface has been reset. The interface may be<br>reset by the administrator or automatically when an internal error<br>occurs.                                                                                                    |
| restarts         | Should always be zero for Token Ring interfaces.                                                                                                    |
| transitions      | Number of times the ring made a transition from up to down, or vice<br>versa. A large number of transitions indicates a problem with the<br>ring or the interface.                                                                                                    |

*Table 65 show interfaces tokenring Field Descriptions (continued)*

The following is sample output from the **show interfaces tokenring** command on a Cisco 7500 series routers:

```
Router# show interfaces tokenring 2/0
```
TokenRing2/0 is administratively down, line protocol is down Hardware is cxBus Token Ring, address is 0000.3040.8b4a (bia 0000.3040.8b4a) MTU 8136 bytes, BW 16000 Kbit, DLY 630 usec, rely 255/255, load 1/255 Encapsulation SNAP, loopback not set, keepalive set (10 sec) ARP type: SNAP, ARP Timeout 4:00:00 Ring speed: 0 Mbps Single ring node, Source Route Transparent Bridge capable Ethernet Transit OUI: 0x0000F8 Last input never, output never, output hang never Last clearing of "show interface" counters never Output queue 0/40, 0 drops; input queue 0/75, 0 drops Five minute input rate 0 bits/sec, 0 packets/sec Five minute output rate 0 bits/sec, 0 packets/sec 0 packets input, 0 bytes, 0 no buffer Received 0 broadcasts, 0 runts, 0 giants 0 input errors, 0 CRC, 0 frame, 0 overrun, 0 ignored, 0 abort 0 packets output, 0 bytes, 0 underruns 0 output errors, 0 collisions, 1 interface resets, 0 restarts 1 transitions

The following example on the Cisco 7500 series routers includes the **accounting** option. When you use the accounting option, only the accounting statistics are displayed.

### Router# **show interfaces tokenring 2/0 accounting**

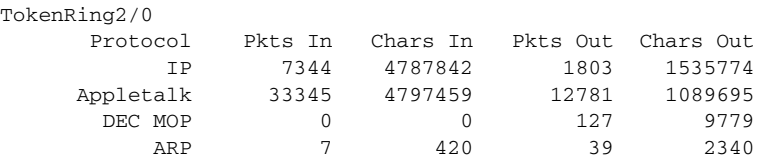

Ι

The following is sample output from the **show interfaces tokenring** command on a Cisco 7000 series router:

Router# **show interfaces tokenring 2/0**

```
TokenRing2/0 is administratively down, line protocol is down
   Hardware is cxBus Token Ring, address is 0000.3040.8b4a (bia 0000.3040.8b4a)
   MTU 8136 bytes, BW 16000 Kbit, DLY 630 usec, rely 255/255, load 1/255
  Encapsulation SNAP, loopback not set, keepalive set (10 sec)
  ARP type: SNAP, ARP Timeout 4:00:00
  Ring speed: 0 Mbps
   Single ring node, Source Route Transparent Bridge capable
   Ethernet Transit OUI: 0x0000F8
  Last input never, output never, output hang never
  Last clearing of "show interface" counters never
  Output queue 0/40, 0 drops; input queue 0/75, 0 drops
   Five minute input rate 0 bits/sec, 0 packets/sec
   Five minute output rate 0 bits/sec, 0 packets/sec
      0 packets input, 0 bytes, 0 no buffer
      Received 0 broadcasts, 0 runts, 0 giants
      0 input errors, 0 CRC, 0 frame, 0 overrun, 0 ignored, 0 abort
      0 packets output, 0 bytes, 0 underruns
      0 output errors, 0 collisions, 1 interface resets, 0 restarts
      1 transitions
```
The following example on a Cisco 7000 series router includes the **accounting** option. When you use the accounting option, only the accounting statistics are displayed.

Router# **show interfaces tokenring 2/0 accounting**

| TokenRing2/0 |                  |          |          |           |
|--------------|------------------|----------|----------|-----------|
| Protocol     | Pkts In          | Chars In | Pkts Out | Chars Out |
| TP           | 7344             | 4787842  | 1803     | 1535774   |
| Appletalk    | 33345            | 4797459  | 12781    | 1089695   |
| DEC MOP      | $\left( \right)$ |          | 127      | 9779      |
| ARP          | 7                | 420      | 39       | 2340      |
|              |                  |          |          |           |

 $\overline{\phantom{a}}$ 

# **show interfaces tunnel**

To list tunnel interface information, use the **show interfaces tunnel** command in privileged EXEC mode.

**show interfaces tunnel** *number* [**accounting**]

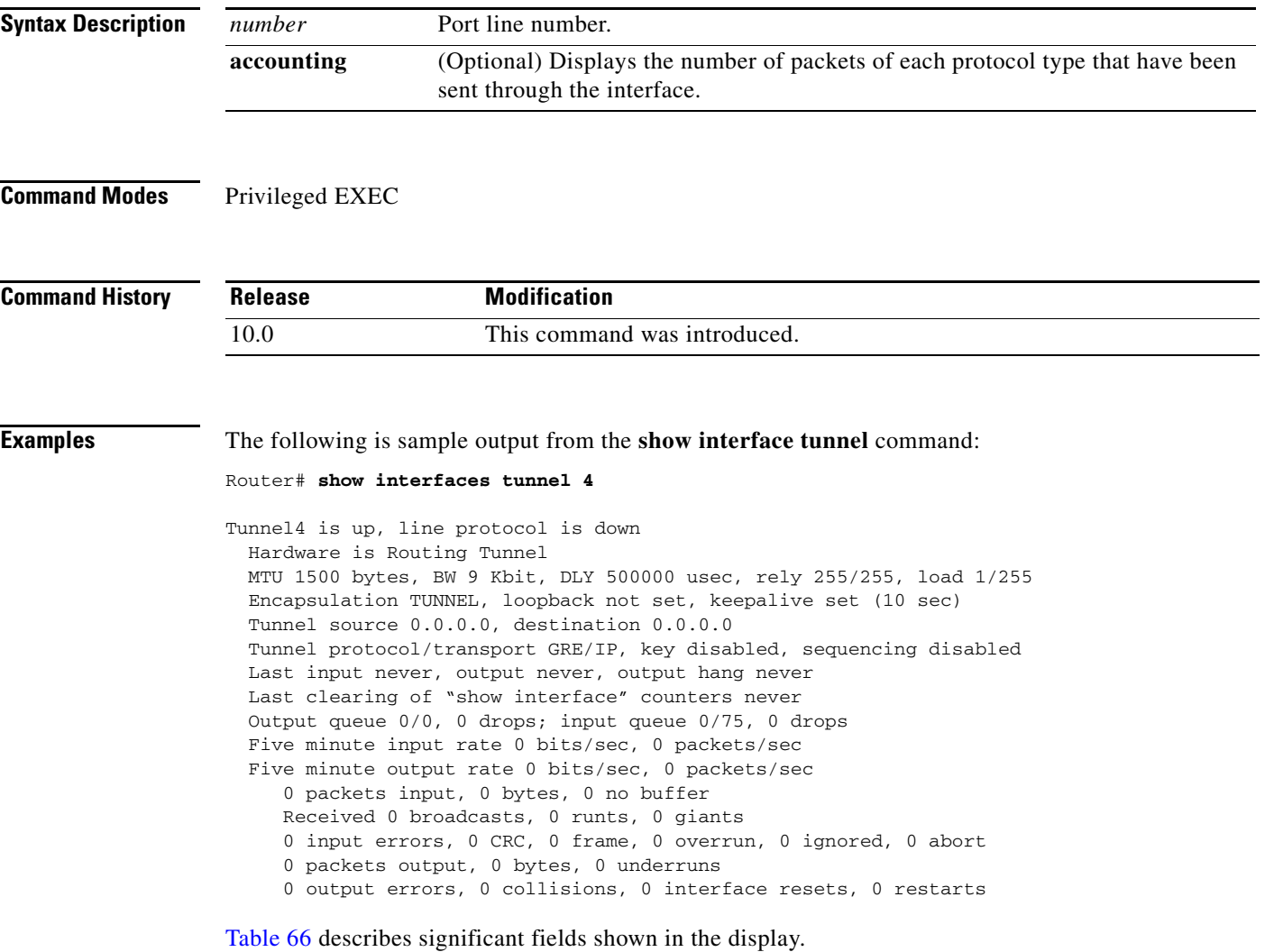

п

 $\mathsf I$ 

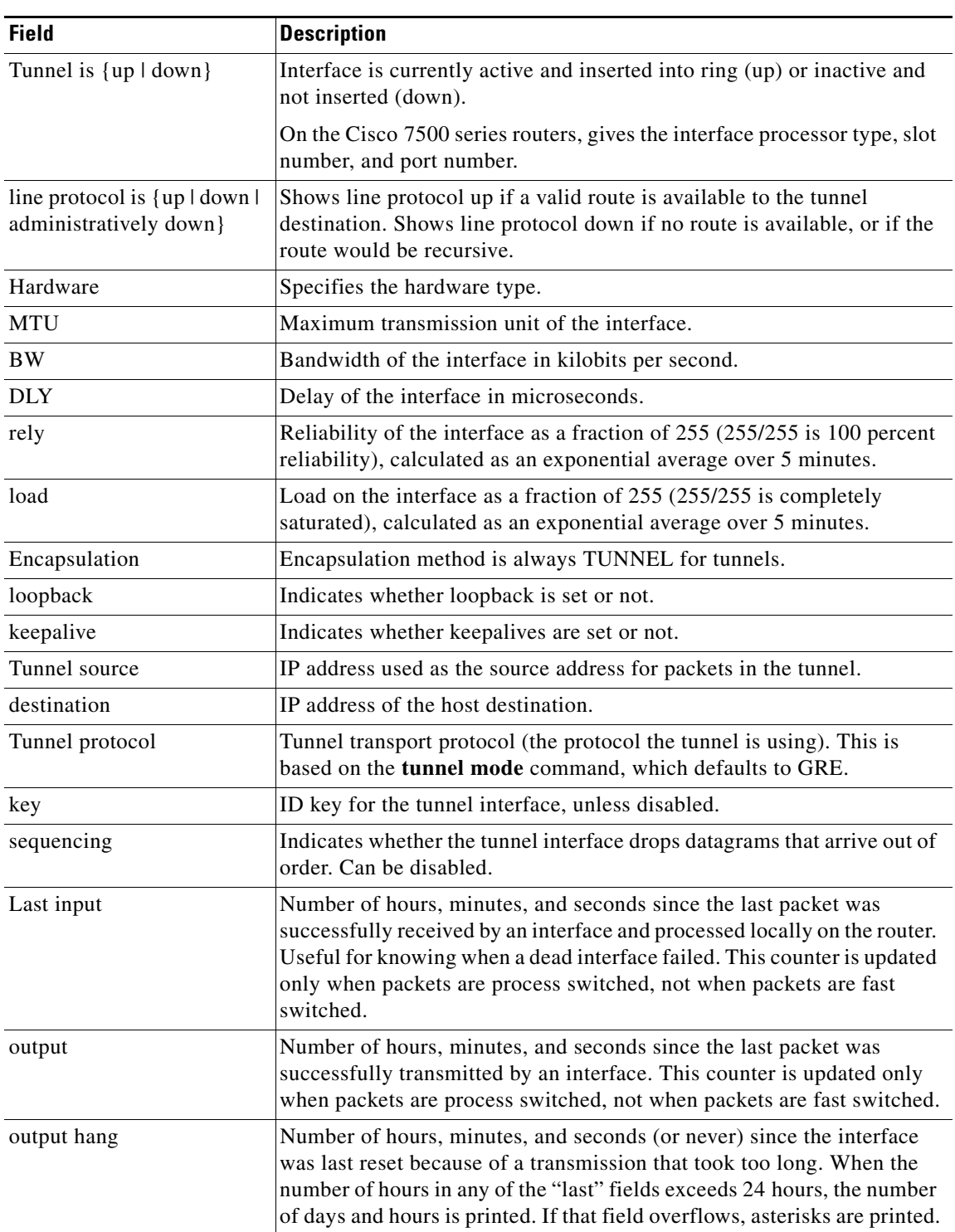

<span id="page-93-0"></span>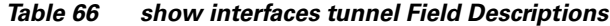

 $\mathbf{I}$ 

| <b>Field</b>                                       | <b>Description</b>                                                                                                    |
|----------------------------------------------------|----------------------------------------------------------------------------------------------------|
| Last clearing                                      | Time at which the counters that measure cumulative statistics (such as<br>number of bytes transmitted and received) shown in this report were last<br>reset to zero. Note that variables that might affect routing (for example,<br>load and reliability) are not cleared when the counters are cleared.                                                                                               |
|                                                    | *** indicates the elapsed time is too large to be displayed.                                                                                                    |
|                                                    | $0:00:00$ indicates the counters were cleared more than $2^{31}$ ms (and less<br>than $2^{32}$ ms) ago.                                                                                                    |
| Output queue, drops<br>Input queue, drops          | Number of packets in output and input queues. Each number is followed<br>by a slash, the maximum size of the queue, and the number of packets<br>dropped because of a full queue.                                                                                                    |
| Five minute input rate,<br>Five minute output rate | Average number of bits and packets transmitted per second in the last<br>5 minutes.                                                                                                    |
|                                                    | The 5-minute input and output rates should be used only as an<br>approximation of traffic per second during a given 5-minute period.<br>These rates are exponentially weighted averages with a time constant of<br>5 minutes. A period of four time constants must pass before the average<br>will be within two percent of the instantaneous rate of a uniform stream<br>of traffic over that period. |
| packets input                                      | Total number of error-free packets received by the system.                                                                                                    |
| bytes                                              | Total number of bytes, including data and MAC encapsulation, in the<br>error-free packets received by the system.                                                                                                    |
| no buffer                                          | Number of received packets discarded because there was no buffer space<br>in the main system. Compare with ignored count. Broadcast storms on<br>Ethernet networks and bursts of noise on serial lines are often<br>responsible for no input buffer events.                                                                                                    |
| broadcasts                                         | Total number of broadcast or multicast packets received by the interface.                                                                                                    |
| runts                                              | Number of packets that are discarded because they are smaller than the<br>minimum packet size of them medium.                                                                                                    |
| giants                                             | Number of packets that are discarded because they exceed the maximum<br>packet size of the medium.                                                                                                    |
| <b>CRC</b>                                         | Cyclic redundancy checksum generated by the originating LAN station<br>or far-end device does not match the checksum calculated from the data<br>received. On a LAN, this usually indicates noise or transmission<br>problems on the LAN interface or the LAN bus itself. A high number of<br>CRCs is usually the result of a station transmitting bad data.                                           |
| frame                                              | Number of packets received incorrectly having a CRC error and a<br>noninteger number of octets.                                                                                                    |
| overrun                                            | Number of times the serial receiver hardware was unable to hand<br>received data to a hardware buffer because the input rate exceeded the<br>receiver's ability to handle the data.                                                                                                    |

*Table 66 show interfaces tunnel Field Descriptions (continued)*

 $\mathsf I$ 

| <b>Field</b>     | <b>Description</b>                                                                                                    |
|------------------|----------------------------------------------------------------------------------------------------|
| ignored          | Number of received packets ignored by the interface because the<br>interface hardware ran low on internal buffers. These buffers are<br>different than the system buffers mentioned previously in the buffer<br>description. Broadcast storms and bursts of noise can cause the ignored<br>count to be increased.                                                                   |
| abort            | Illegal sequence of one bits on a serial interface. This usually indicates<br>a clocking problem between the serial interface and the data link<br>equipment.                                                                                                    |
| packets output   | Total number of messages transmitted by the system.                                                                                                    |
| bytes            | Total number of bytes, including data and MAC encapsulation,<br>transmitted by the system.                                                                                                    |
| underruns        | Number of times that the far-end transmitter has been running faster<br>than the near-end router's receiver can handle. This may never be<br>reported on some interfaces.                                                                                                    |
| output errors    | Sum of all errors that prevented the final transmission of datagrams out<br>of the interface being examined. Note that this may not balance with the<br>sum of the enumerated output errors, as some datagrams may have more<br>than one error, and others may have errors that do not fall into any of the<br>specifically tabulated categories.                                   |
| collisions       | Number of messages retransmitted because of an Ethernet collision.<br>Some collisions are normal. However, if your collision rate climbs to<br>around 4 or 5 percent, you should consider verifying that there is no<br>faulty equipment on the segment and/or moving some existing stations<br>to a new segment. A packet that collides is counted only once in output<br>packets. |
| interface resets | Number of times an interface has been reset. The interface may be reset<br>by the administrator or automatically when an internal error occurs.                                                                                                    |
| restarts         | Number of times that the controller was restarted because of errors.                                                                                                    |

*Table 66 show interfaces tunnel Field Descriptions (continued)*

# **Related Commands**

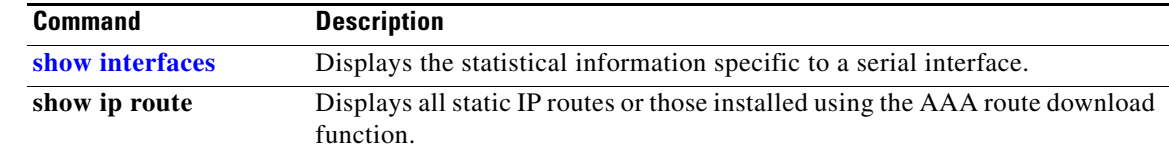

# **show interfaces vg-anylan**

To display the information about the 100VG-AnyLAN port adapter on Cisco 7200 series routers and Cisco 7500 series routers, use the **show interfaces vg-anylan** command in EXEC mode.

### **Cisco 7200 Series**

**show interfaces vg-anylan** [*slot***/***port*]

### **Cisco 7500 Series with VIPs**

**show interfaces vg-anylan** [*slot***/***port-adapter***/***port*]

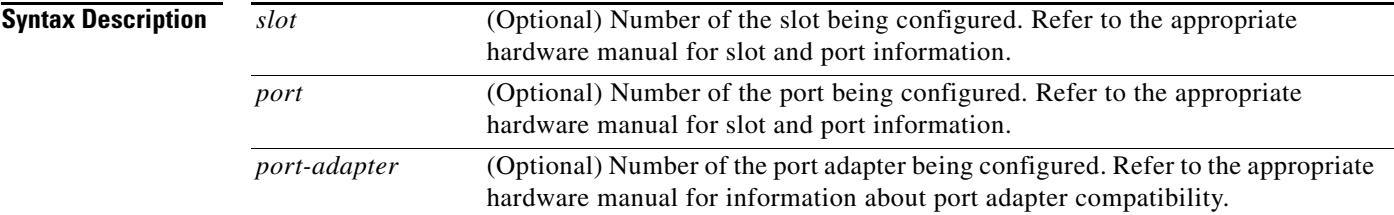

# **Command Modes** EXEC

 $\overline{\phantom{a}}$ 

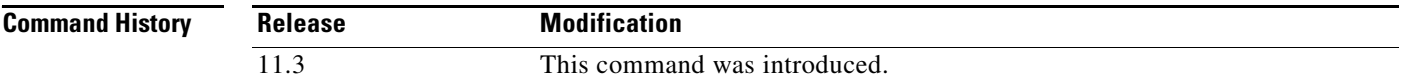

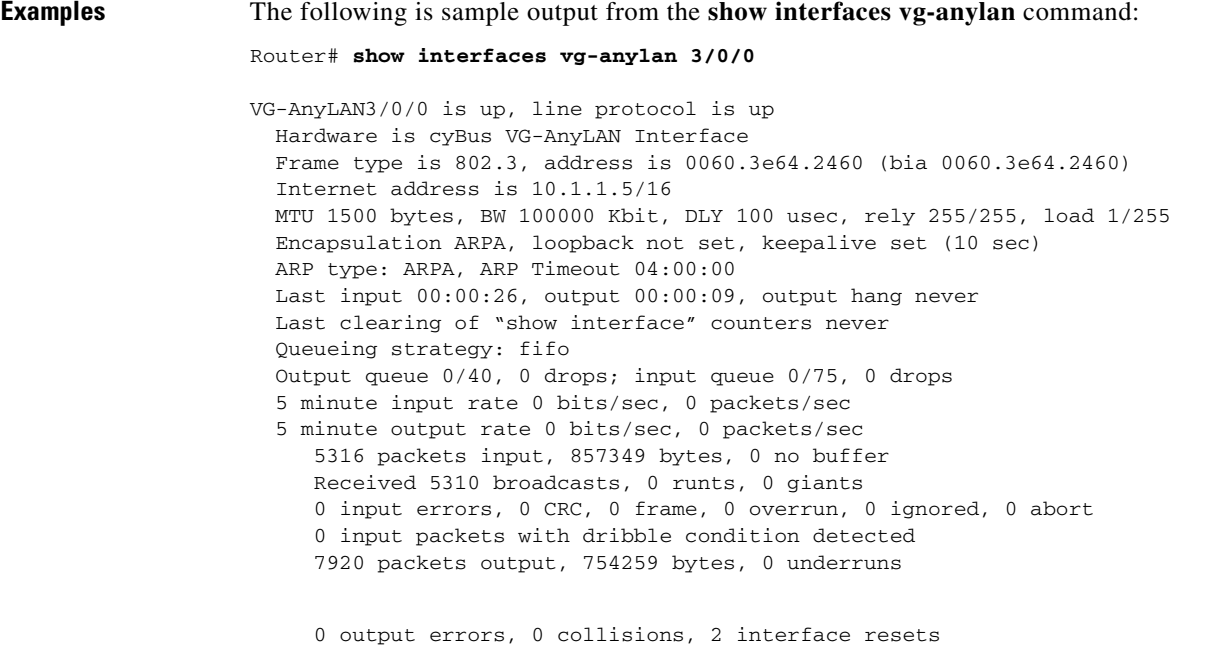

ן

 0 output buffer failures, 0 output buffers swapped out 0 vg alignment error, 0 vg balance error 0 vg invalid ipm error, 0 vg symbol error 0 vg skew error, 0 vg frame delimit error 0 vg high priority packets, 0 vg high priority octets

[Table 67](#page-97-0) describes significant fields shown in the display.

<span id="page-97-0"></span>*Table 67 show interfaces vg-anylan Field Descriptions*

| <b>Field</b>                                 | <b>Description</b>                                                                                                    |  |
|----------------------------------------------|----------------------------------------------------------------------------------------------------|--|
| VG-AnyLAN3/0/0 is up, line<br>protocol is up | Indicates if the interface hardware is currently active and can transmit<br>and receive or if it has been taken down by an administrator.                                                                                                    |  |
| Hardware is cyBus<br>VG-AnyLAN               | Hardware type.                                                                                                    |  |
| Frame type is 803.2                          | Currently the frame type supported is 803.2.                                                                                                    |  |
| Internet address                             | Internet address and subnet mask.                                                                                                    |  |
| <b>MTU</b>                                   | Maximum transmission unit of the interface.                                                                                                    |  |
| <b>BW</b>                                    | Bandwidth of the interface in kilobits per second.                                                                                                    |  |
| <b>DLY</b>                                   | Delay of the interface in microseconds.                                                                                                    |  |
| rely                                         | Reliability of the interface as a fraction of 255 (255/255 is 100 percent<br>reliability), calculated as an exponential average over 5 minutes.                                                                                                    |  |
| load                                         | Load on the interface as a fraction of 255 (255/255 is completely<br>saturated), calculated as an exponential average over 5 minutes. The<br>calculation uses the value from the <b>bandwidth</b> interface configuration<br>command.                                                                         |  |
| Encapsulation                                | Encapsulation method assigned to the interface.                                                                                                    |  |
| loopback                                     | Indicates if loopbacks are set.                                                                                                    |  |
| keepalive                                    | Indicates if keepalives are set.                                                                                                    |  |
| ARA type                                     | ARP type on the interface.                                                                                                    |  |
| Last input                                   | Number of hours, minutes, and seconds since the last packet was<br>successfully received by an interface and processed locally on the<br>router. Useful for knowing when a dead interface failed. This counter<br>is updated only when packets are process switched, not when packets<br>are fast switched.   |  |
| output                                       | Number of hours, minutes, and seconds since the last packet was<br>successfully transmitted by an interface. This counter is updated only<br>when packets are process switched, not when packets are fast<br>switched.                                                                                        |  |
| output hang                                  | Number of hours, minutes, and seconds (or never) since the interface<br>was last reset because of a transmission that took too long. When the<br>number of hours in any of the "last" fields exceeds 24 hours, the<br>number of days and hours is printed. If that field overflows, asterisks<br>are printed. |  |

 $\mathbf{I}$ 

| <b>Field</b>                                | <b>Description</b>                                                                                                    |
|---------------------------------------------|----------------------------------------------------------------------------------------------------|
| last clearing                               | Time at which the counters that measure cumulative statistics (such as<br>number of bytes transmitted and received) shown in this report were<br>last reset to zero. Variables that might affect routing (for example,<br>load and reliability) are not cleared when the counters are cleared.                                                                                                    |
|                                             | *** indicates the elapsed time is too large to be displayed.                                                                                                    |
|                                             | 0:00:00 indicates the counters were cleared more than $2^{31}$ ms (and less<br>than $2^{32}$ ms) ago.                                                                                                    |
| Queueing strategy                           | First-in, first-out queueing strategy (other queueing strategies that you<br>might see are priority-list, custom-list, and weighted fair).                                                                                                    |
| Output queue, drops<br>input queue, drops   | Number of packets in output and input queues. Each number is<br>followed by a slash, the maximum size of the queue, and the number<br>of packets dropped because a queue was full.                                                                                                    |
| 5 minute input rate<br>5 minute output rate | Average number of bits and packets received or transmitted per second<br>in the last 5 minutes.                                                                                                    |
| packets input                               | Total number of error-free packets received by the system.                                                                                                    |
| bytes (input)                               | Total number of bytes, including data and MAC encapsulation, in the<br>error-free packets received by the system.                                                                                                    |
| no buffer                                   | Number of received packets discarded because there was no buffer<br>space in the main system. Compare with ignored count. Broadcast<br>storms on Ethernet networks and bursts of noise on serial lines are<br>often responsible for no input buffer events.                                                                                                    |
| broadcasts                                  | Total number of broadcast or multicast packets received by the<br>interface.                                                                                                    |
| runts                                       | Number of packets that are discarded because they are smaller than<br>the minimum packet size of the medium.                                                                                                    |
| giants                                      | Number of packets that are discarded because they exceed the<br>maximum packet size of the medium.                                                                                                    |
| input errors                                | Total number of no buffer, runts, giants, CRCs, frame, overrun,<br>ignored, and abort counts. Other input-related errors can also<br>increment the count, so that this sum might not balance with the other<br>counts.                                                                                                    |
| <b>CRC</b>                                  | Cyclic redundancy checksum generated by the originating LAN<br>station or far-end device does not match the checksum calculated from<br>the data received. On a LAN, this usually indicates noise or<br>transmission problems on the LAN interface or the LAN bus itself. A<br>high number of CRCs is usually the result of collisions or a station<br>transmitting bad data. On a serial link, CRCs usually indicate noise,<br>gain hits or other transmission problems on the data link. |
| frame                                       | Number of packets received incorrectly having a CRC error and a<br>noninteger number of octets. On a serial line, this is usually the result<br>of noise or other transmission problems.                                                                                                    |
| overrun                                     | Number of times the serial receiver hardware was unable to hand<br>received data to a hardware buffer because the input rate exceeded the<br>receiver's ability to handle the data.                                                                                                    |

*Table 67 show interfaces vg-anylan Field Descriptions (continued)*

| <b>Field</b>                                     | <b>Description</b>                                                                                                    |
|--------------------------------------------------|----------------------------------------------------------------------------------------------------|
| ignored                                          | Number of received packets ignored by the interface because the<br>interface hardware ran low on internal buffers. These buffers are<br>different than the system buffers mentioned previously in the buffer<br>description. Broadcast storms and bursts of noise can cause the<br>ignored count to be incremented.                                                                                                    |
| abort                                            | Illegal sequence of one bits on the interface.                                                                                                    |
| input packets with dribble<br>condition detected | Dribble bit error indicates that a frame is slightly too long. This frame<br>error counter is incremented just for informational purposes; the<br>router accepts the frame.                                                                                                    |
| packets output                                   | Total number of messages transmitted by the system.                                                                                                    |
| bytes (output)                                   | Total number of bytes, including data and MAC encapsulation,<br>transmitted by the system.                                                                                                    |
| underruns                                        | Number of times that the far-end transmitter has been running faster<br>than the near-end router's receiver can handle.                                                                                                    |
| output errors                                    | Sum of all errors that prevented the final transmission of datagrams<br>out of the interface being examined. Note that this might not balance<br>with the sum of the enumerated output errors, as some datagrams can<br>have more than one error, and others can have errors that do not fall<br>into any of the specifically tabulated categories.                                                                                                    |
| collisions                                       | Number of messages retransmitted because of an Ethernet collision. A<br>packet that collides is counted only once in output packets.                                                                                                    |
| interface resets                                 | Number of times an interface has been completely reset. This can<br>happen if packets queued for transmission were not sent within a<br>certain interval. If the system notices that the carrier detect line of an<br>interface is up, but the line protocol is down, it periodically resets the<br>interface in an effort to restart it. Interface resets can also occur when<br>an unrecoverable interface processor error occurred, or when an<br>interface is looped back or shut down. |
| output buffer failures                           | Number of times that a packet was not output from the output hold<br>queue because of a shortage of MEMD shared memory.                                                                                                    |
| output buffers swapped out                       | Number of packets stored in main memory when the output queue is<br>full; swapping buffers to main memory prevents packets from being<br>dropped when output is congested. The number is high when traffic is<br>bursty.                                                                                                    |
| vg alignment error                               | Number of nonoctets received.                                                                                                    |
| vg balance error                                 | Number of incorrect balanced symbols received.                                                                                                    |
| vg invalid ipm error                             | Number of packets received with an invalid packet marker (IPM).                                                                                                    |
| vg symbol error                                  | Number of symbols received that were not correctly decoded.                                                                                                    |
| vg skew error                                    | Number of skews between four pairs of twisted-pair wire that<br>exceeded the allowable skew.                                                                                                    |
| vg frame delimit error                           | Number of start-of-frame errors or false-start errors received.                                                                                                    |
| vg high priority packets                         | Number of high-priority packets received.                                                                                                    |
| vg high priority octets                          | Number of high-priority octets received.                                                                                                    |

*Table 67 show interfaces vg-anylan Field Descriptions (continued)*

 $\mathbf{I}$ 

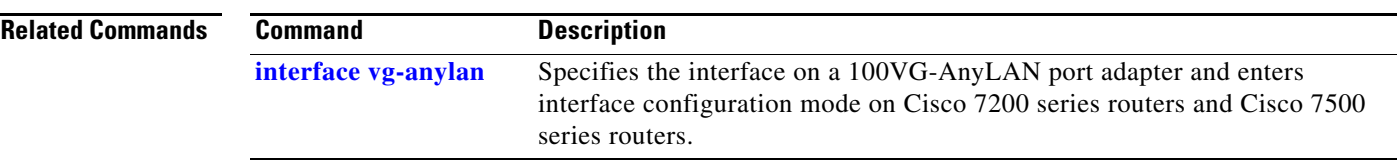